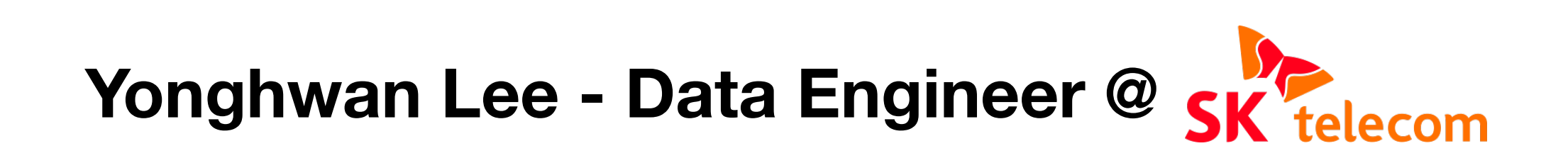

# **Unstructured data analytics using polymorphic table**  functions in *<u>STrino</u>*

# **Agenda**

- **• About us**
- **• Working with unstructured data**
- **• Change your perspective**
- **• What is a Polymorphic Table Function?**
- **• Python File Query**
- **• Python Meta Query**
- **• Scripting PTF**
- **• What's next?**
- **• Q & A**

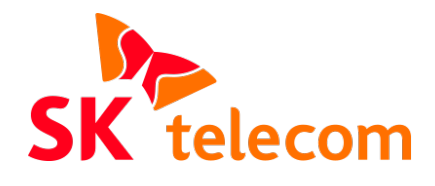

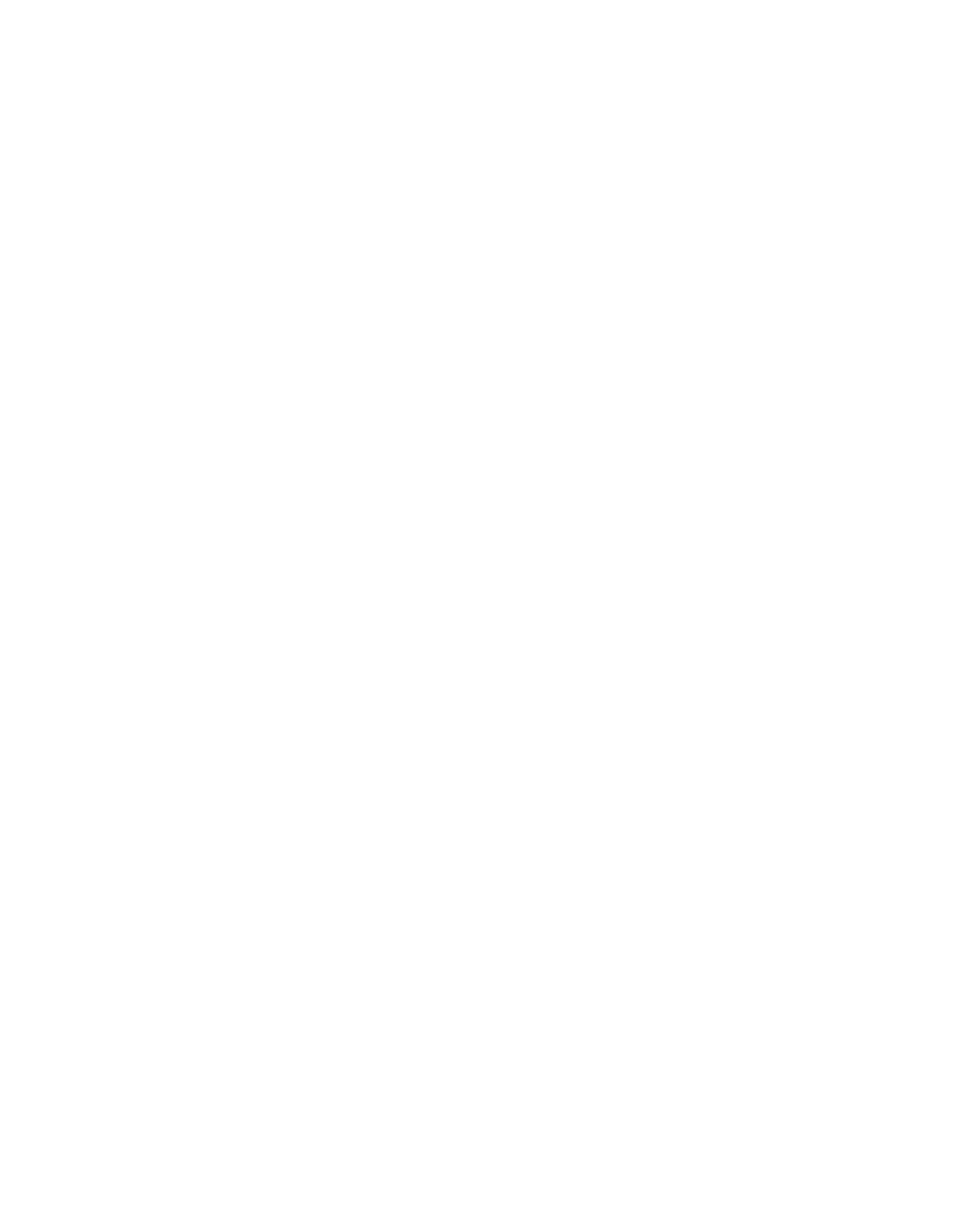

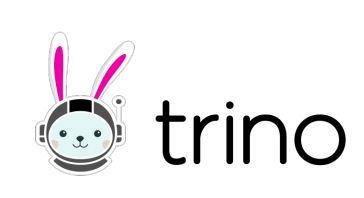

## **About us**

### **Largest mobile operator in South Korea**

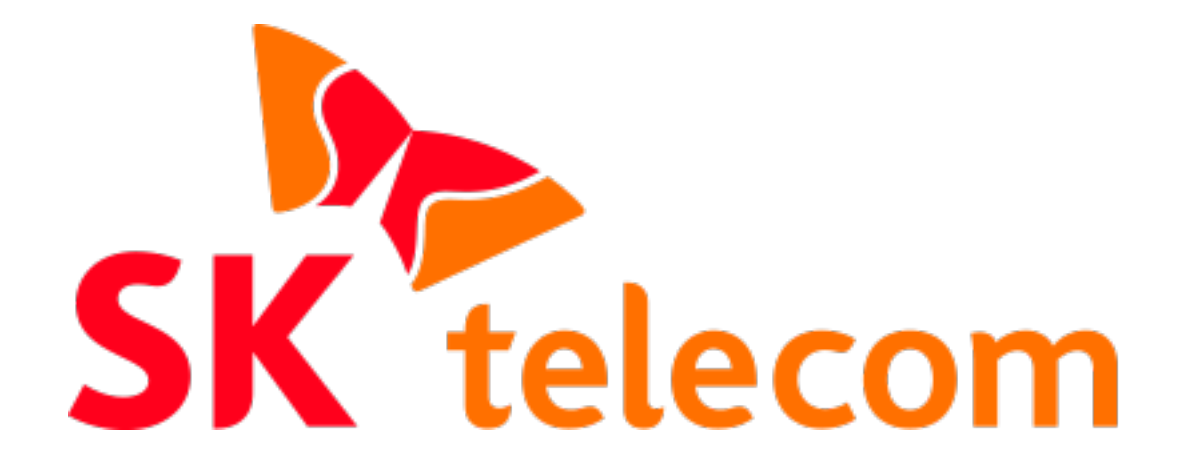

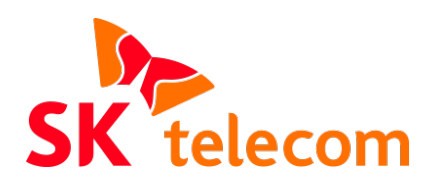

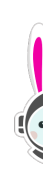

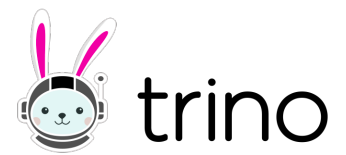

## **About us**

### **Largest mobile operator in South Korea**

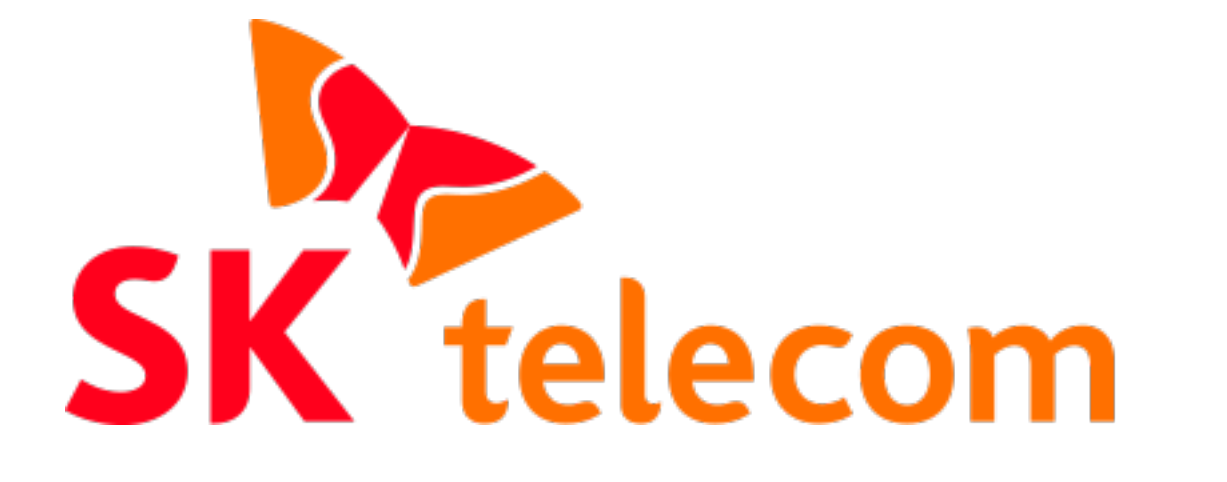

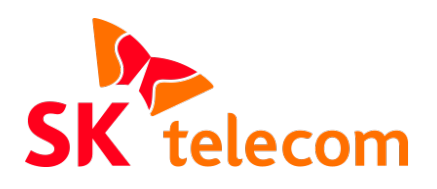

**Huge advocate of Trino**

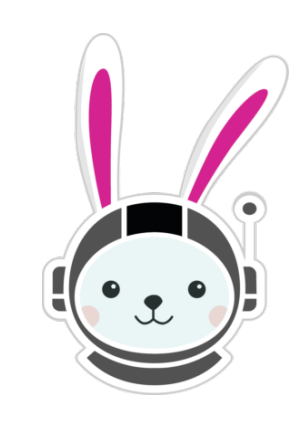

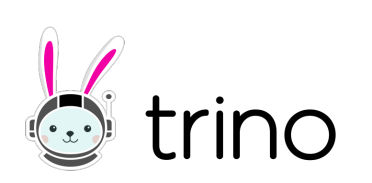

## **About us**

### **Largest mobile operator in South Korea**

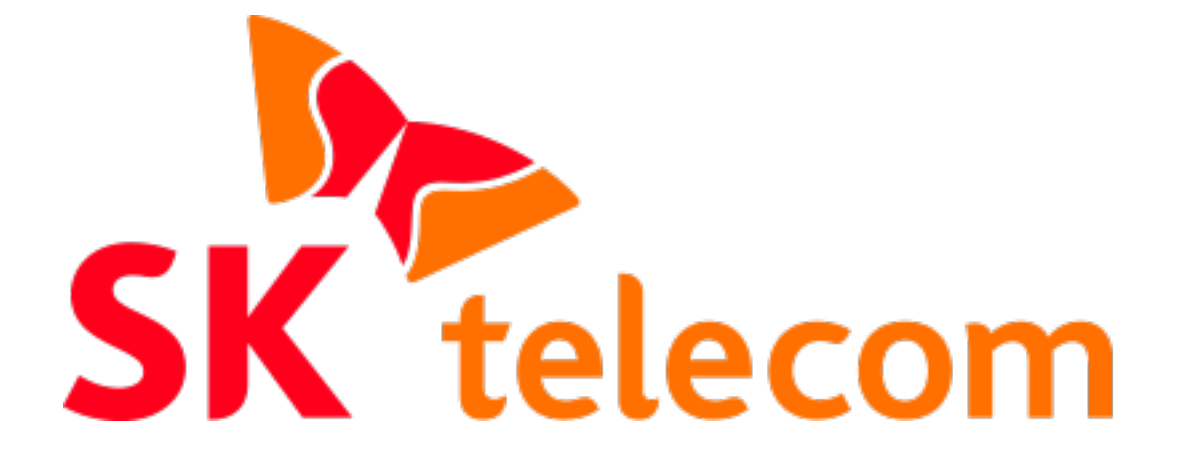

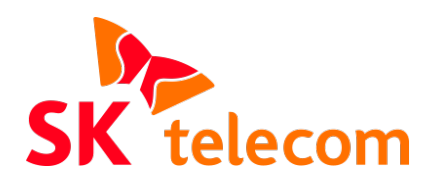

**Huge advocate of Trino**

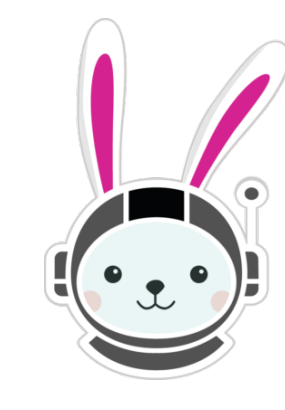

**Partner with Starburst** 

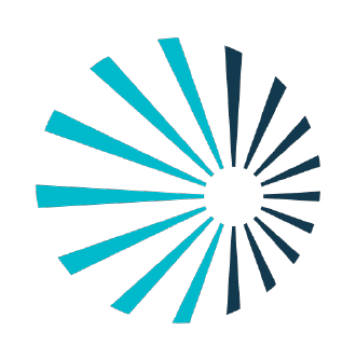

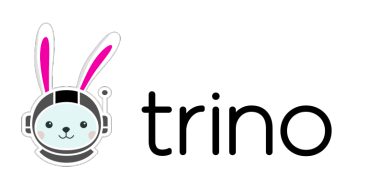

## **Working with unstructured data History of Data Engineering Architecture**

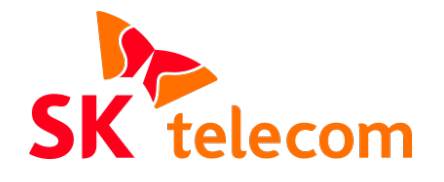

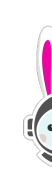

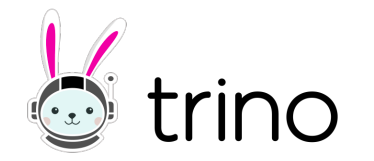

**WAREHOUSE**

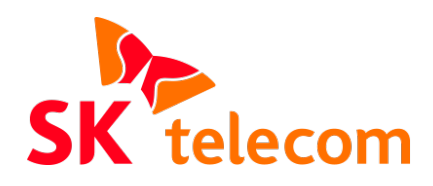

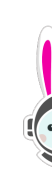

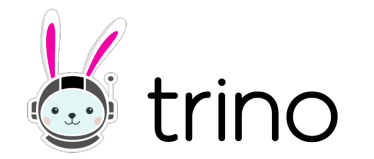

## **Working with unstructured data History of Data Engineering Architecture**

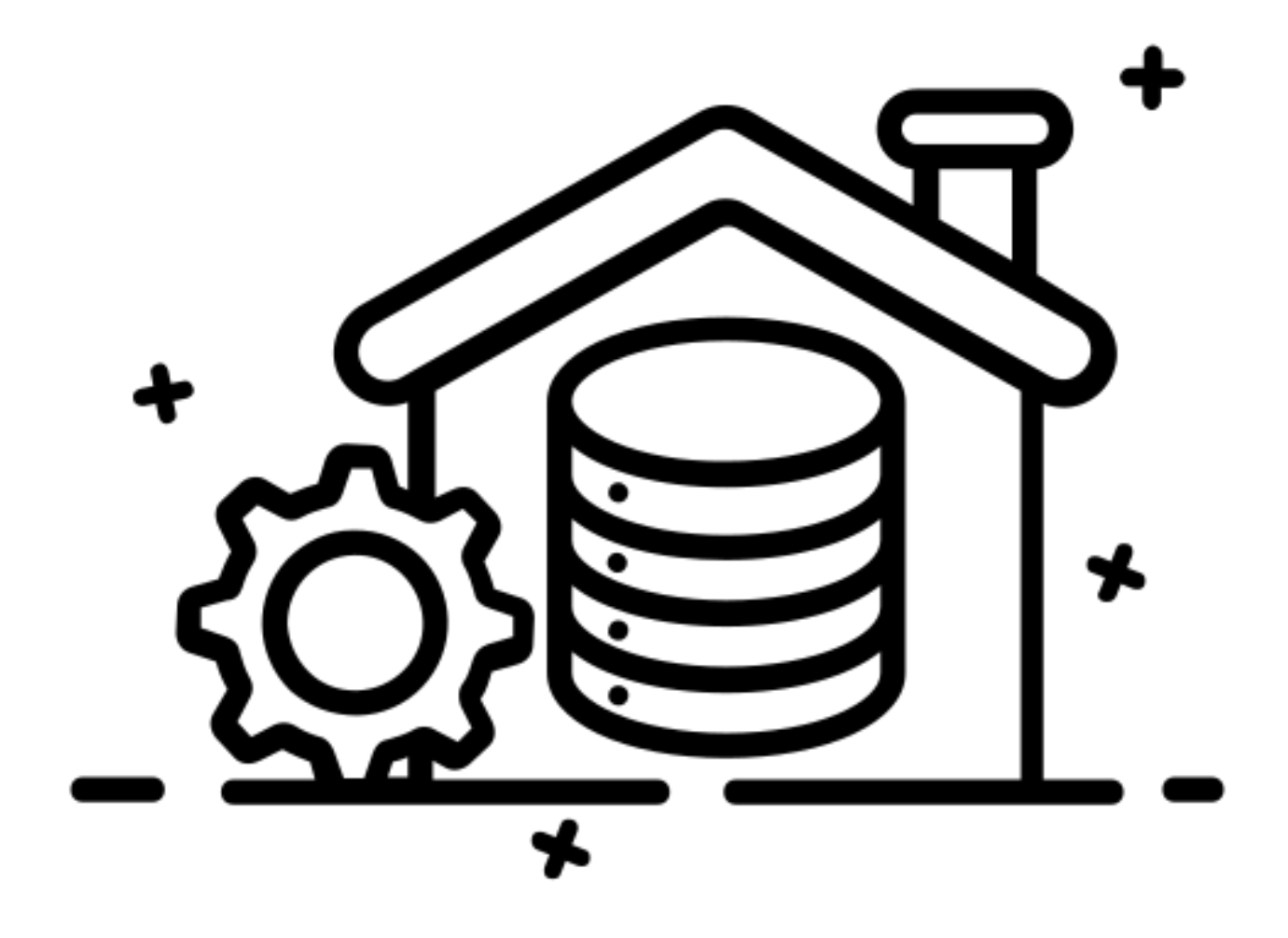

**WAREHOUSE LAKE**

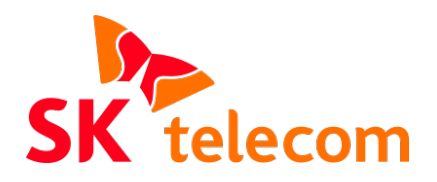

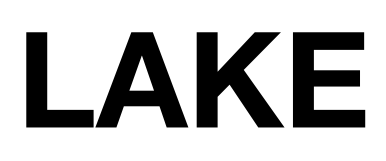

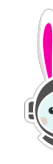

## **Working with unstructured data History of Data Engineering Architecture**

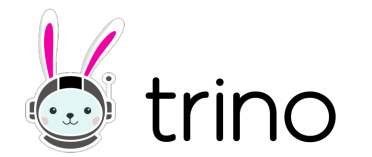

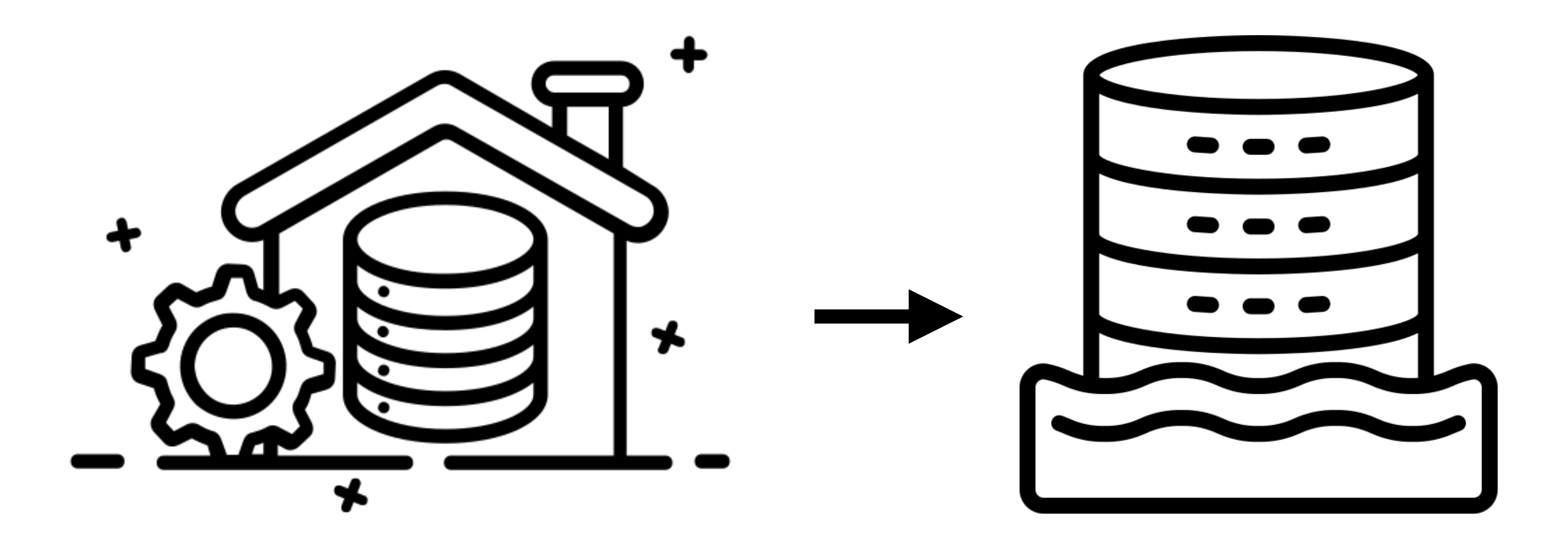

## **Working with unstructured data History of Data Engineering Architecture**

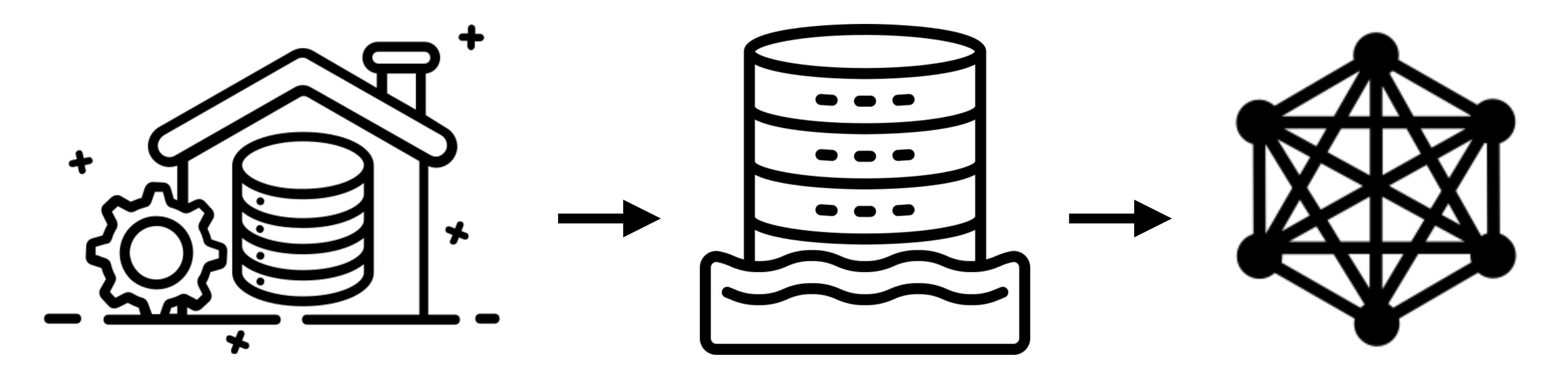

WAREHOUSE LAKE MESH

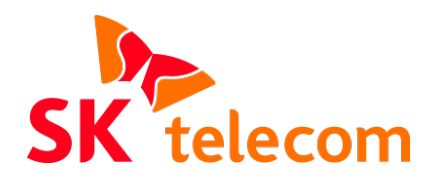

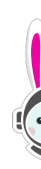

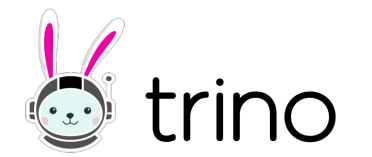

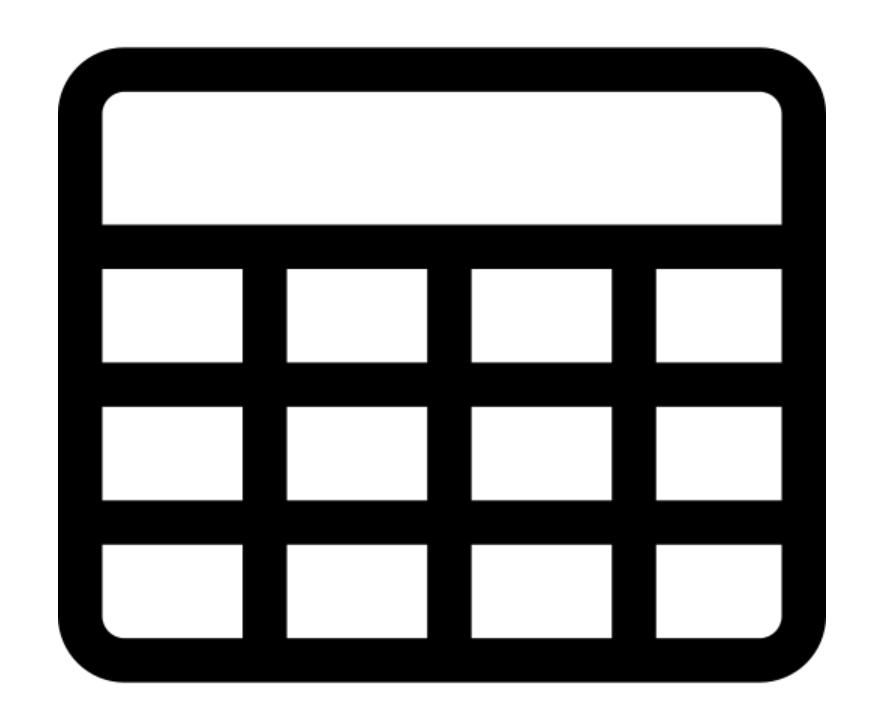

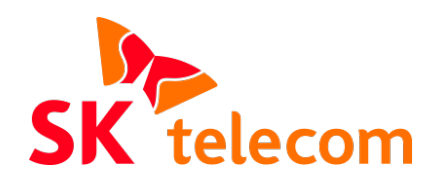

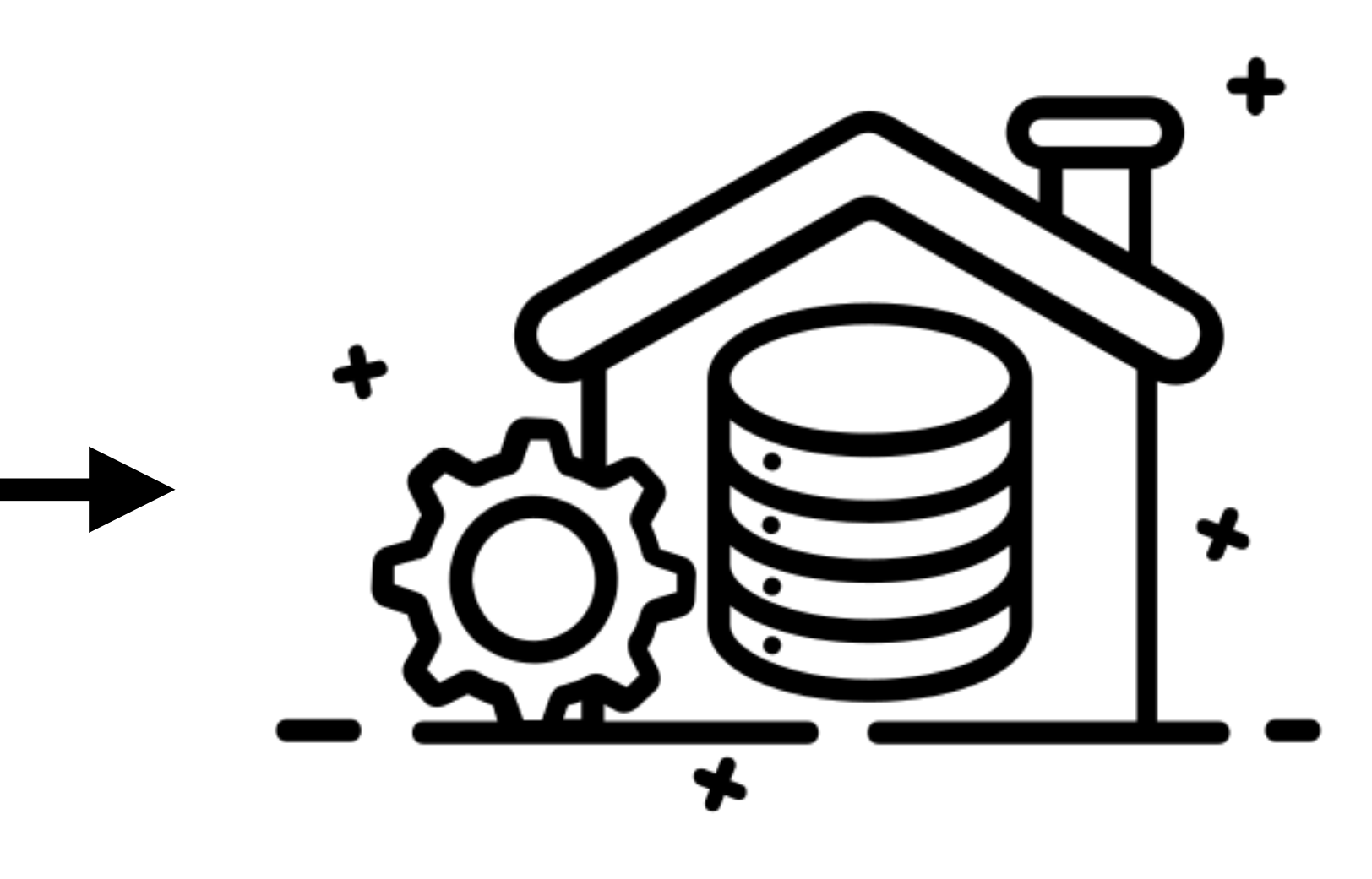

**Warehouse**

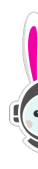

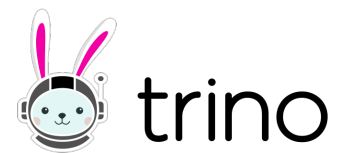

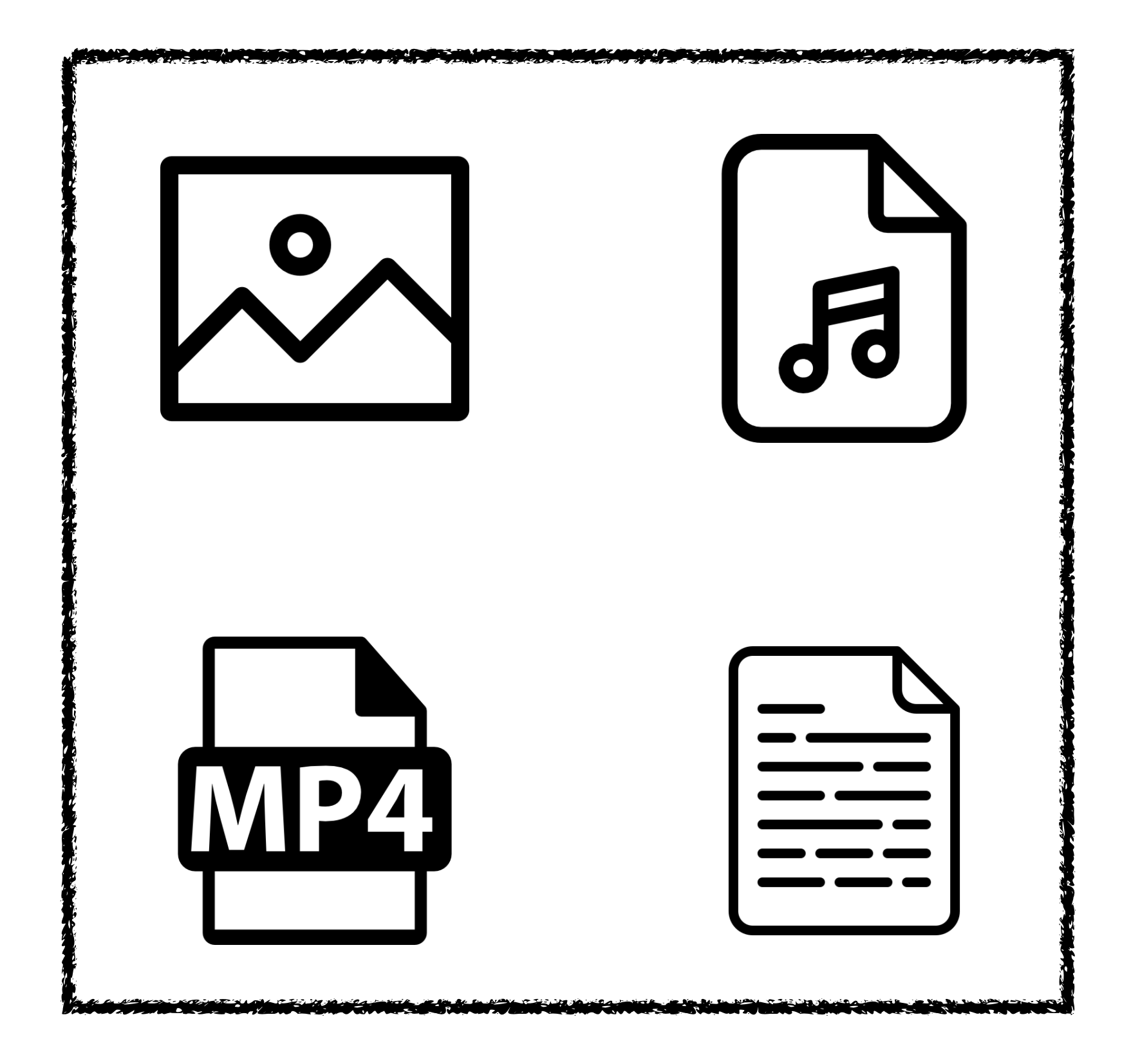

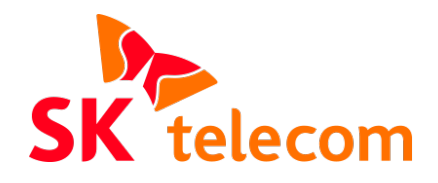

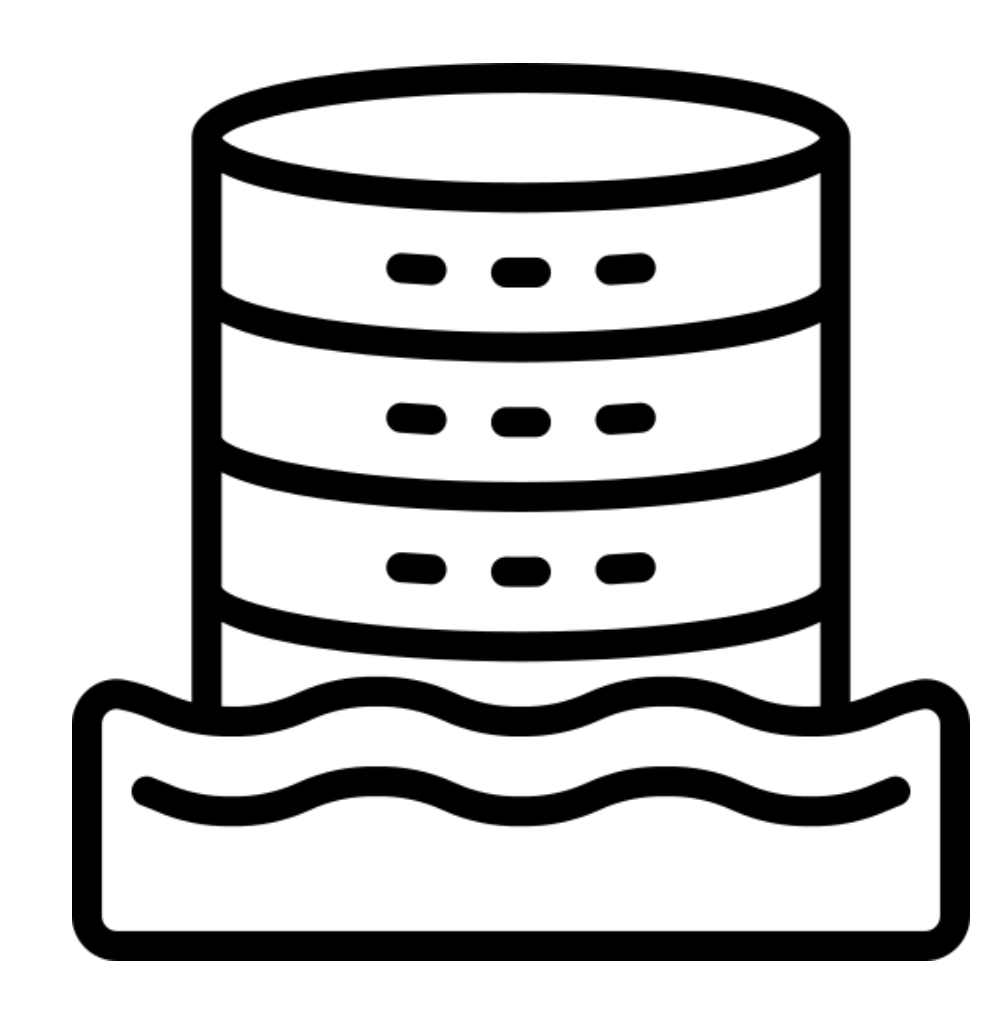

**LAKE**

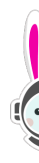

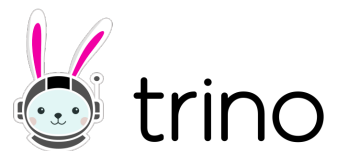

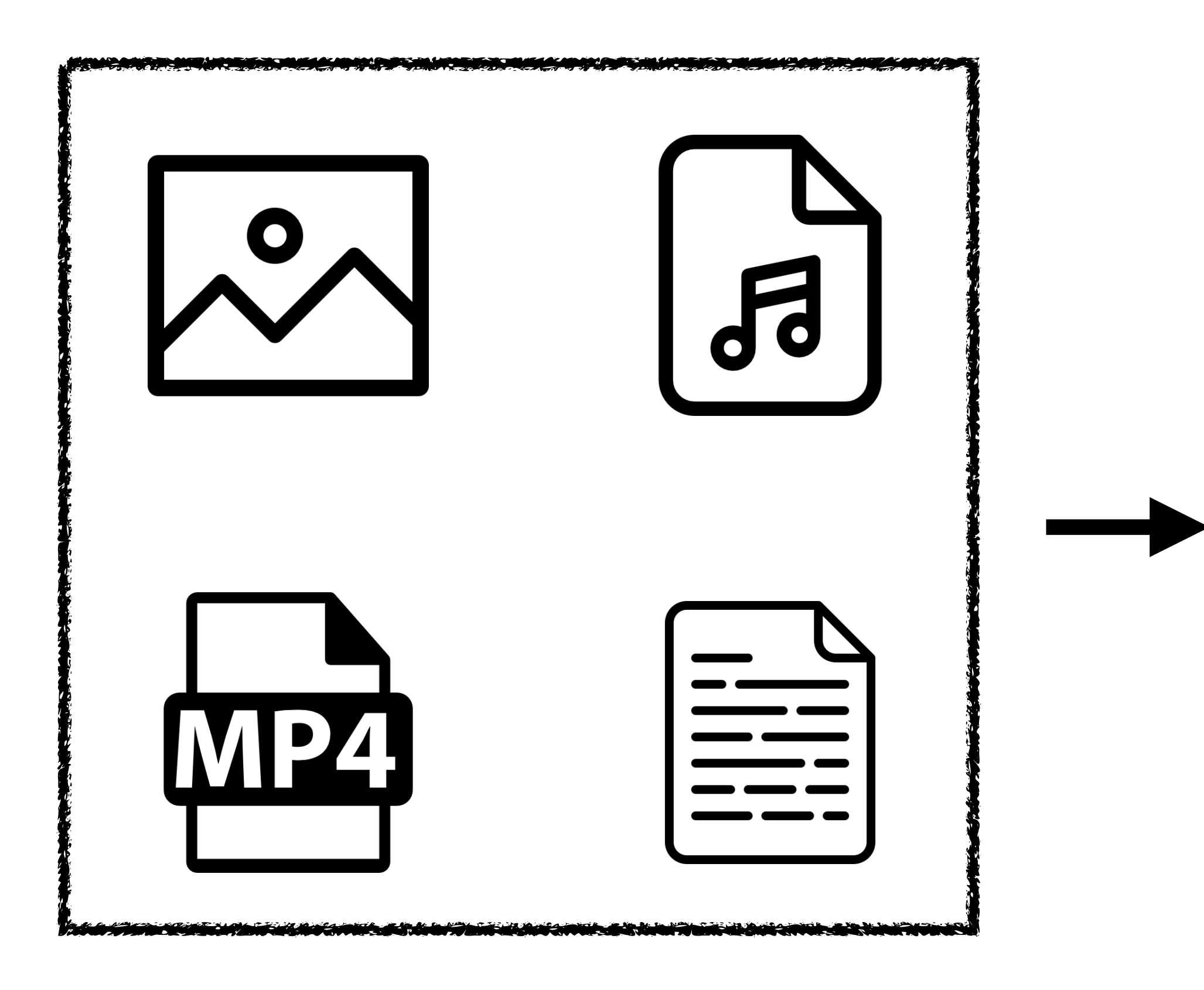

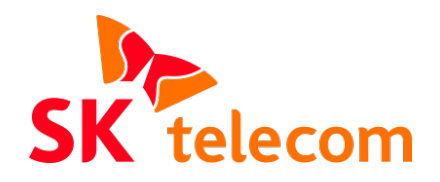

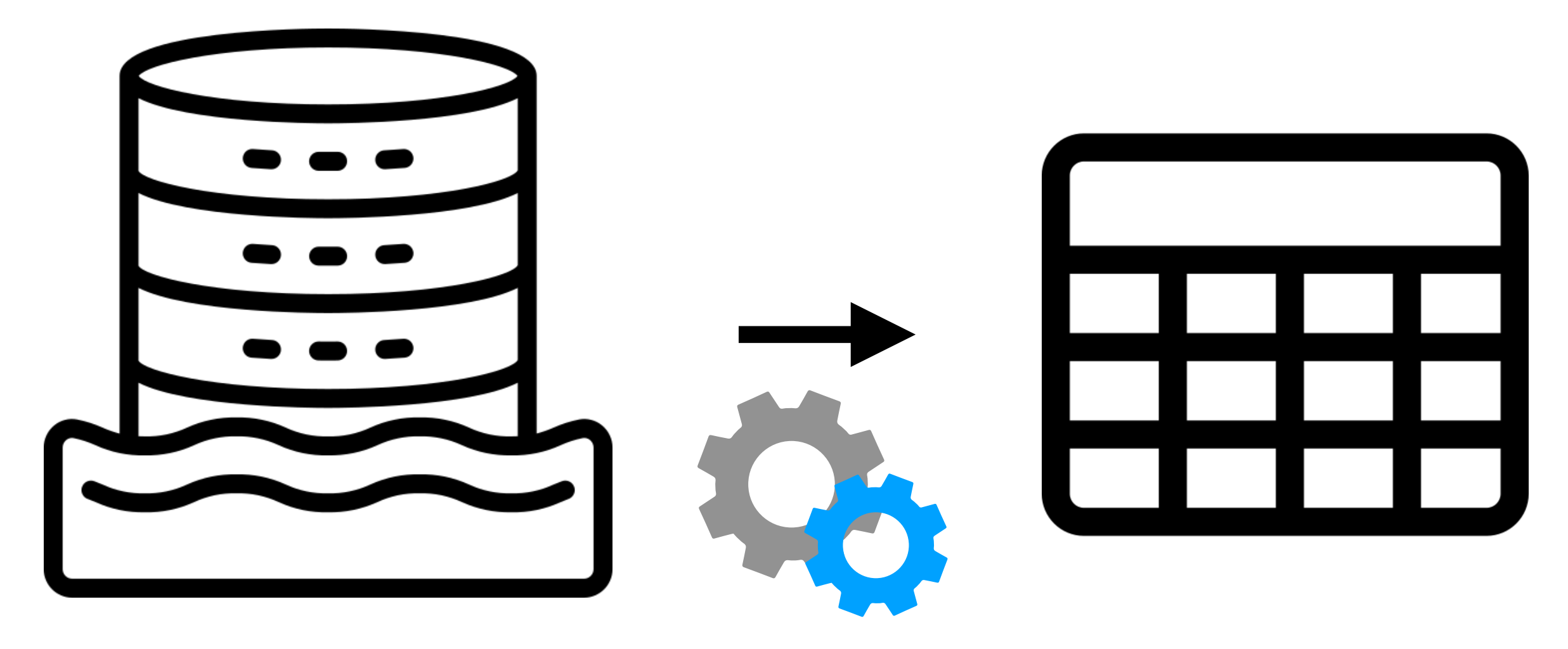

### **LAKE**

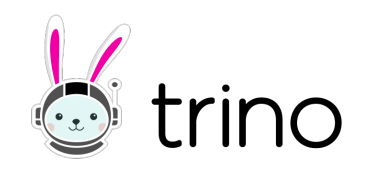

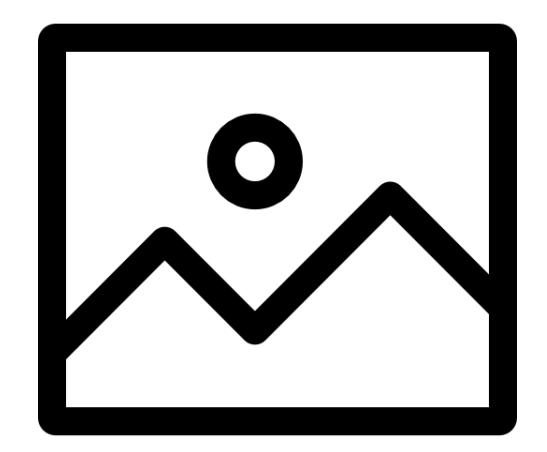

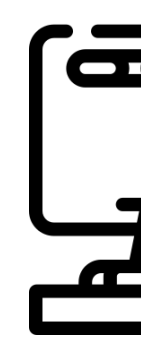

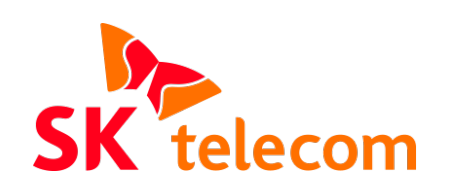

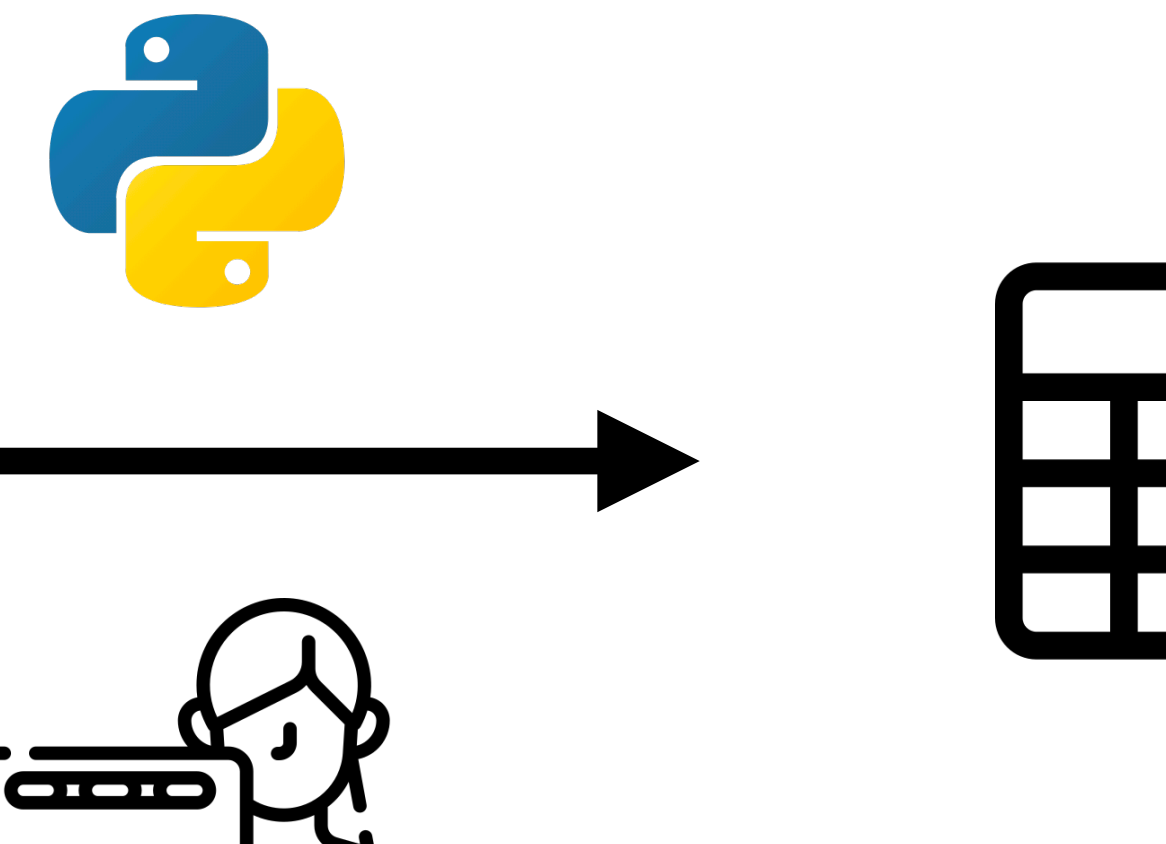

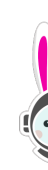

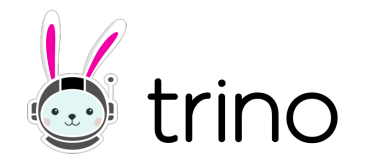

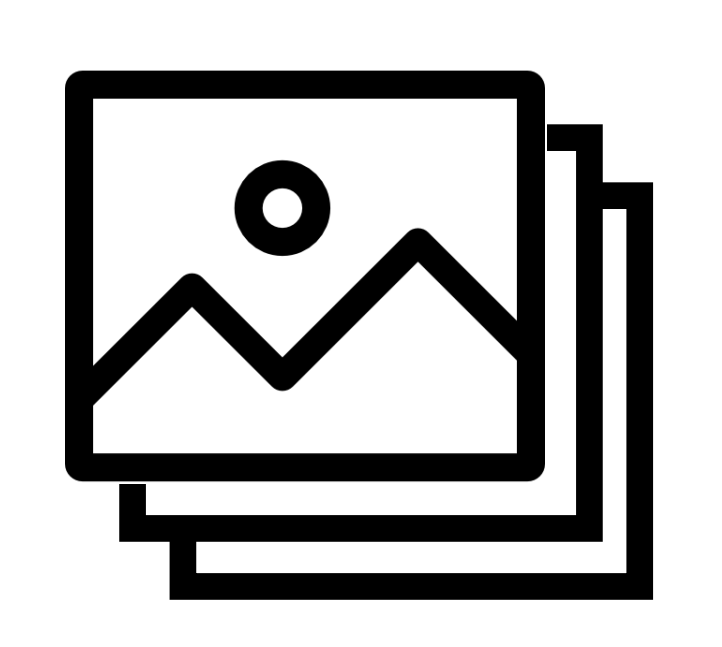

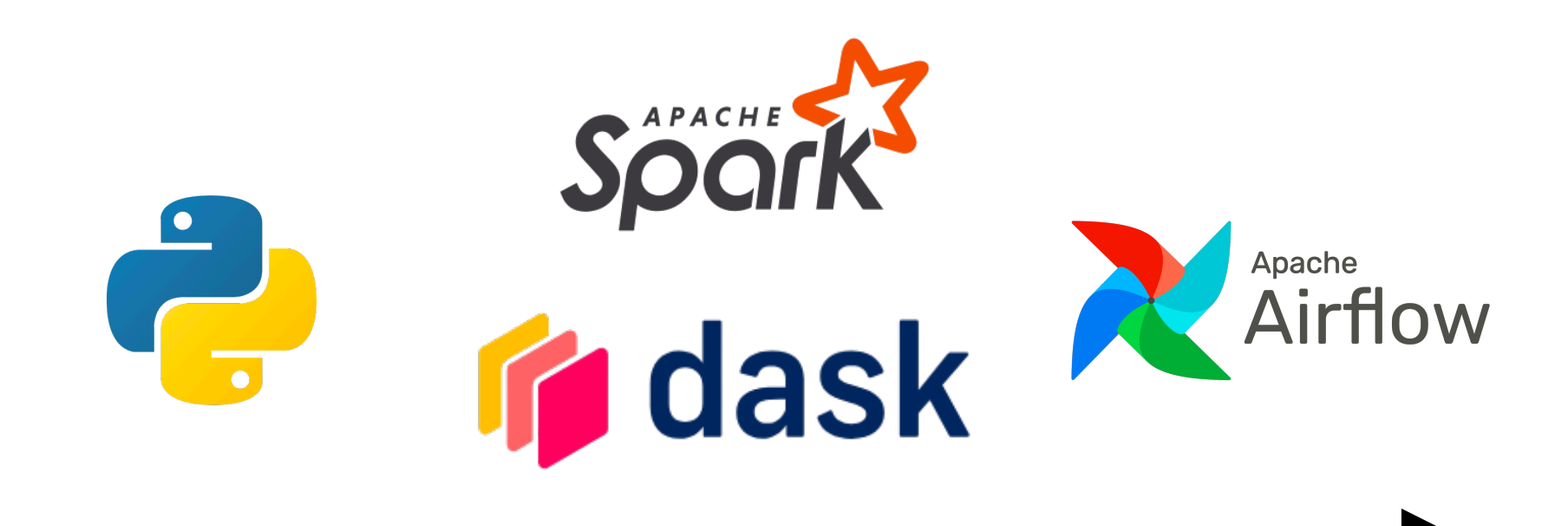

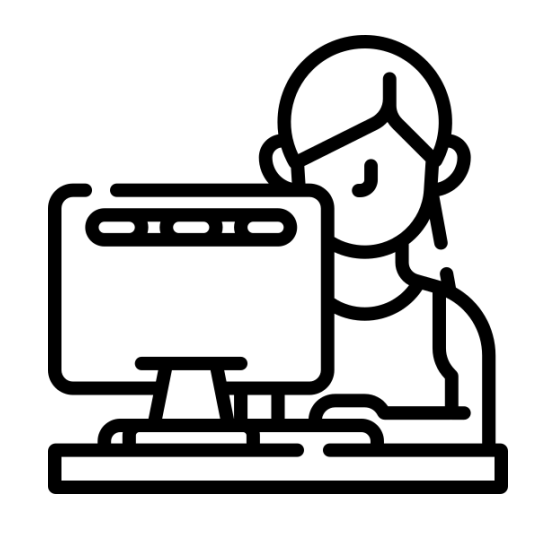

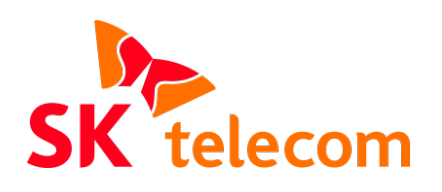

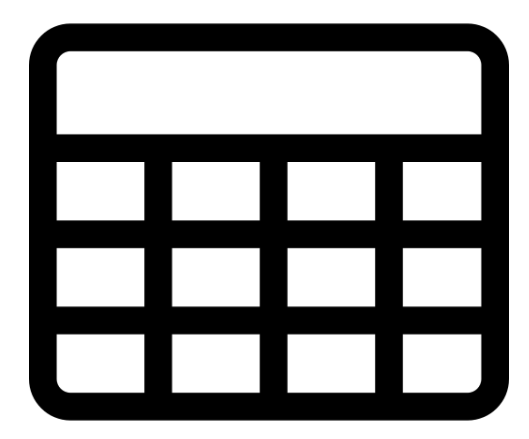

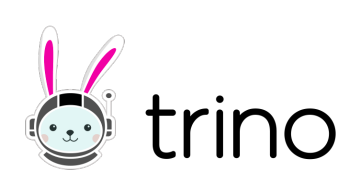

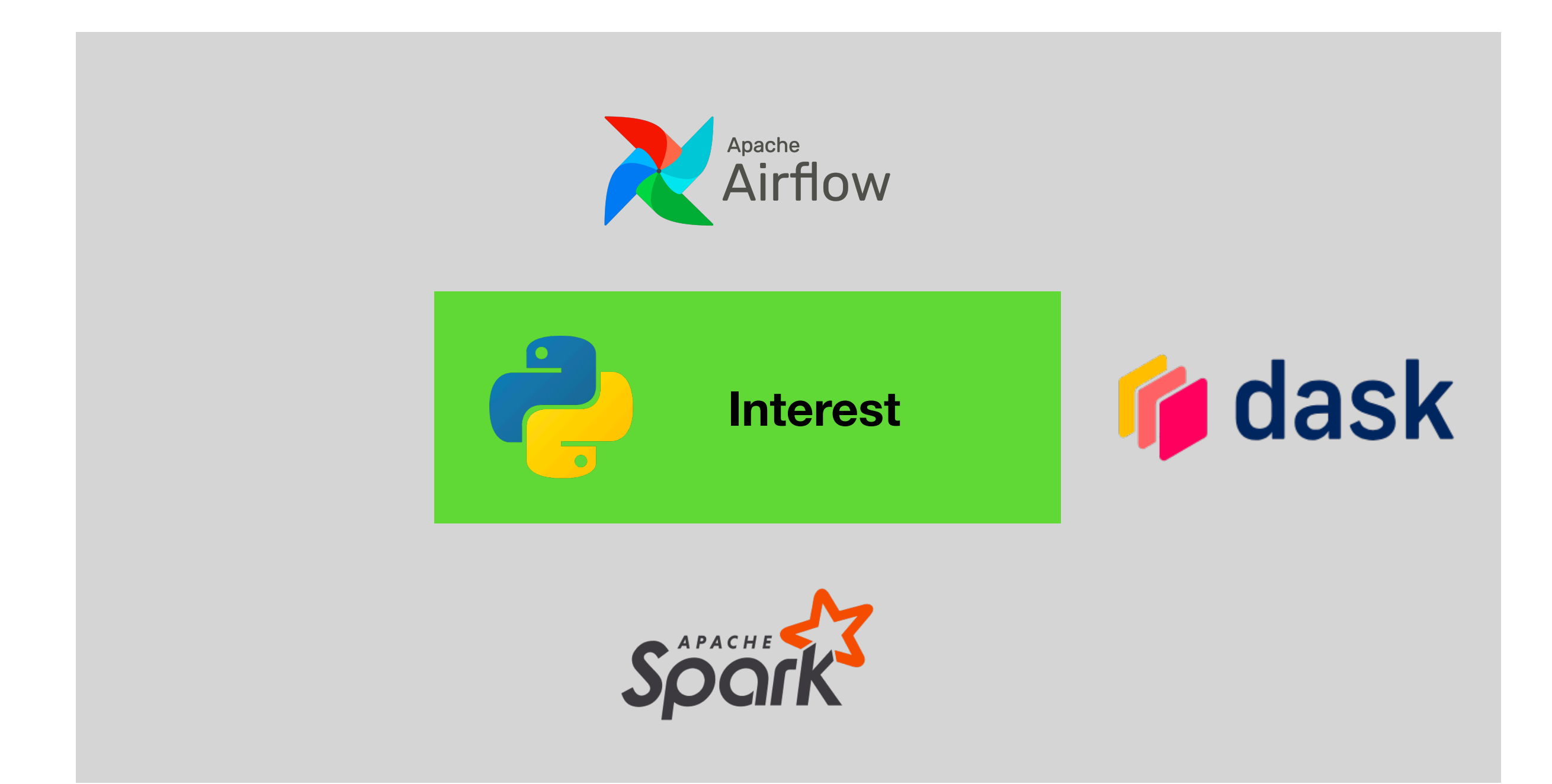

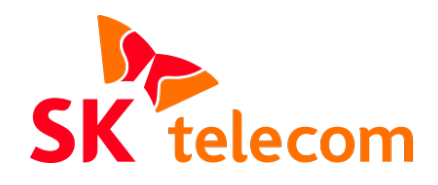

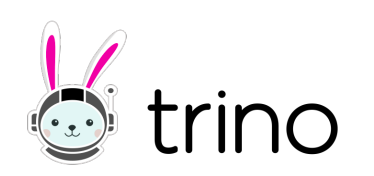

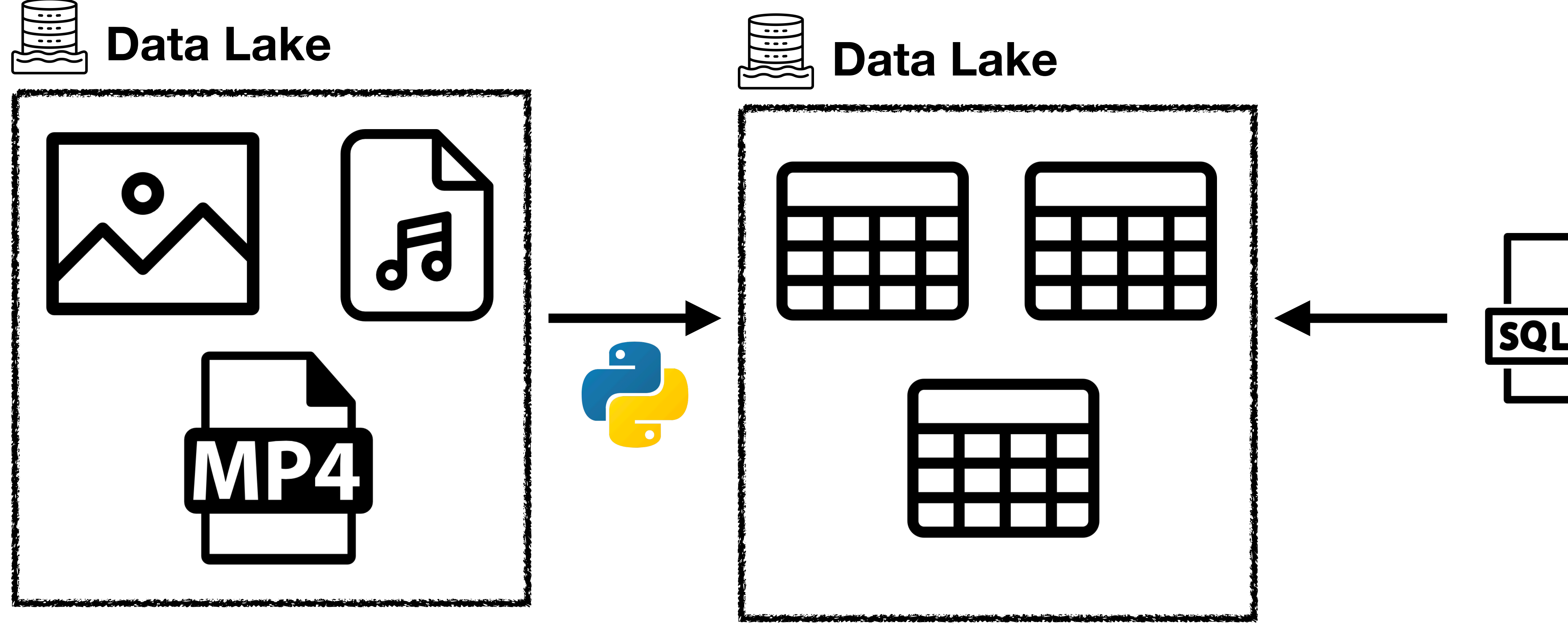

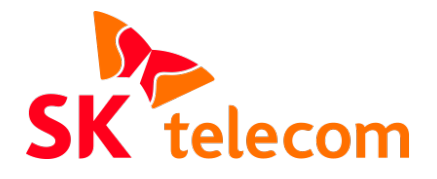

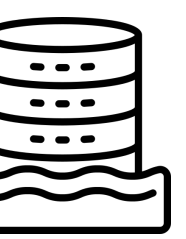

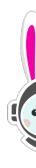

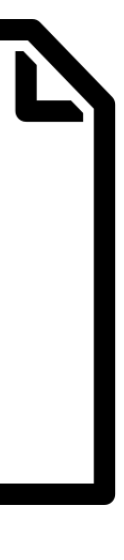

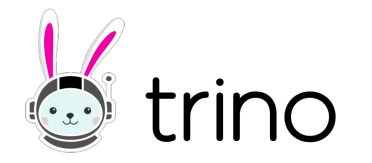

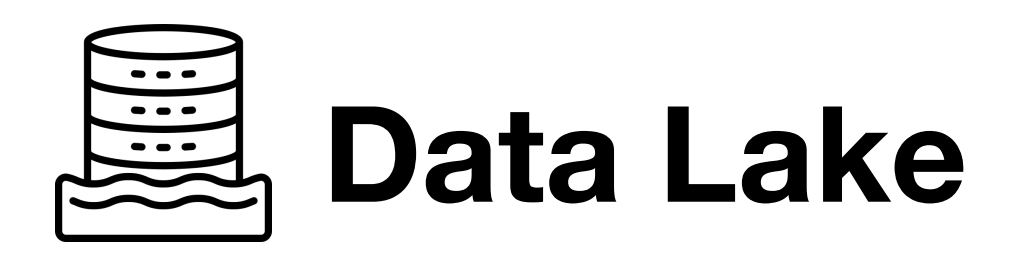

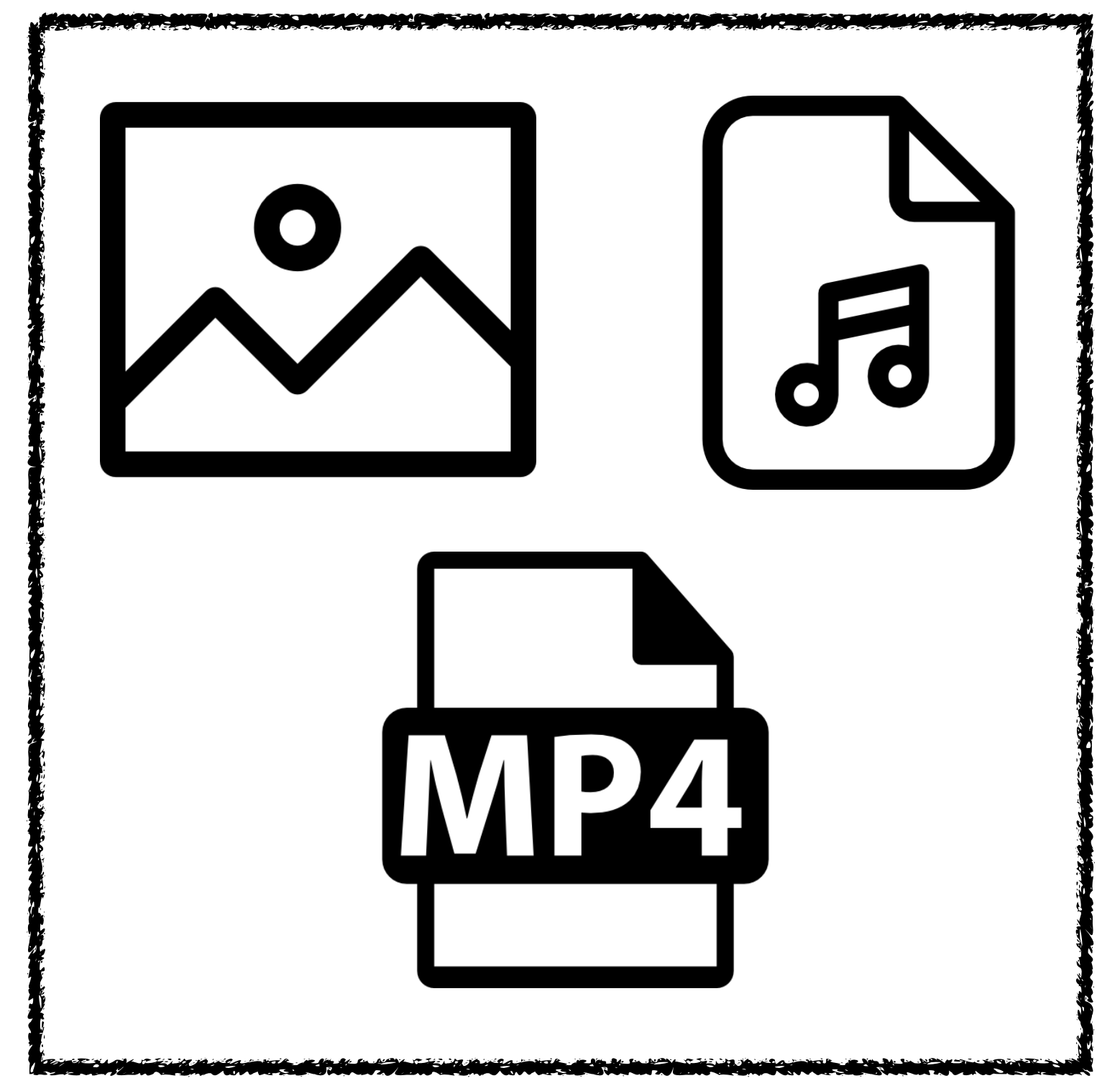

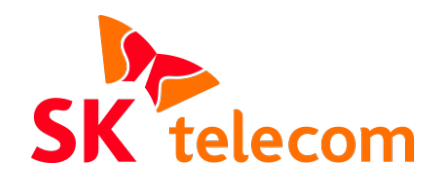

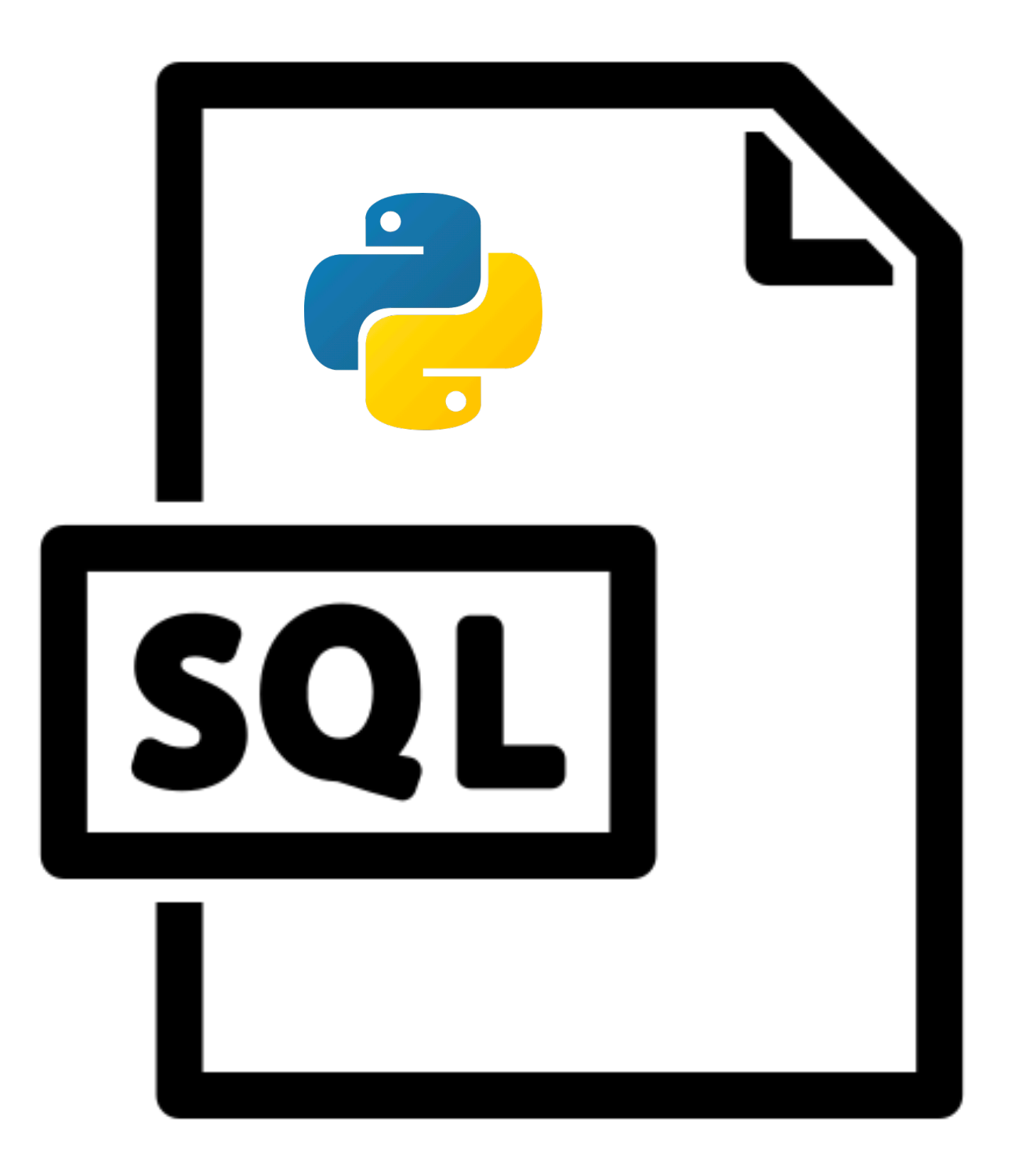

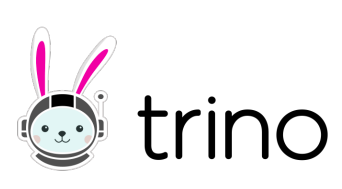

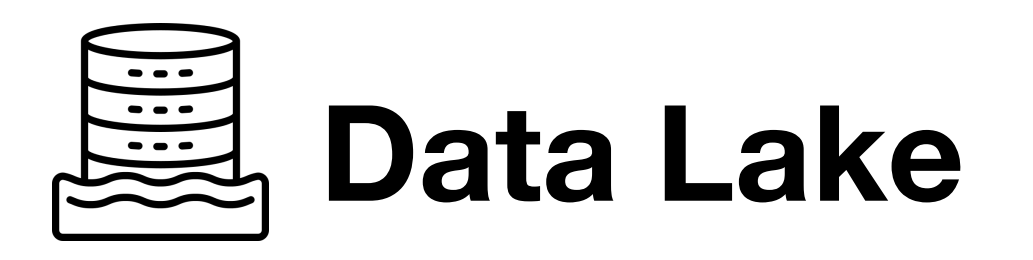

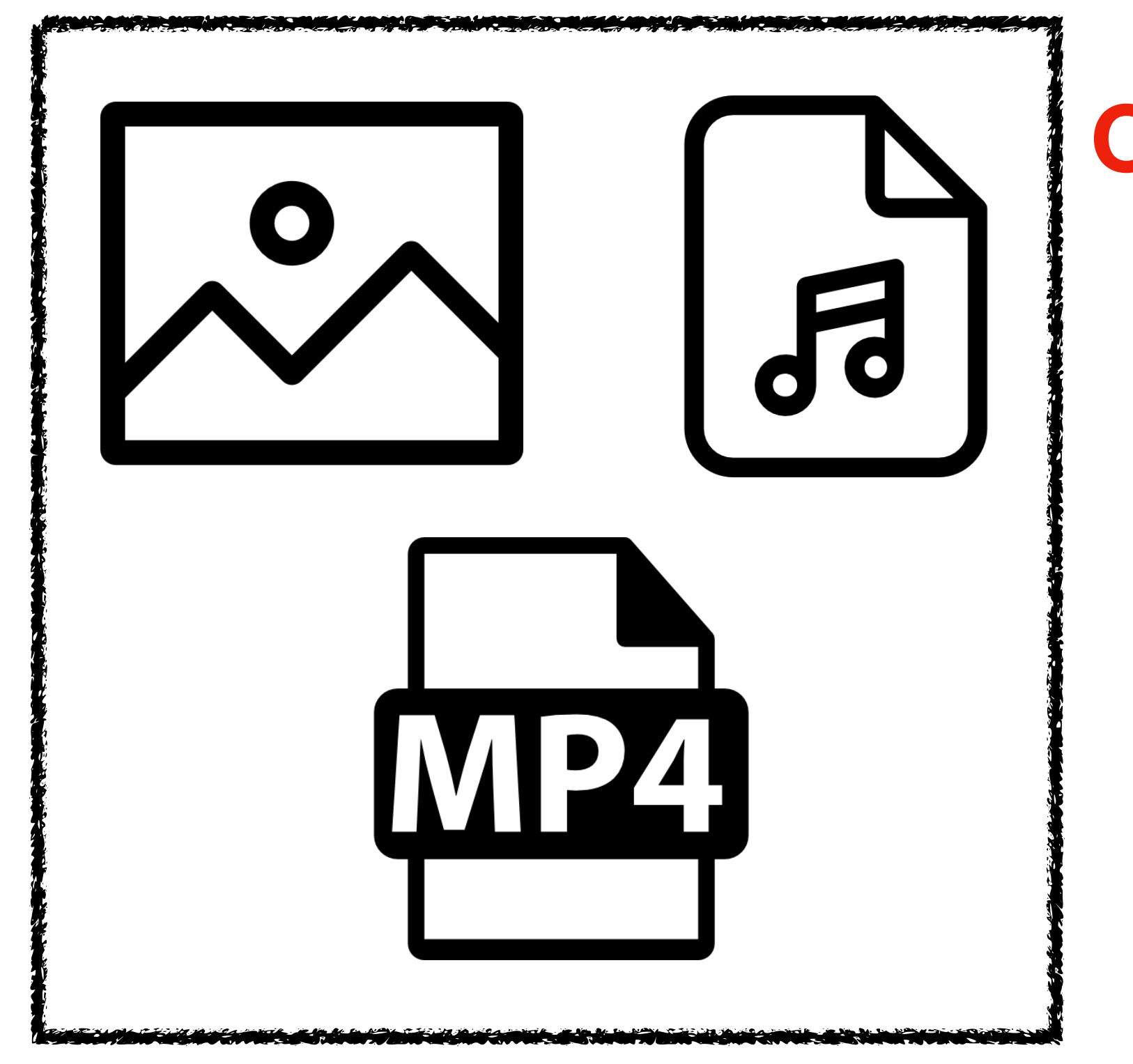

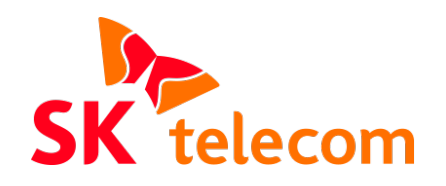

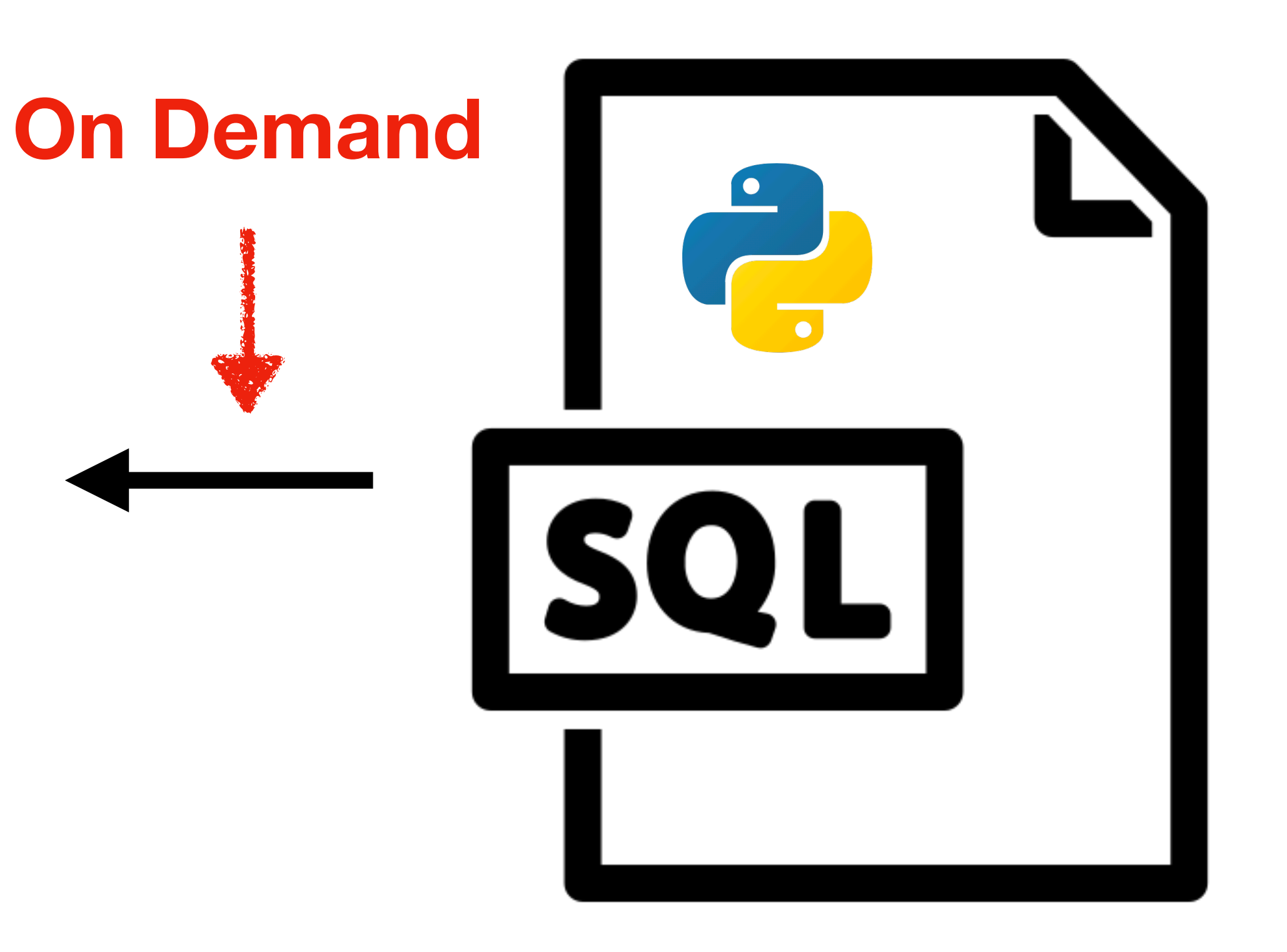

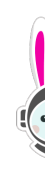

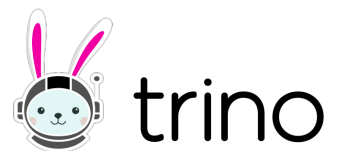

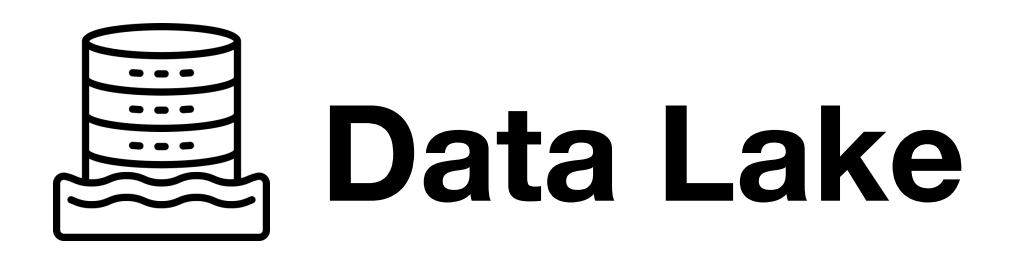

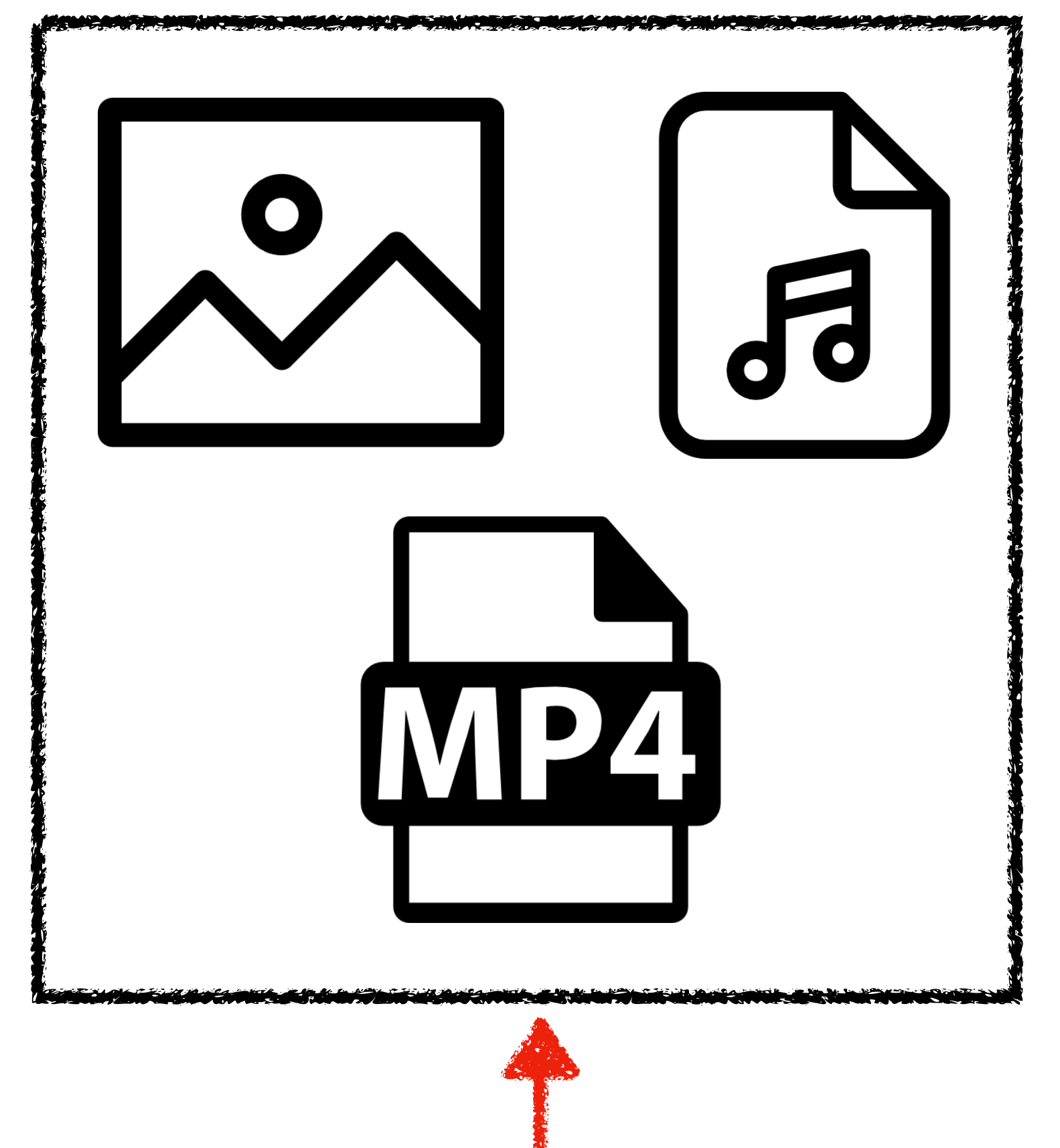

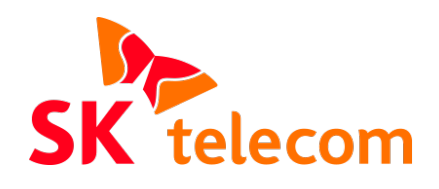

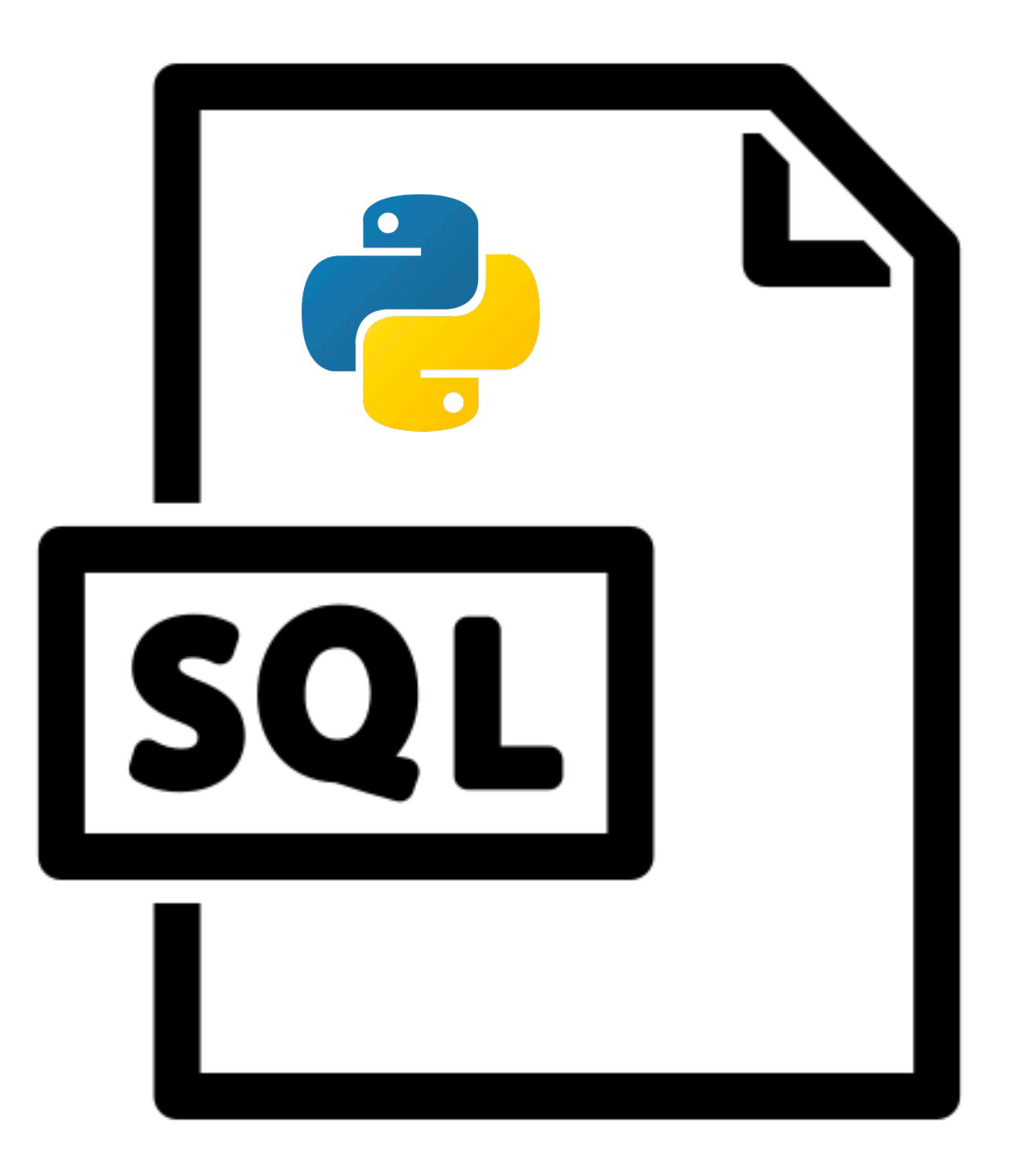

### **Without intermediate data**

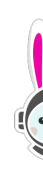

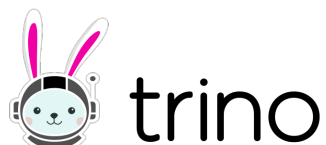

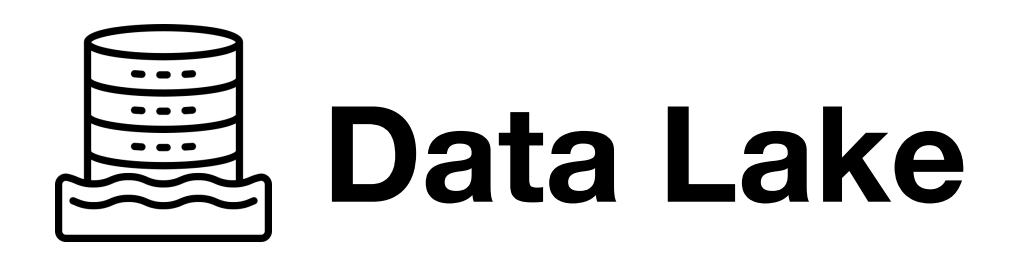

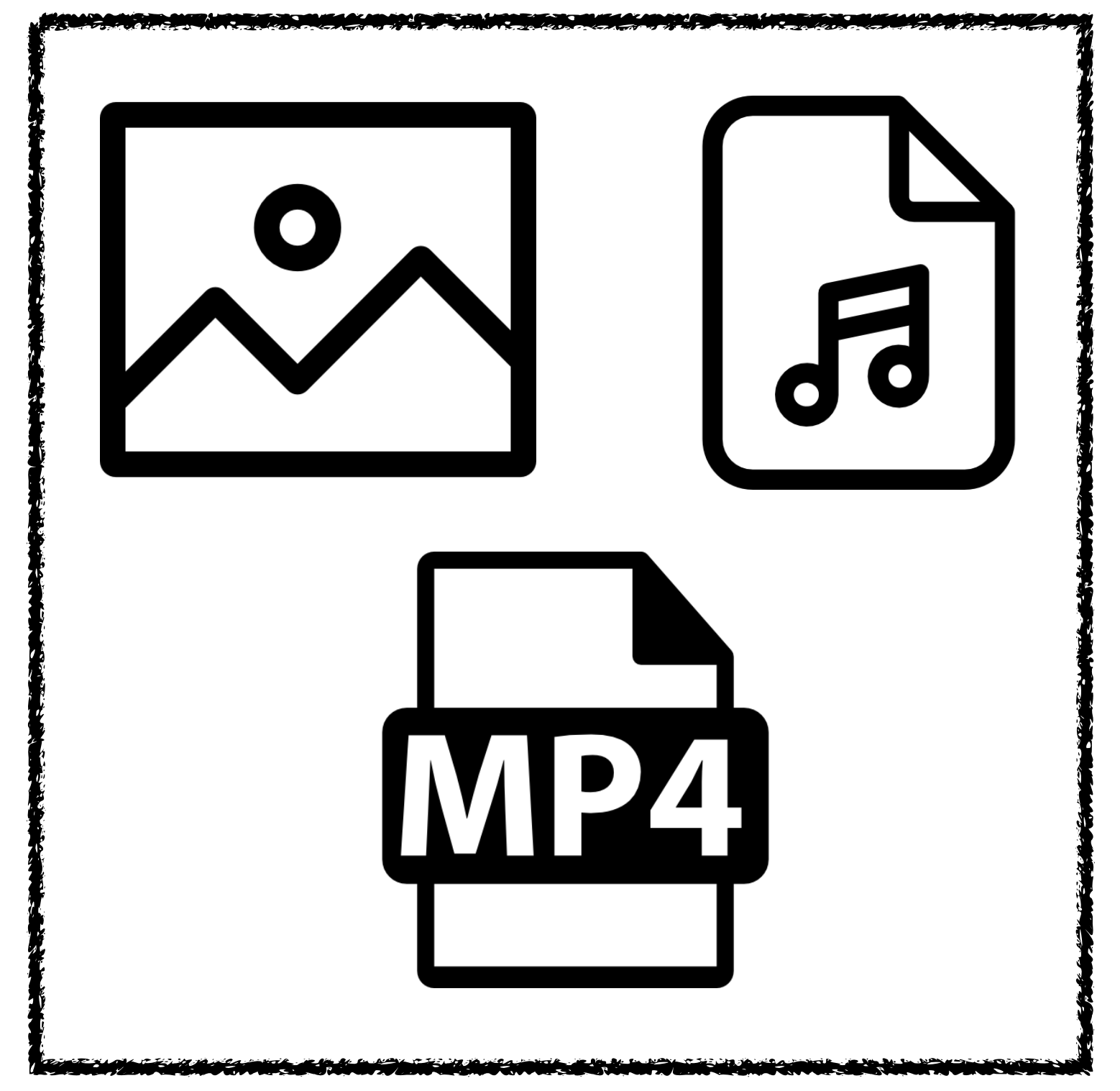

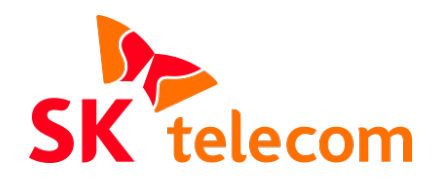

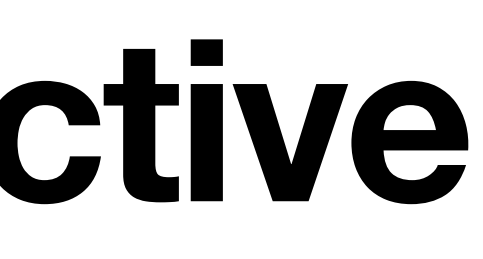

**Focus**

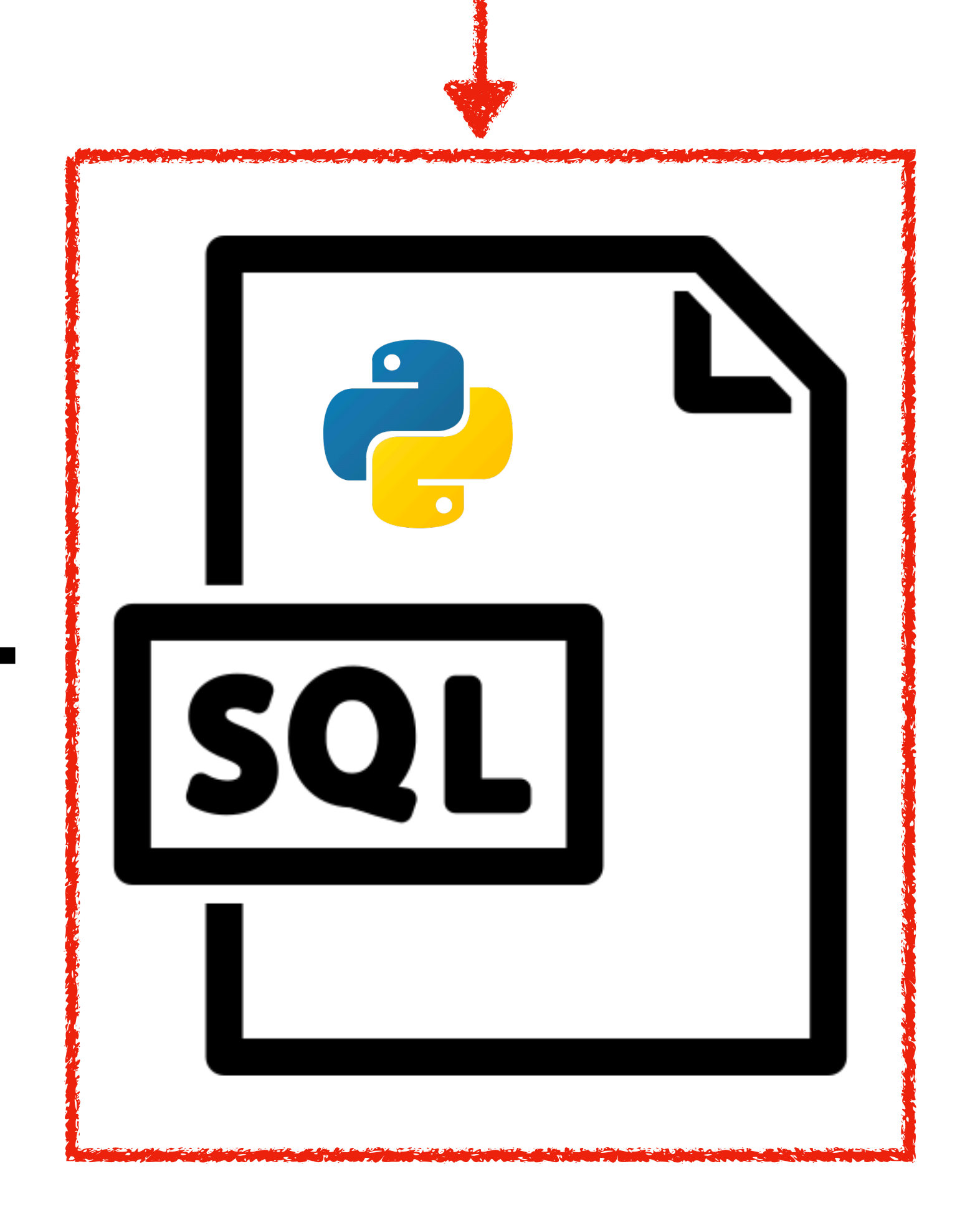

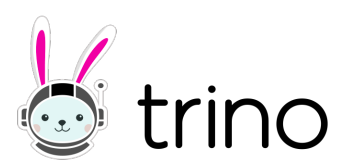

# **What is a polymorphic table function**

### **• User Defined Function that returns table**

# **F(X)**

### **Polymorphic Table Function Table (or Dataset)**

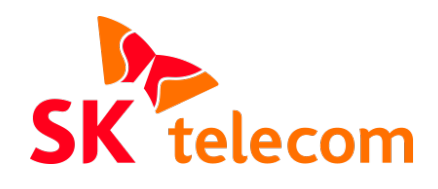

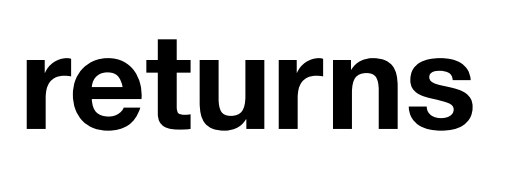

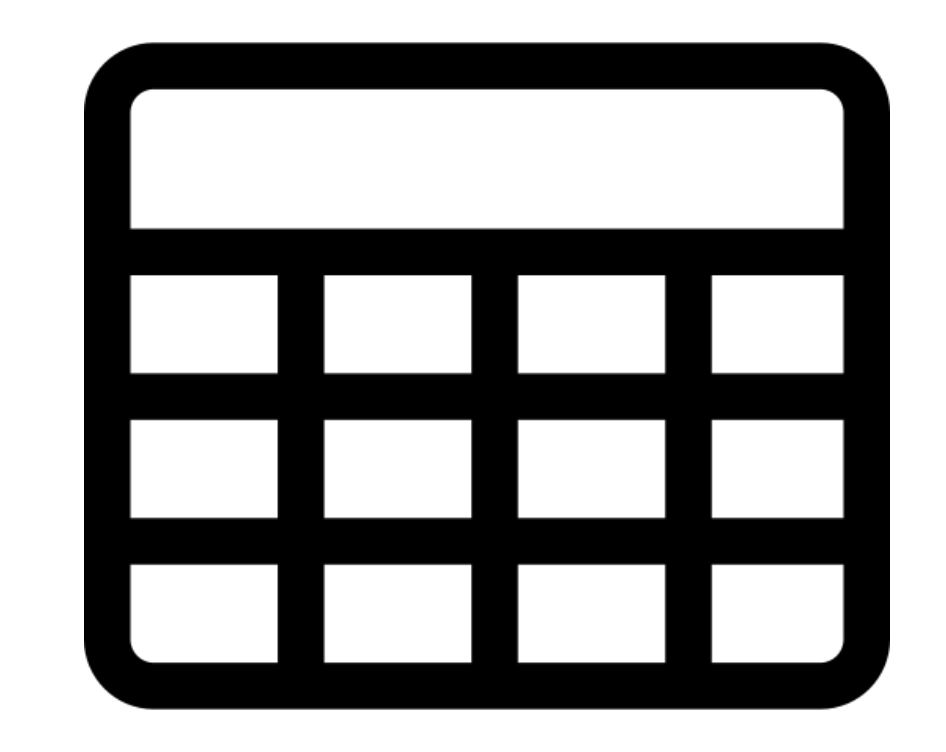

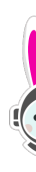

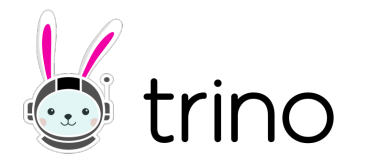

# **What is a polymorphic table function**

- **• User Defined Function that returns table**
- **• ISO Standard**

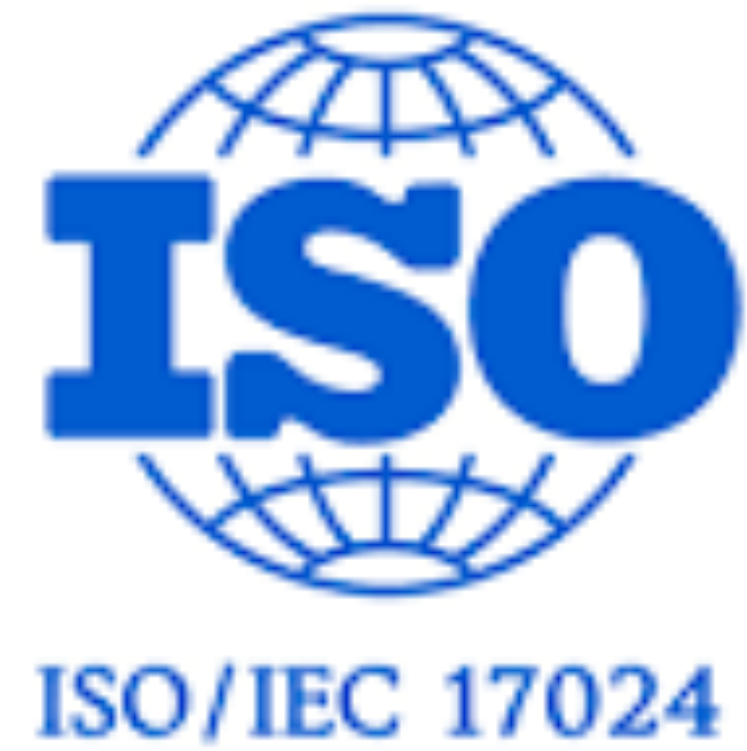

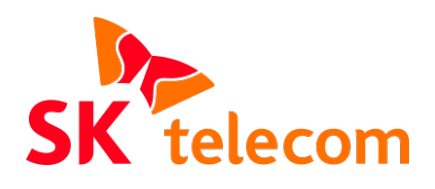

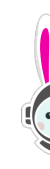

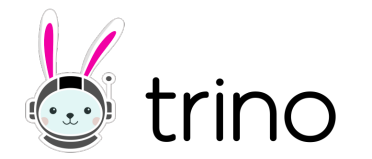

## **What is a polymorphic table function • User Defined Function that returns table**

- 
- **• ISO Standard**
- **• Introduced in Trino 381**

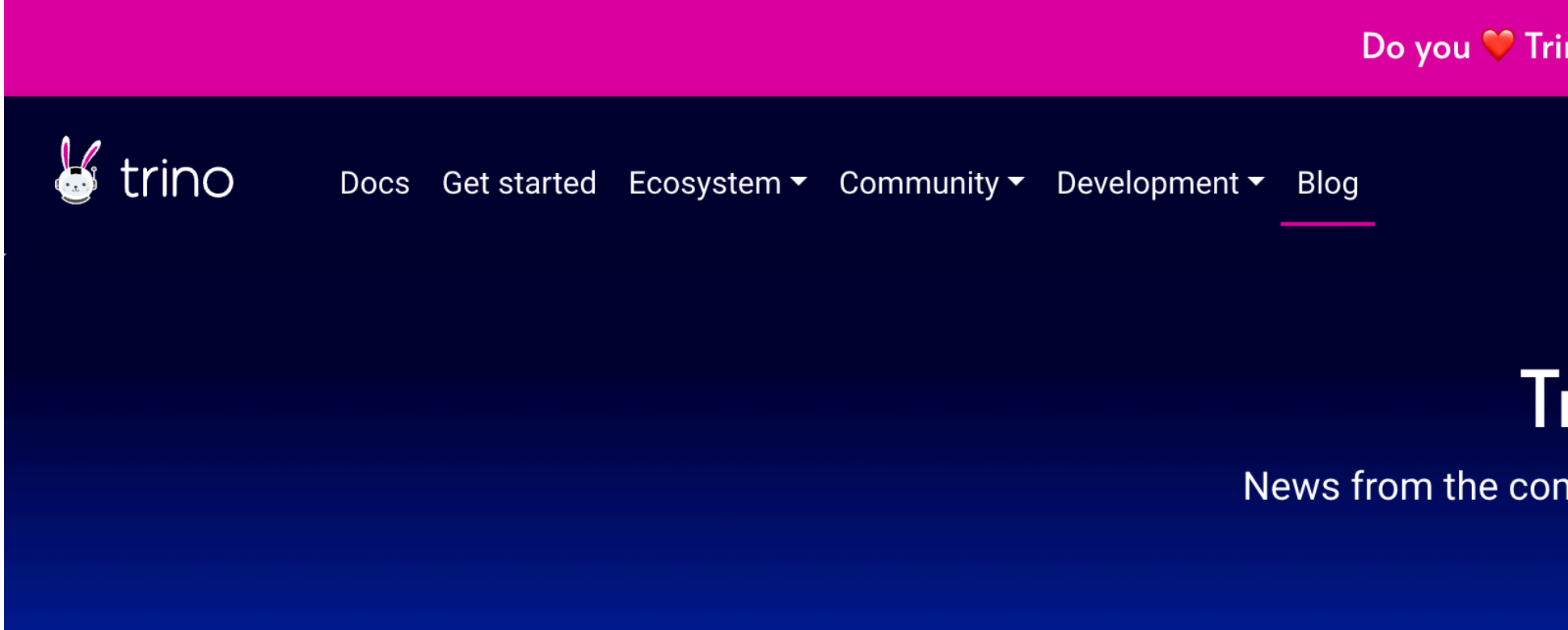

### Diving into polymorphic table functions with Trino

Jul 22, 2022 • Kasia Findeisen, Brian Olsen, and Cole Bowden

In the Trino community, we know that being the coolest query engine is a tough job. We boldly face the intricacies of the SQL standard to bring you the newest and most powerful features. Today, we proudly announce that as of release 381, Trino is on its way to full support for polymorphic table functions (PTFs).

In this blog post, we are explaining the concept of table functions and exploring how they can be leveraged. We also look at what we have already implemented, and take a sneak peek into the future.

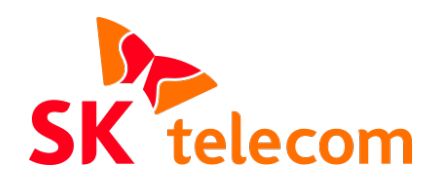

Do you  $\heartsuit$  Trino? Give us a  $\breve{\bullet}$  on GitHub  $\heartsuit$ 

### **Trino blog**

News from the community of users and contributors

### Table of contents

- Definition time
- OK, but why are we so excited?
- What is available in Trino today?
- Big ideas
- Looking forward

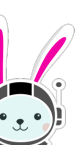

# **• JDBC : query**

## **What is a polymorphic table function Built-in PTFs**

## **• ElasticSearch: raw\_query**

# **• Common: exclude\_columns, sequence**

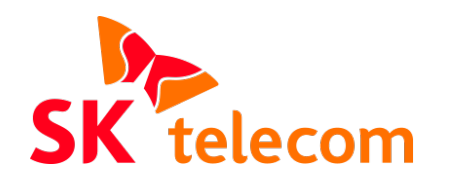

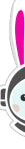

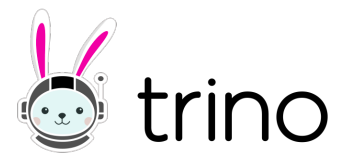

## **• JDBC : query**

## **What is a polymorphic table function Built-in PTFs**

## **• ElasticSearch: raw\_query**

# **• Common: exclude\_columns, sequence**

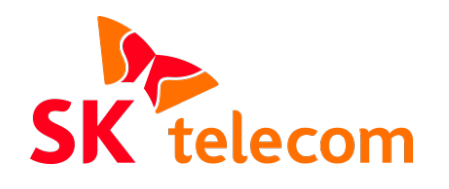

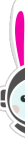

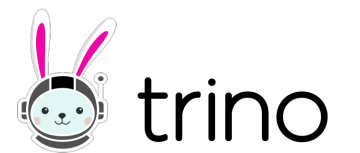

## **What is a polymorphic table function Usual SELECT Statement**

**SELECT**  $\ast$ FROM WHERE  $nationality = 0$ 

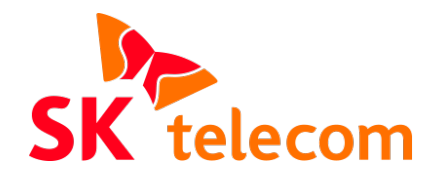

## postgresql.tpch.nation

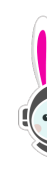

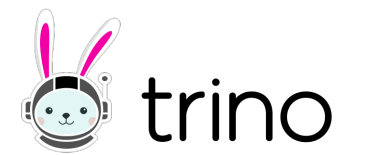

## **What is a polymorphic table function Usual SELECT Statement**

**SELECT**  $\ast$ FROM postgresql.tpch.nation WHERE  $nationality = 0$ 

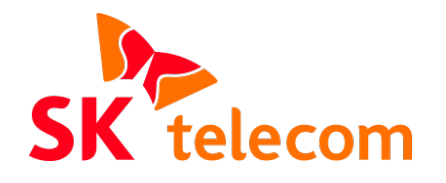

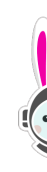

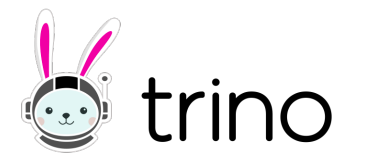

**SELECT**  $\ast$ FROM TABLE( query => 'SELECT FROM WHERE  $\overline{\phantom{a}}$ );

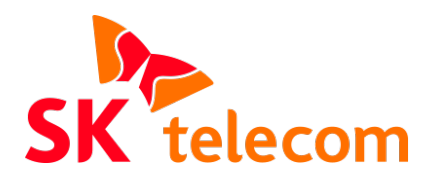

## **What is a polymorphic table function SELECT Statement with PTF**

```
 postgresql.system.query(
name
tpch.nation
```
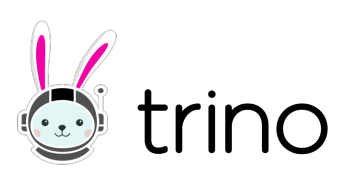

**SELECT**  \* FROM TABLE( query => 'SELECT FROM WHERE  $\overline{\phantom{a}}$ );

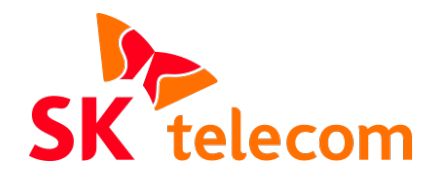

## **What is a polymorphic table function SELECT Statement with PTF**

```
 postgresql.system.query(
name
tpch.nation
```
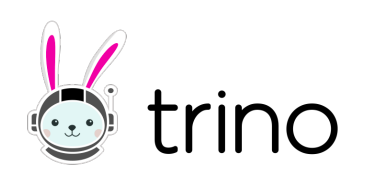

**SELECT**  $\ast$ FROM TABLE( query => 'SELECT FROM WHERE  $\overline{\phantom{a}}$ );

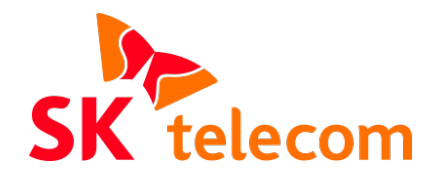

## **What is a polymorphic table function SELECT Statement with PTF**

```
 postgresql.system.query(
name
tpch.nation
```
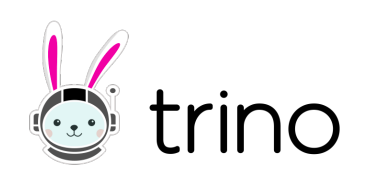

**SELECT**  $\ast$ FROM TABLE( query => 'SELECT FROM WHERE  $\overline{\phantom{a}}$ );

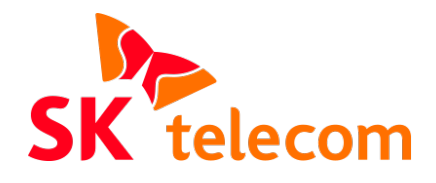

## **What is a polymorphic table function SELECT Statement with PTF**

```
 postgresql.system.query(
name
tpch.nation
```
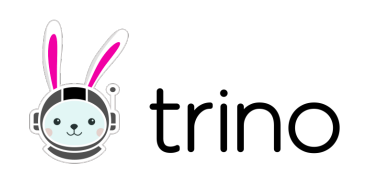

**SELECT**  $\ast$ FROM TABLE( query => 'SELECT **FROM**  WHERE  $\overline{\phantom{a}}$ );

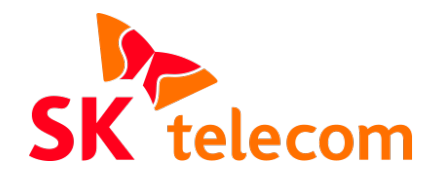

## **What is a polymorphic table function SELECT Statement with PTF**

```
 postgresql.system.query(
 name
tpch.nation
```
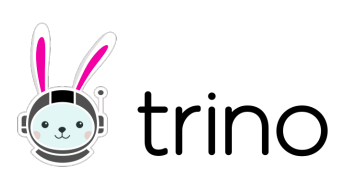

## **What is a polymorphic table function Why we use PTF?**

# **Overcome the limitations of query processing**

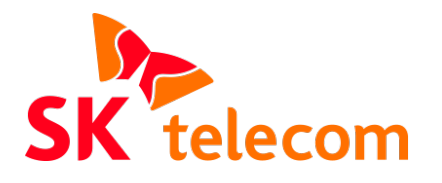

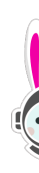

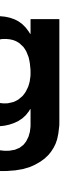

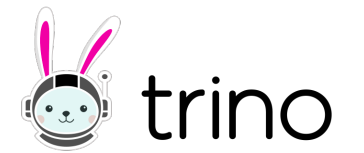

## **What is a polymorphic table function Why we use PTF?**

# **Overcome the limitations of query processing**

## **Create entirely new ways to generate data**

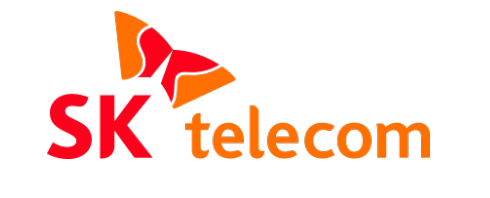

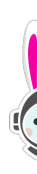

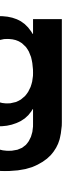

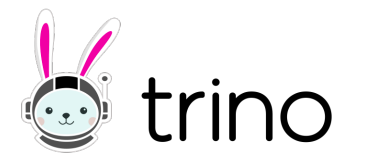

## **What is a polymorphic table function Overcome limitations of query processing**

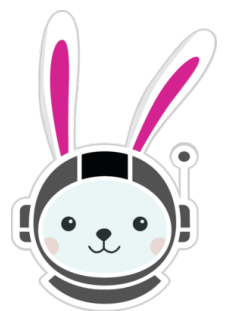

**SELECT**  $\ast$ FROM postgresql.public.nation **WHERE**  $nationality = 0$ 

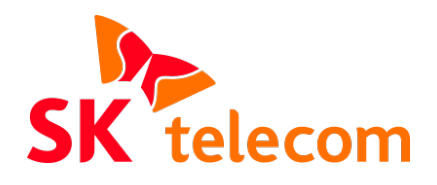

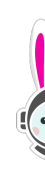

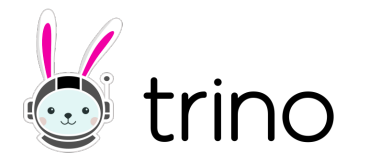

## **What is a polymorphic table function Overcome limitations of query processing**

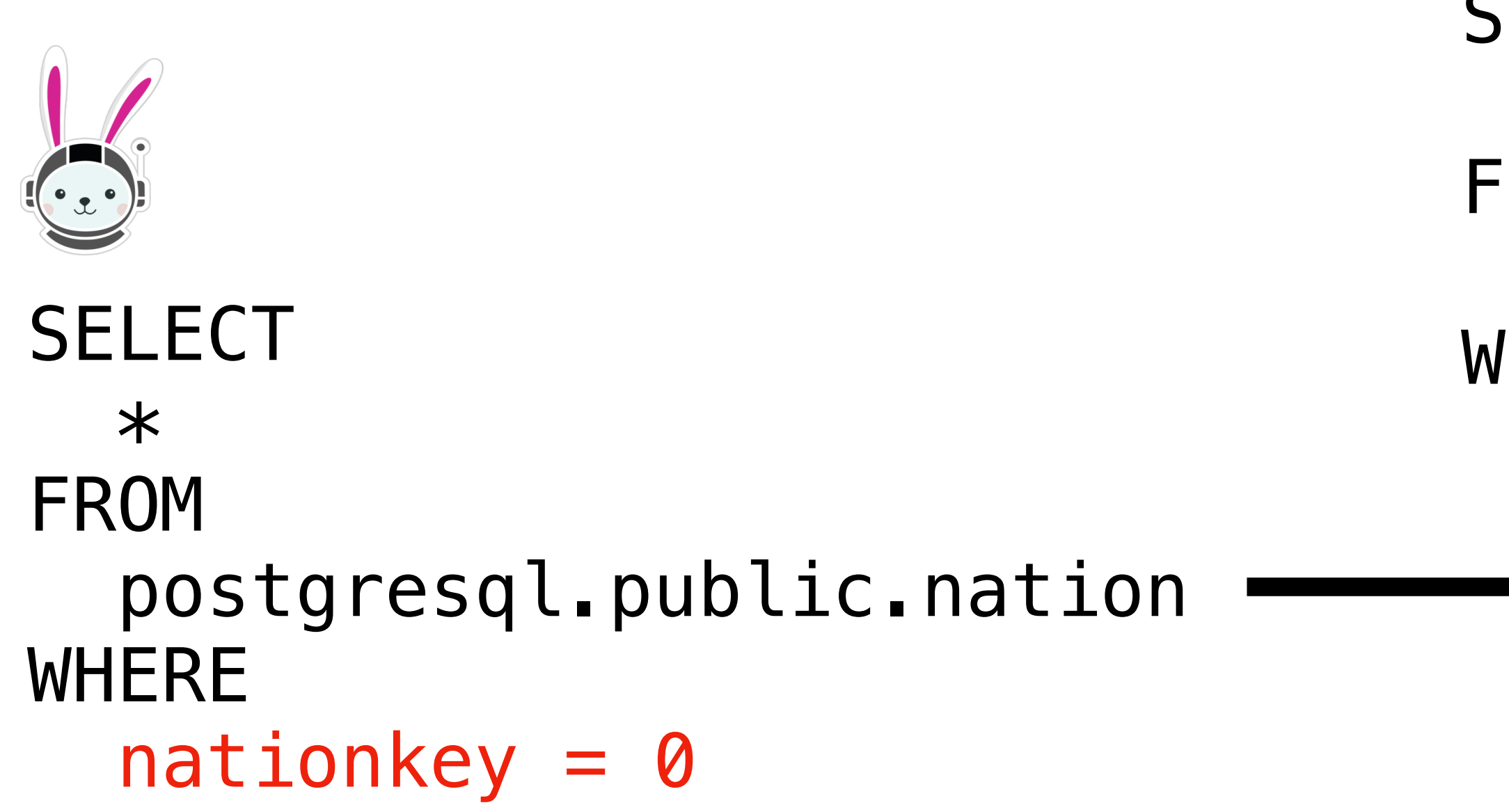

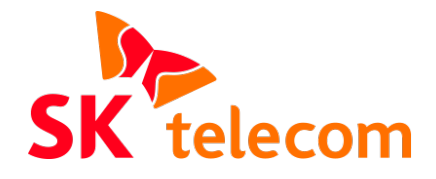

- **SELECT** 
	- $\ast$
- FROM
- tpch.nation
- WHERE
	- $nationality = 0$

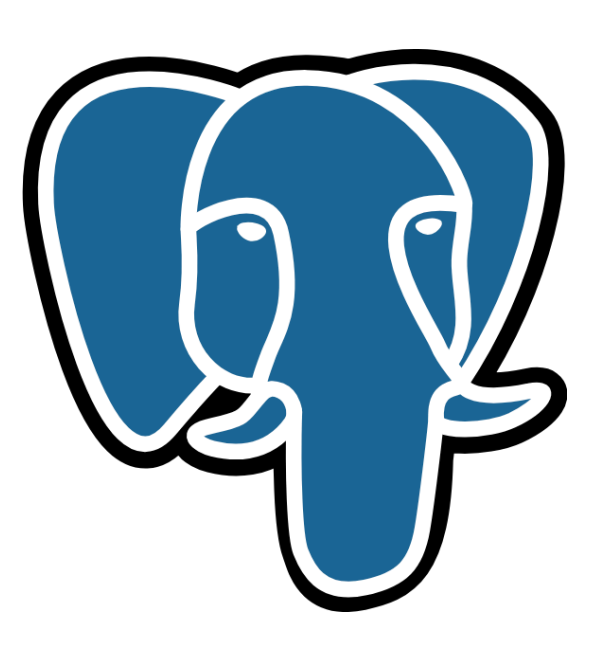

- nationkey = 1
- nationkey = 0
- nationkey = 2

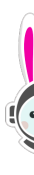

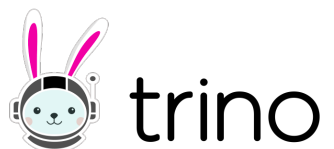

### tpch.nation
- **SELECT** 
	- $\ast$
- FROM
- tpch.nation
- WHERE

 $nationality = 0$ 

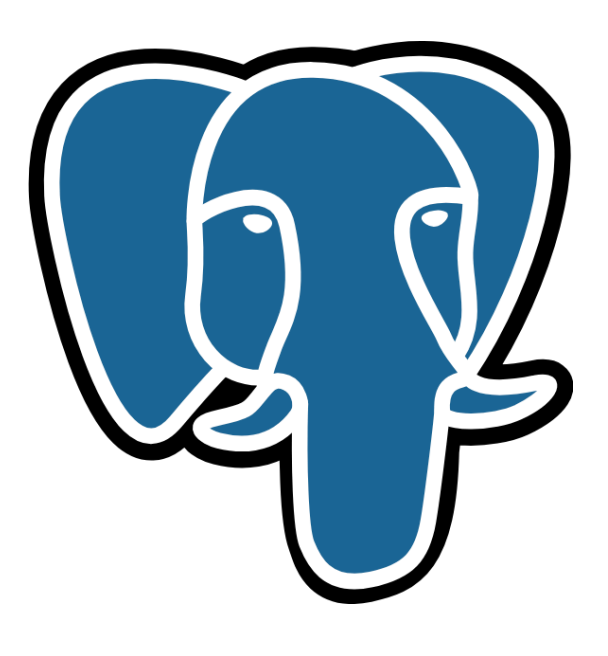

#### $\mathsf{mationkey} = 0$  tpch.nation

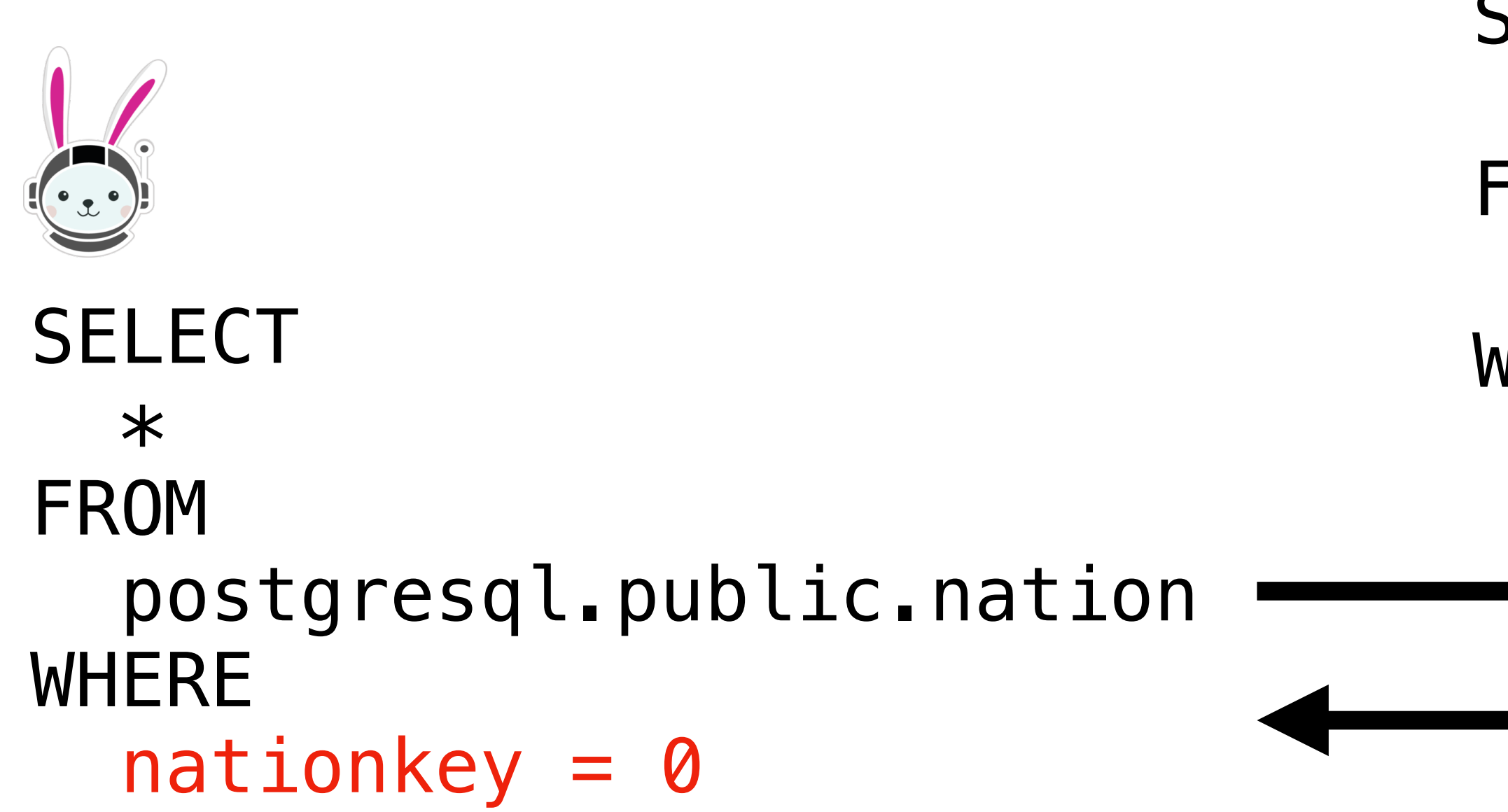

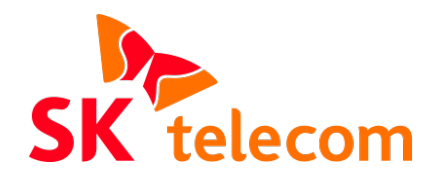

- nationkey = 1
- nationkey = 0
- nationkey = 2

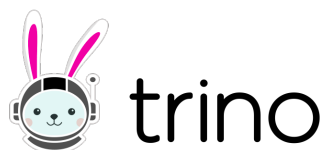

**SELECT**  $\ast$ FROM postgresql.public.nation **WHERE**  $nationality = 0$  OR name = 'UNITED STATES'

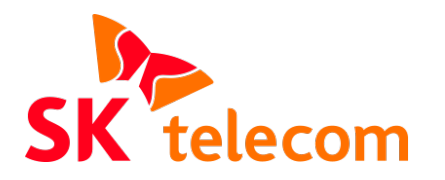

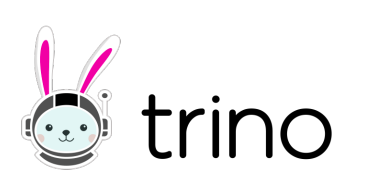

**SELECT**  $\ast$ FROM tpch.nation

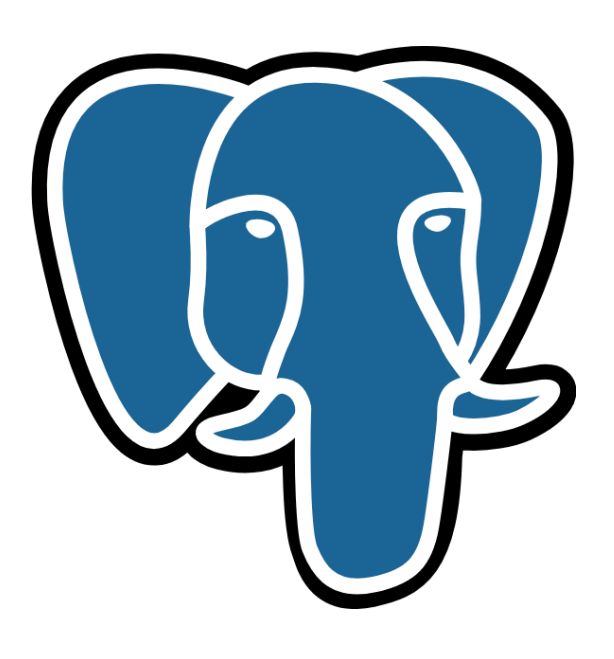

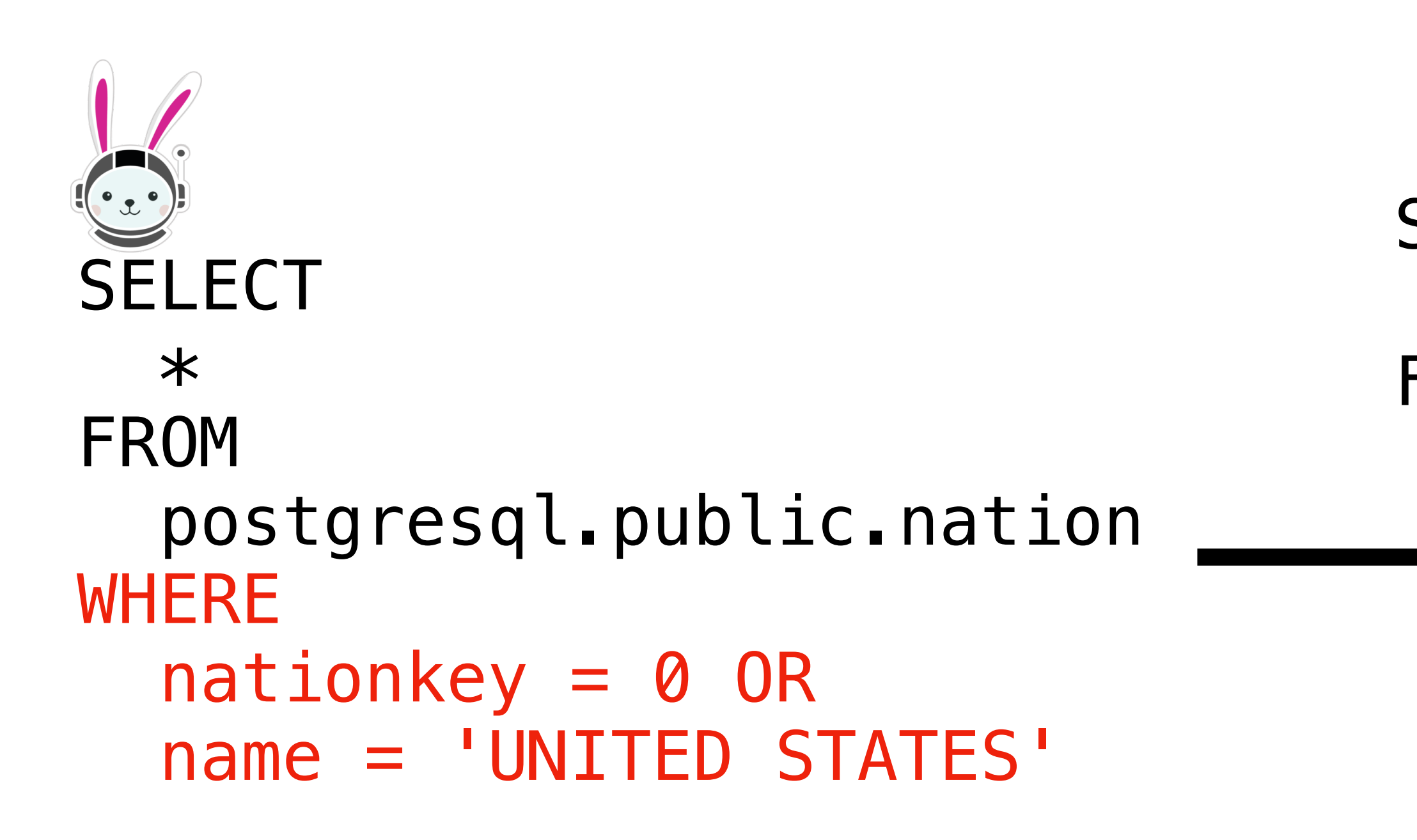

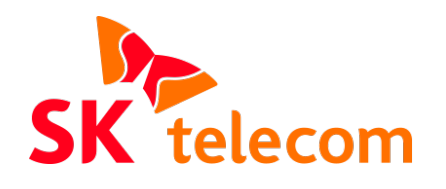

nationkey = 1 name = south korea

#### tpch.nation

nationkey = 0 name = united states

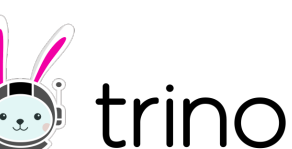

**SELECT**  $\ast$ FROM tpch.nation

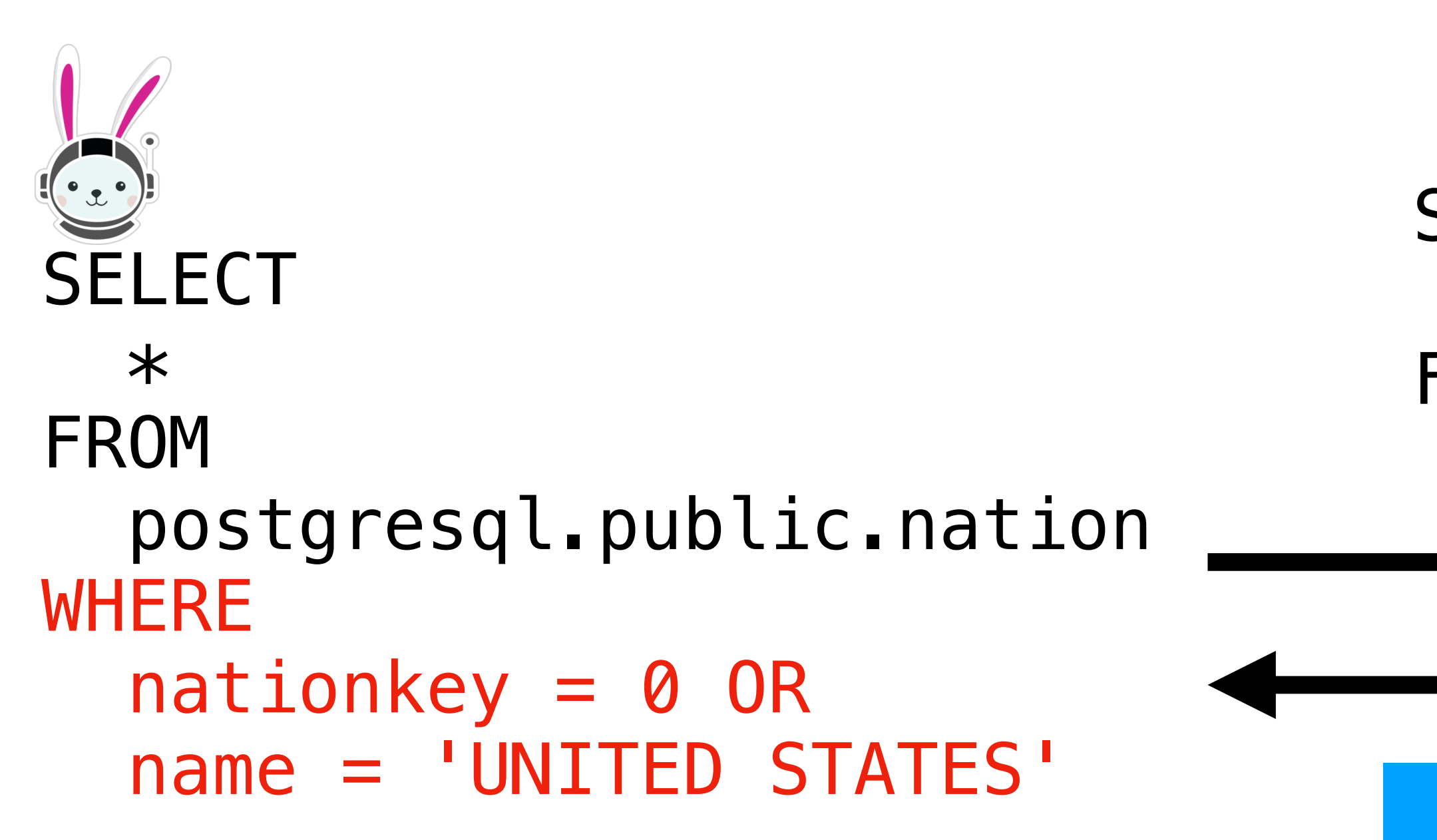

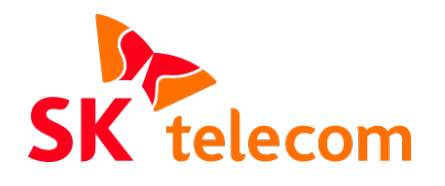

 $national  $0$$ name = united states

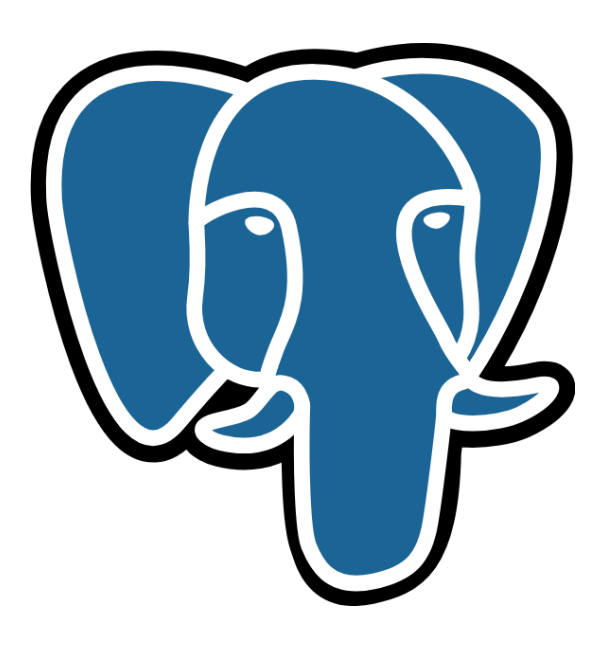

#### tpch.nation

nationkey = 1 name = south korea

nationkey = 0 name = united states

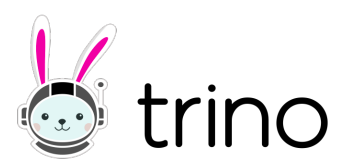

nationkey = 1 name = south korea postgresql.system.query(

 $nationality = 0$  OR name = "United States"'

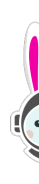

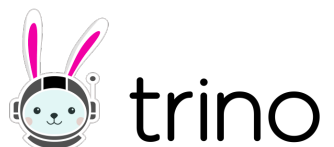

```
SELECT
   \astFROM 
    TABLE(
          query =>
              'SELECT
                   name
                FROM
              WHERE
\overline{\phantom{a}});
```
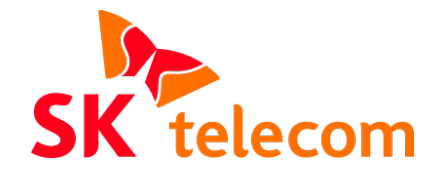

#### **What is a polymorphic table function Overcome limitations of query processing**

tpch.nation

```
SELECT
  \astFROM 
   TABLE(
      postgresql.system.query(
        query =>
           'SELECT
               name
            FROM
               tpch.nation
            WHERE
              nationkey = 0 OR
               name = "United States"' 
\overline{\phantom{a}});
                                         name
                                      FROM
                                      WHERE
```
**SK** telecom

- **SELECT** 
	- tpch.nation  $nationkey = 0$  OR name = "United States"

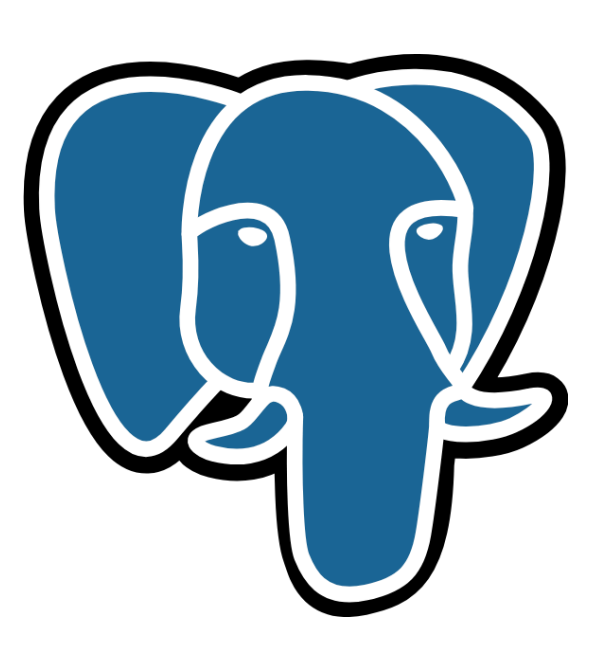

 $national  $0$$ name = united states

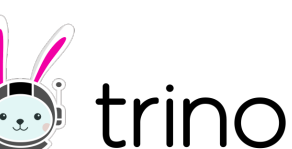

#### tpch.nation

nationkey = 1 name = south korea

```
SELECT
  \astFROM 
   TABLE(
      postgresql.system.query(
        query =>
           'SELECT
               name
             FROM
               tpch.nation
            WHERE
              nationality = 0 OR
               name = "United States"' 
\overline{\phantom{a}});
                                          name
                                      FROM
                                      WHERE
```
**SK** telecom

**SELECT** 

 $national  $0$$ name = united states

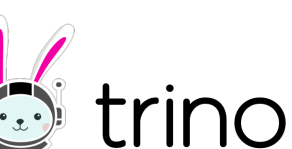

 tpch.nation  $nationality = 0$  OR name = "United States"

#### tpch.nation

nationkey = 1 name = south korea

nationkey = 0 name = united states

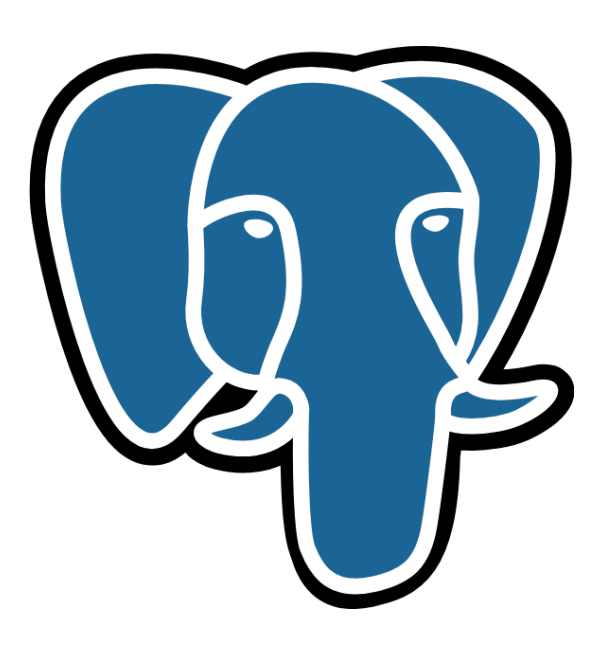

#### **What is a polymorphic table function Entirely new ways to generate data**

**SELECT**  $\ast$ FROM TABLE( sequence(  $start$  => 1000000,  $stop \implies -2000000$ , Step  $\Rightarrow -3$  ) );

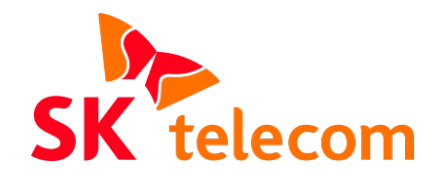

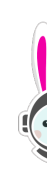

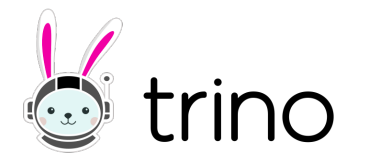

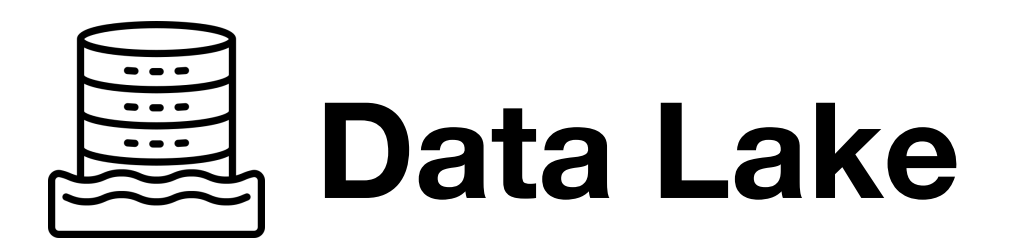

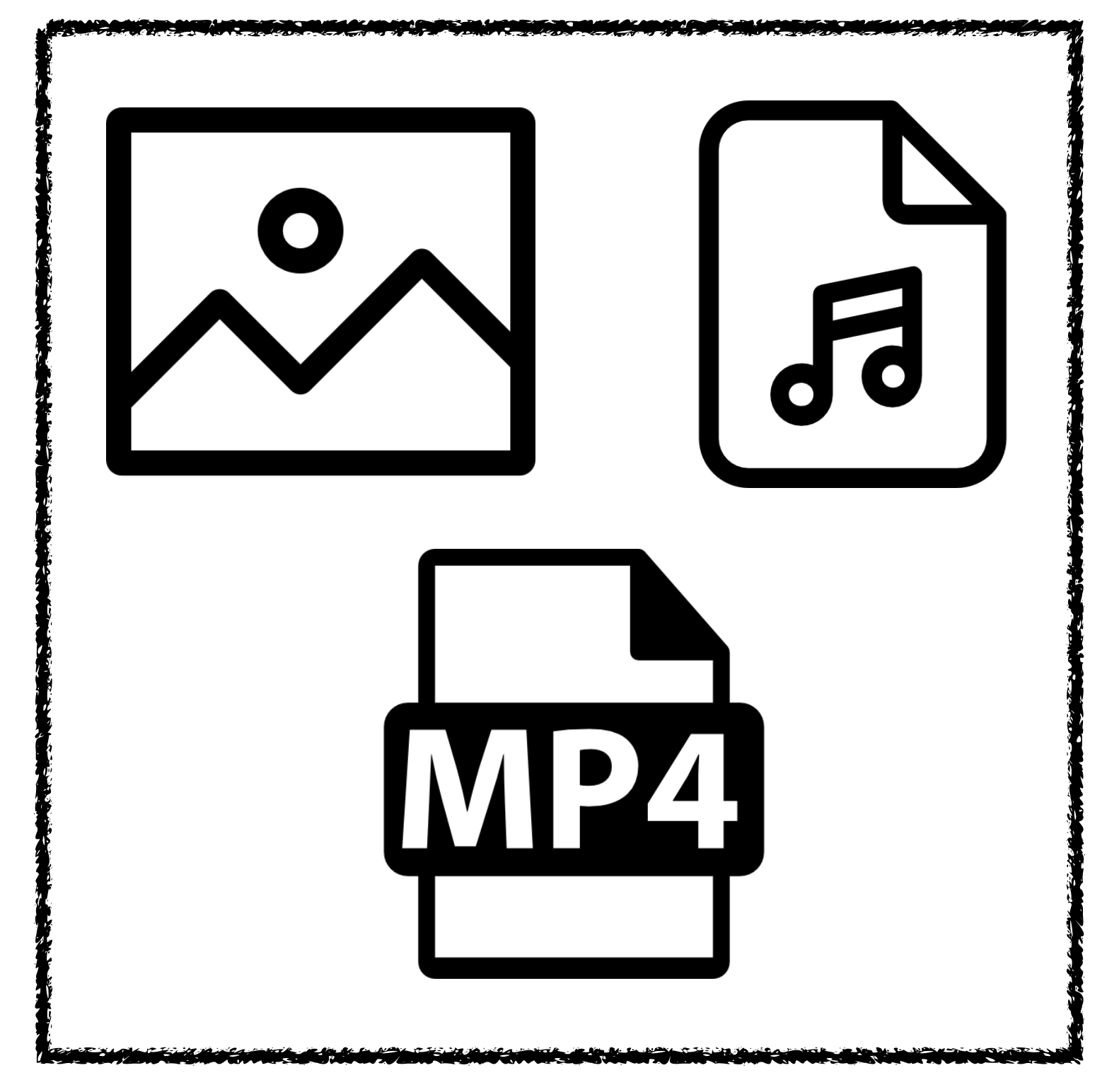

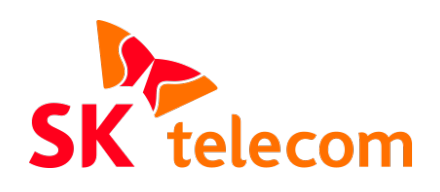

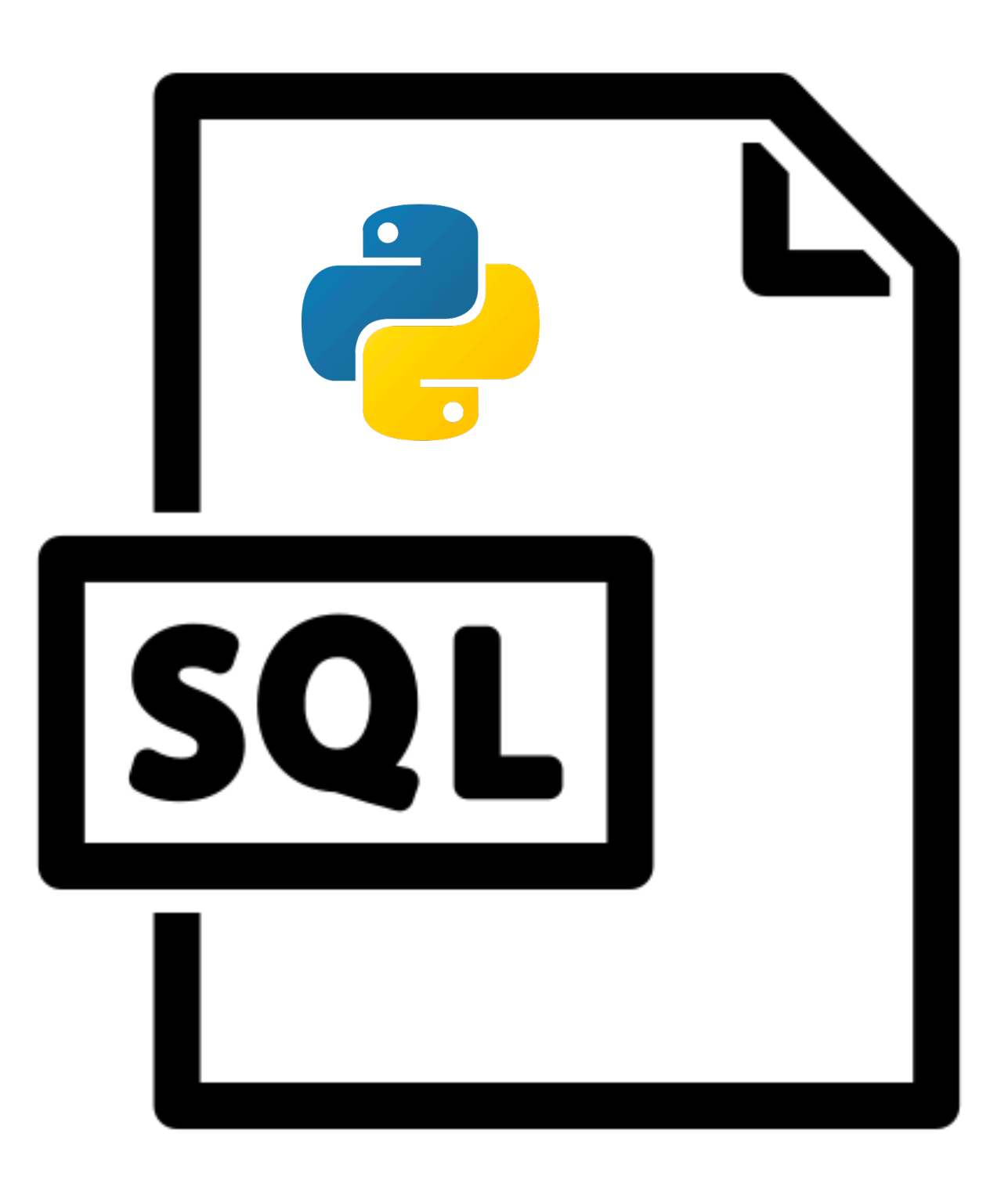

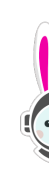

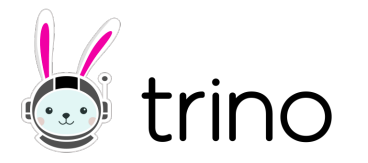

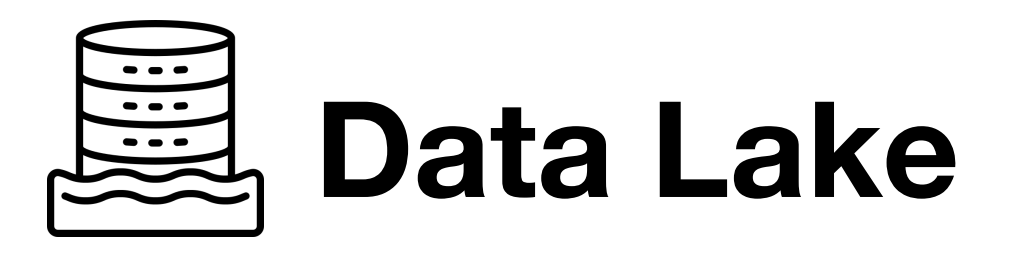

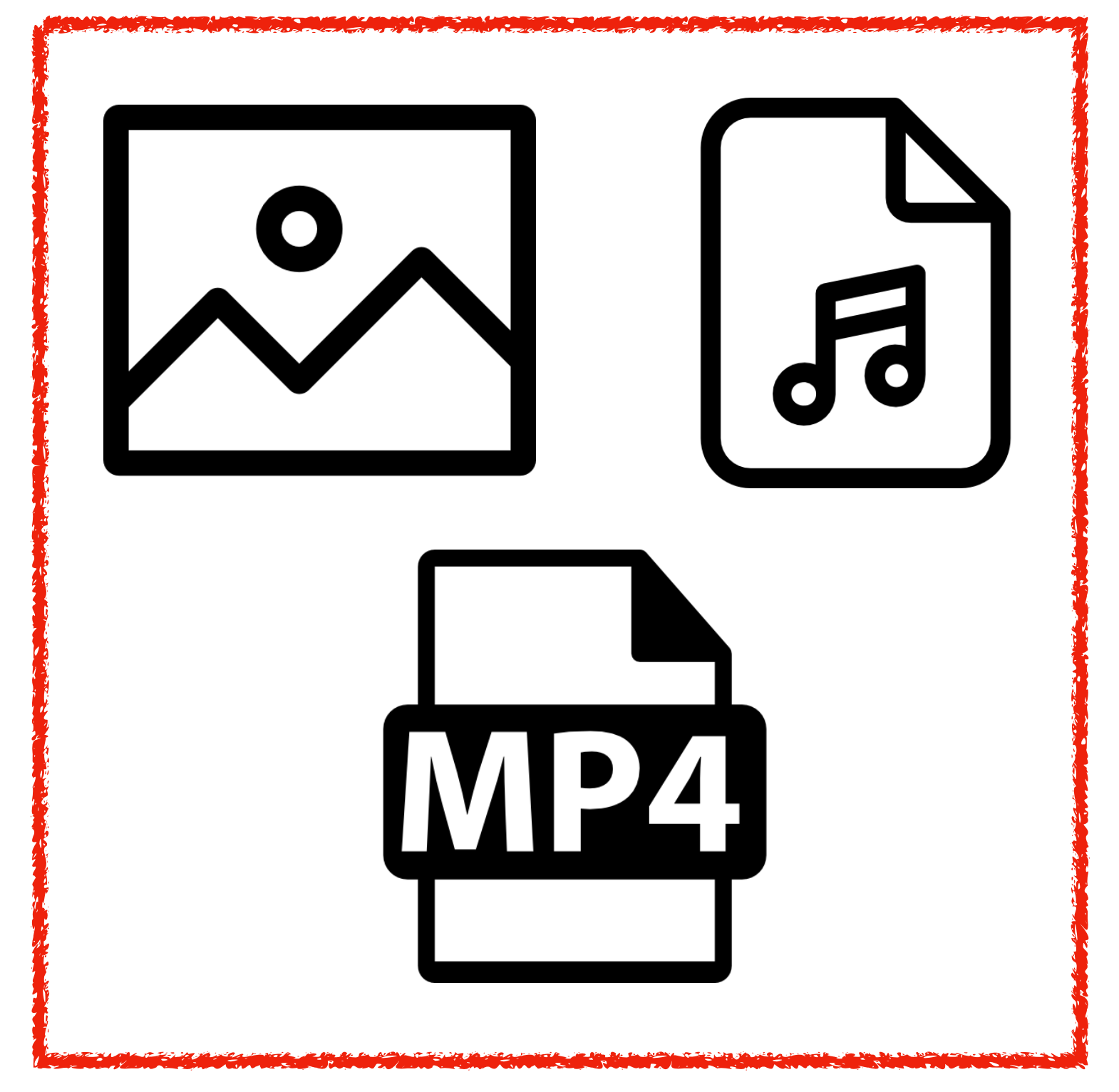

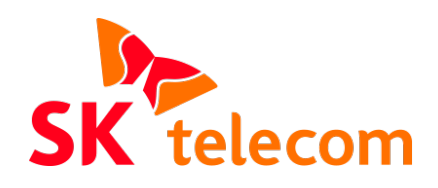

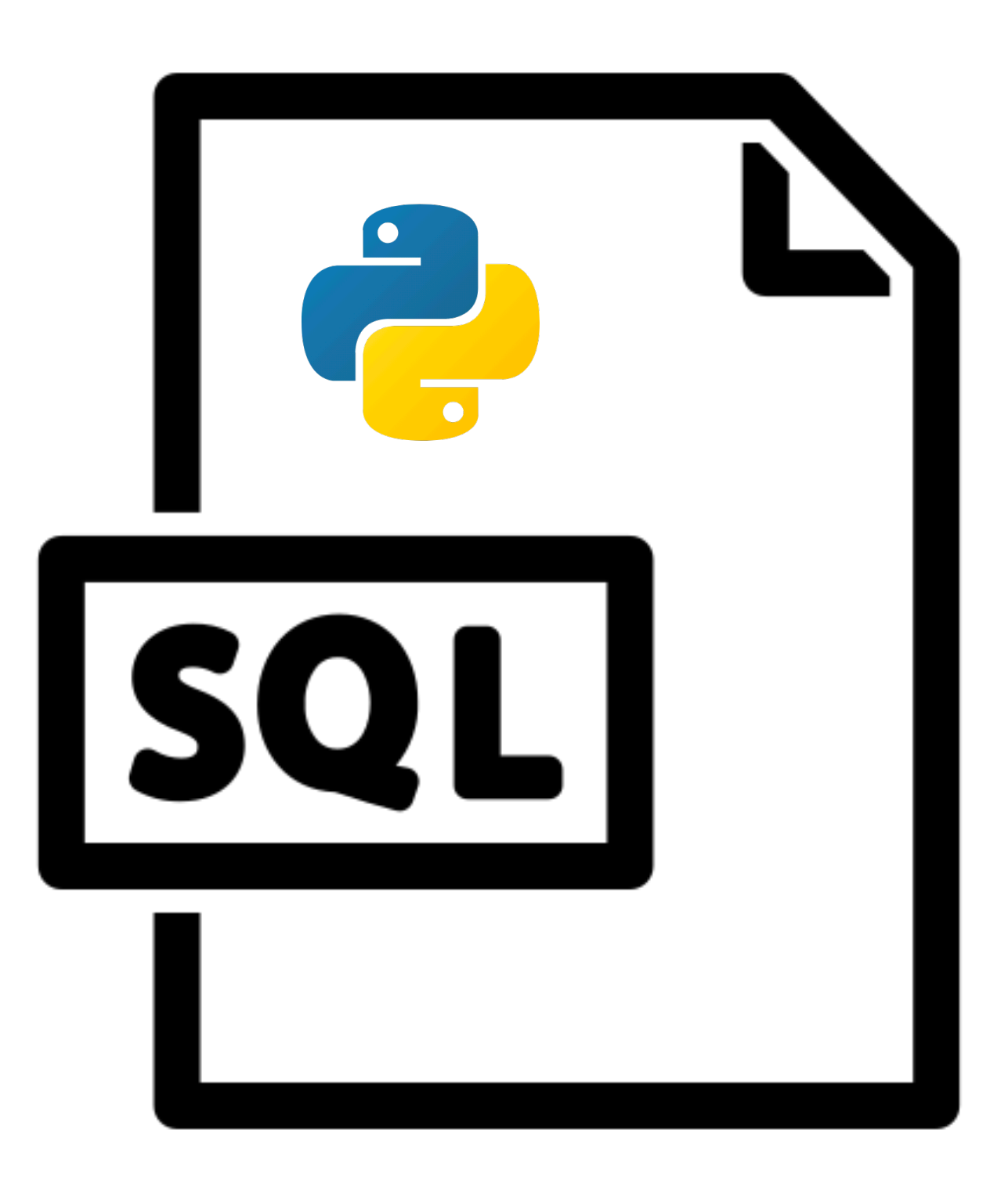

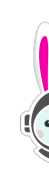

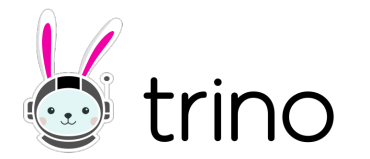

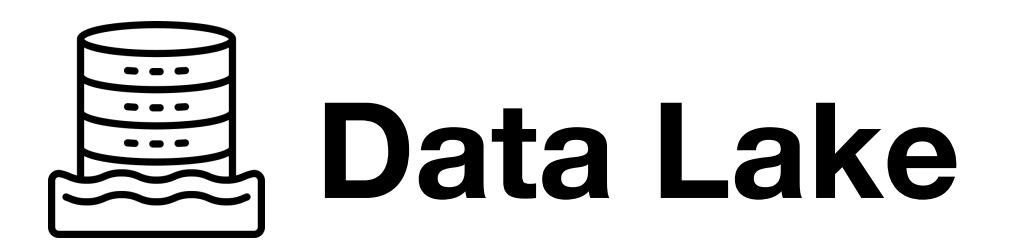

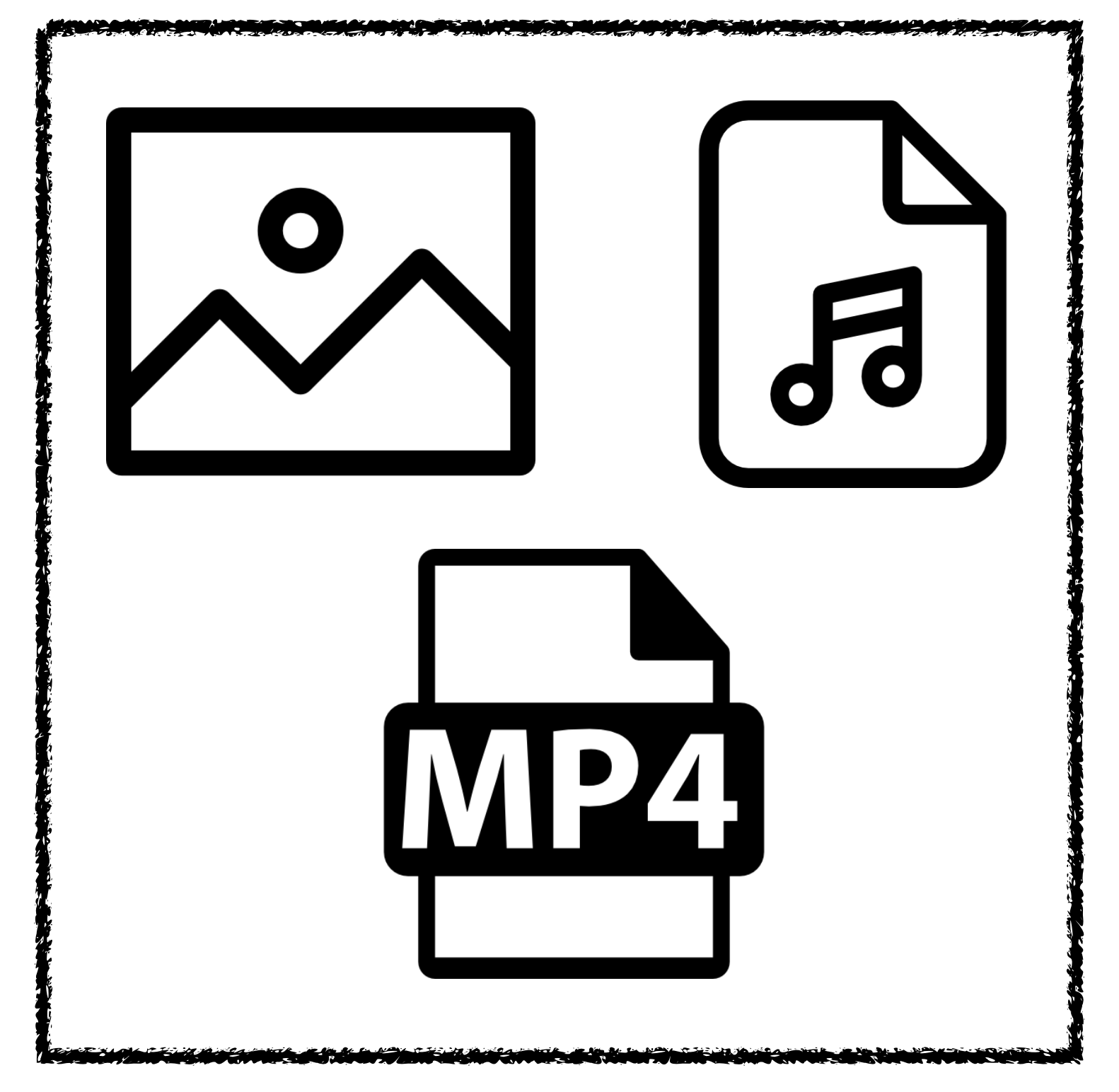

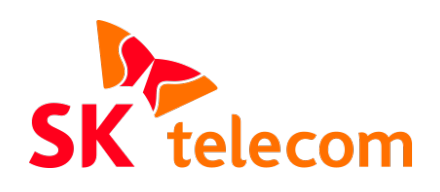

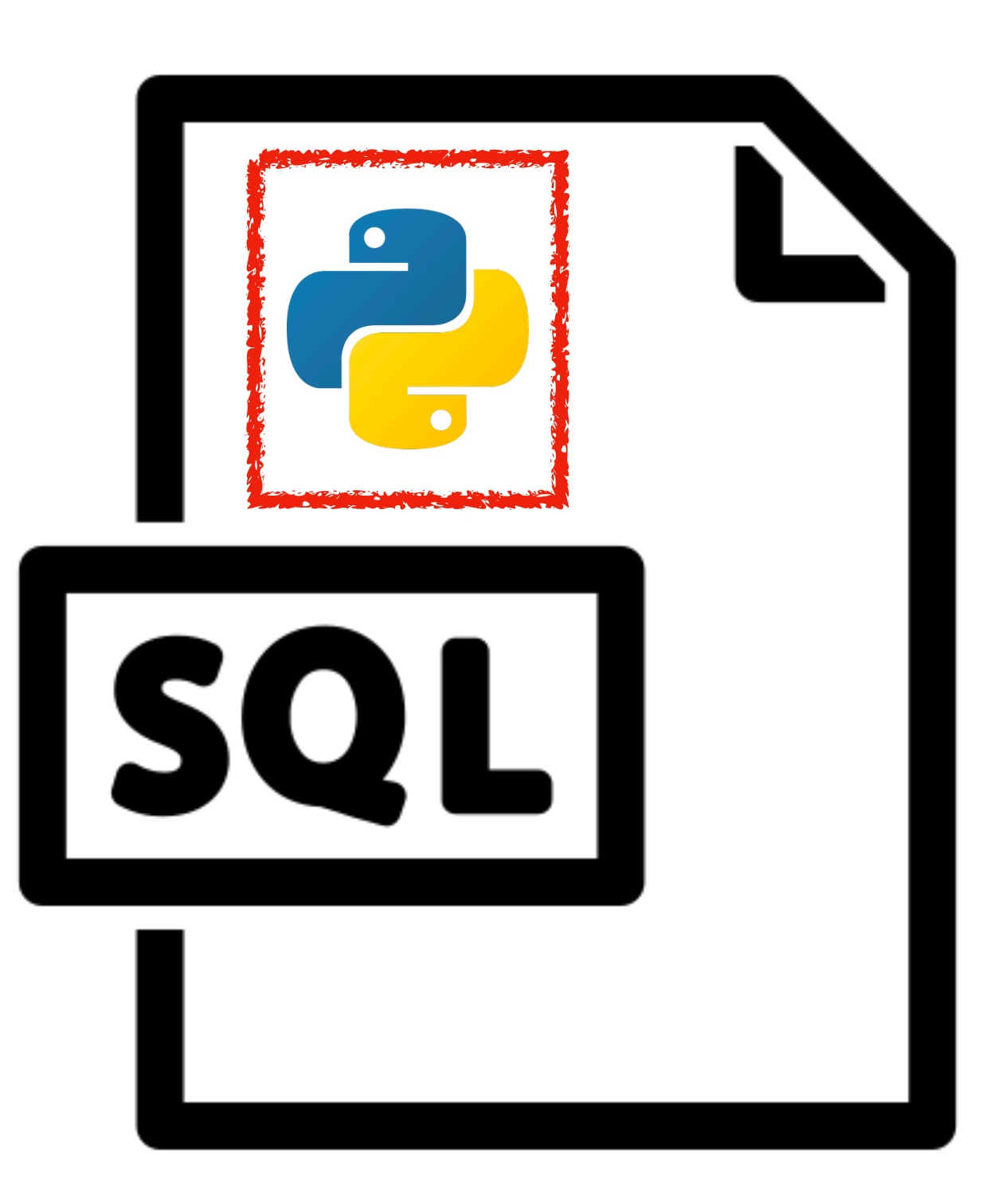

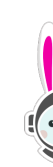

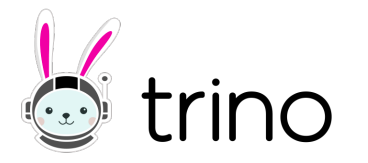

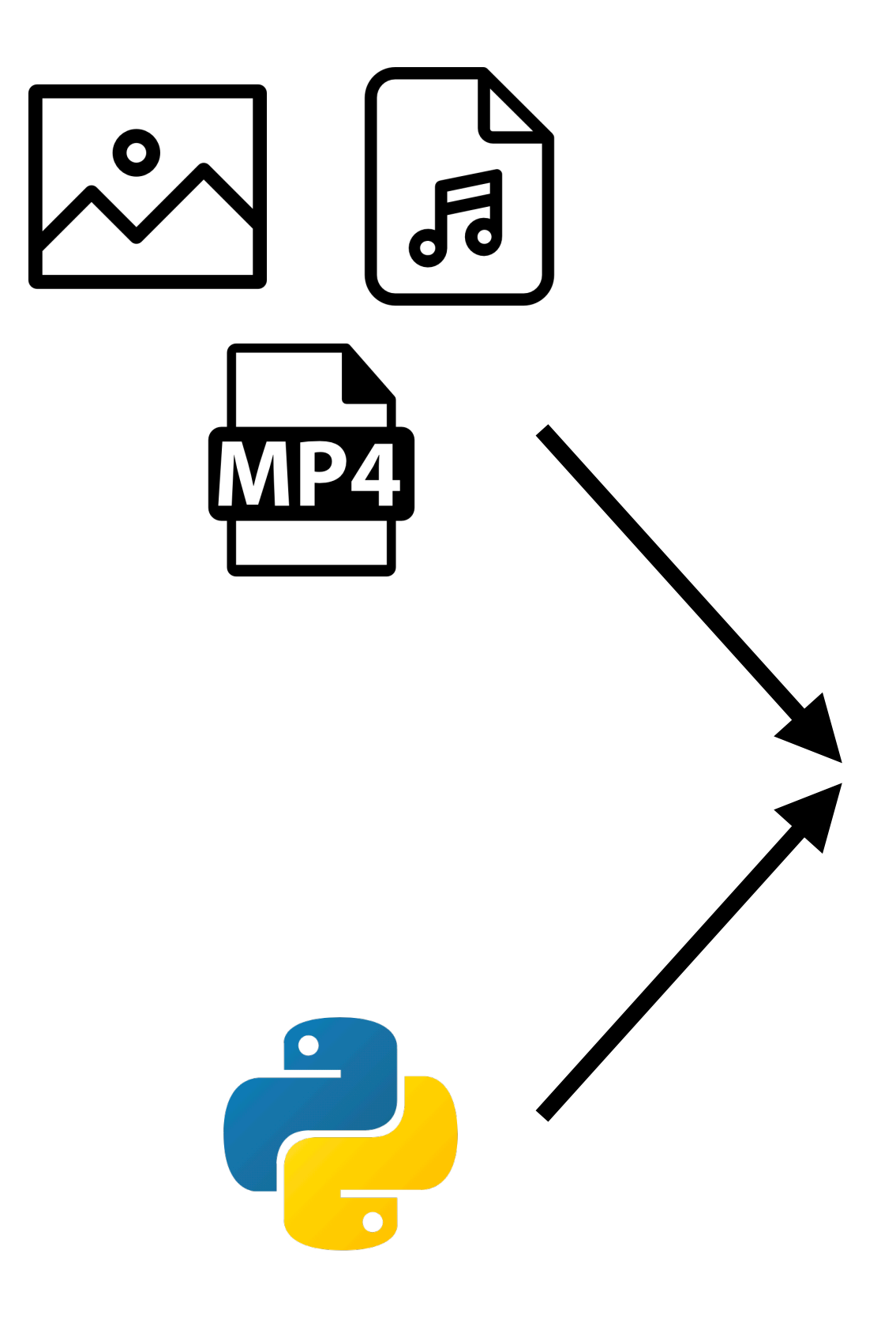

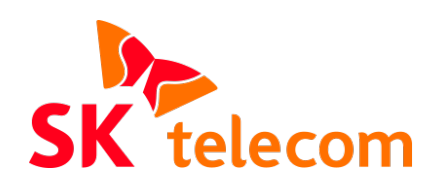

# **F(X)**

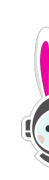

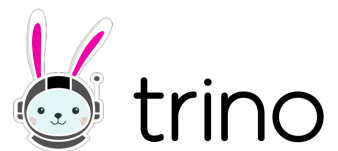

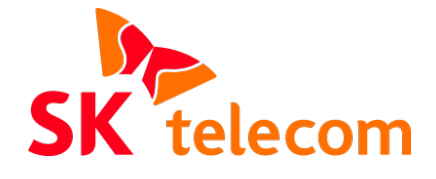

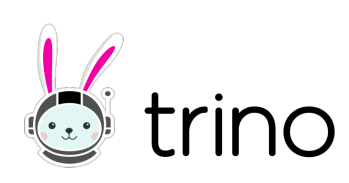

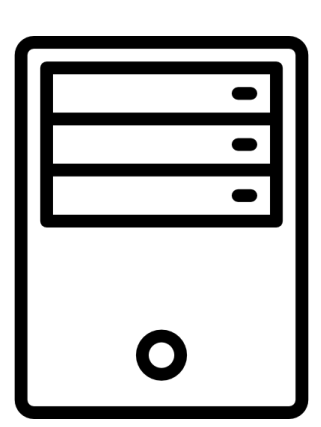

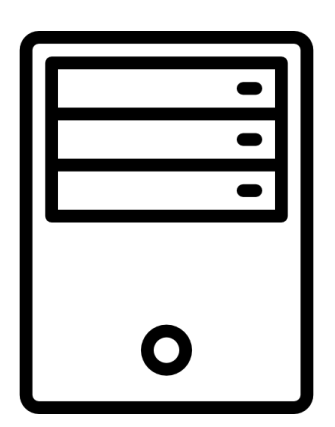

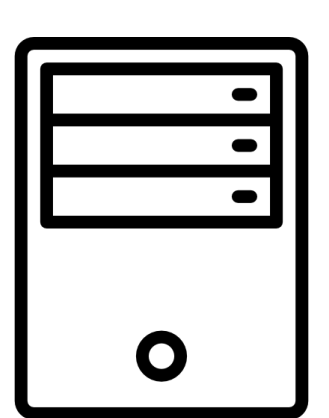

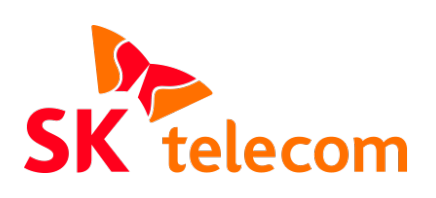

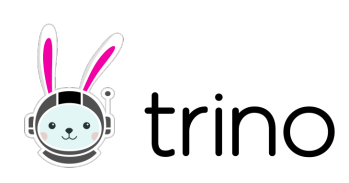

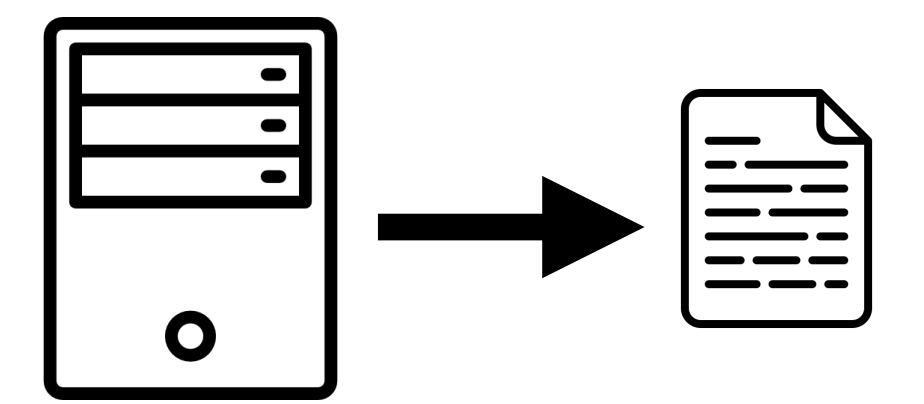

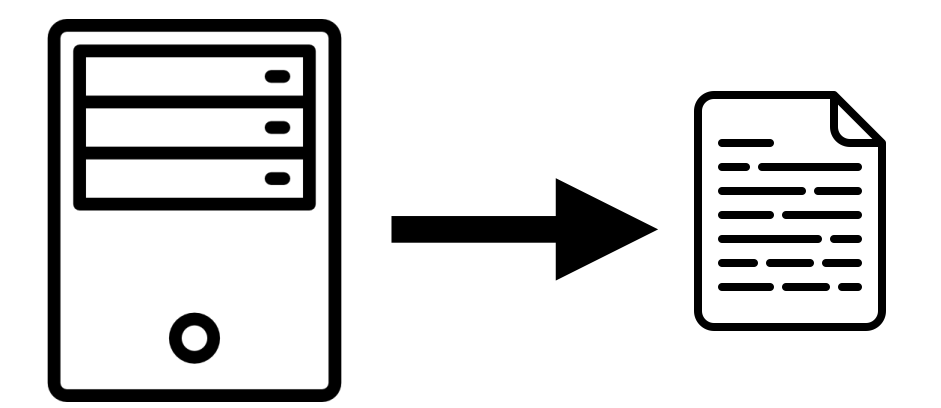

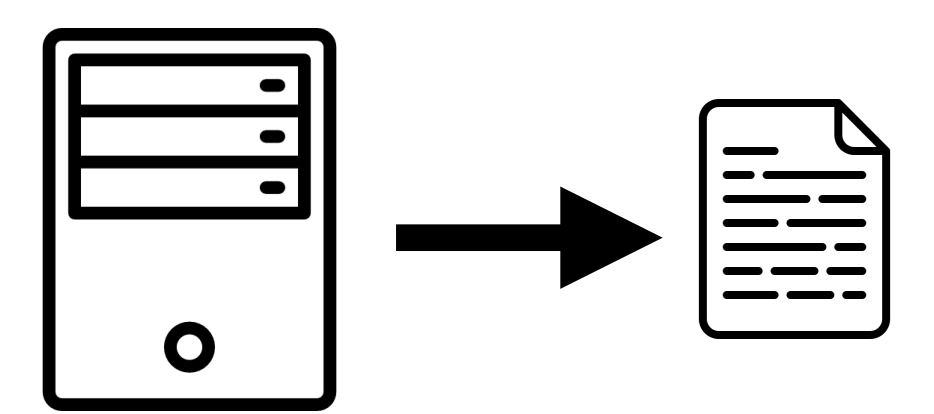

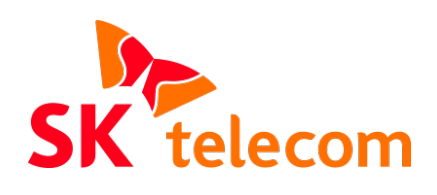

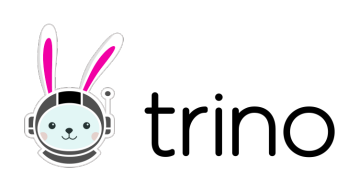

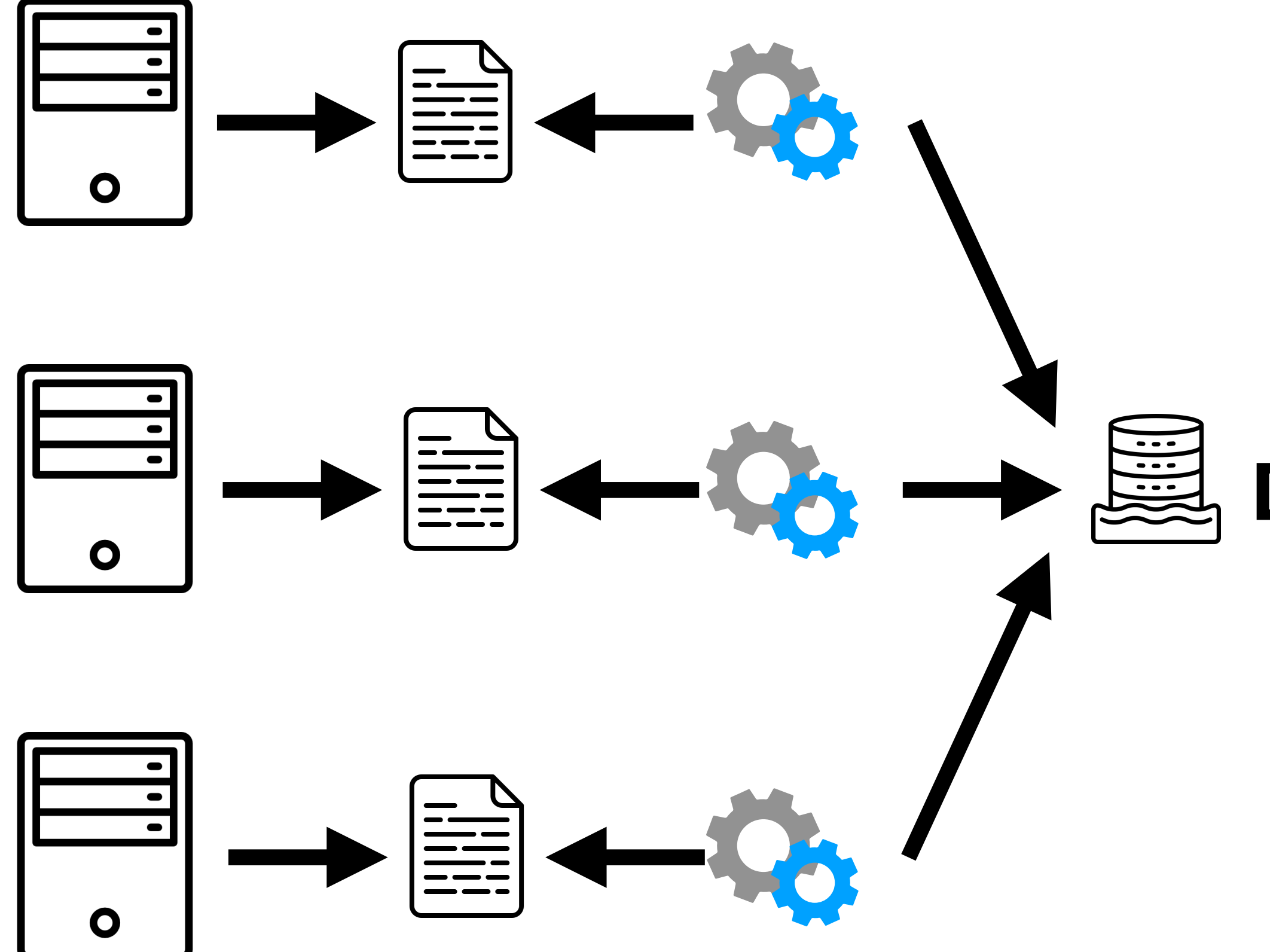

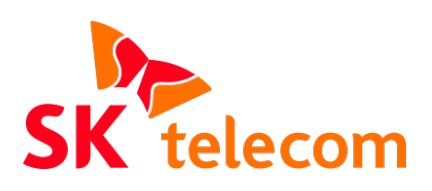

**Data Lake**

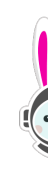

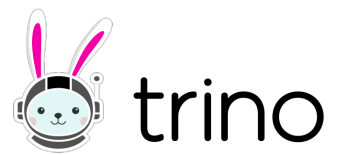

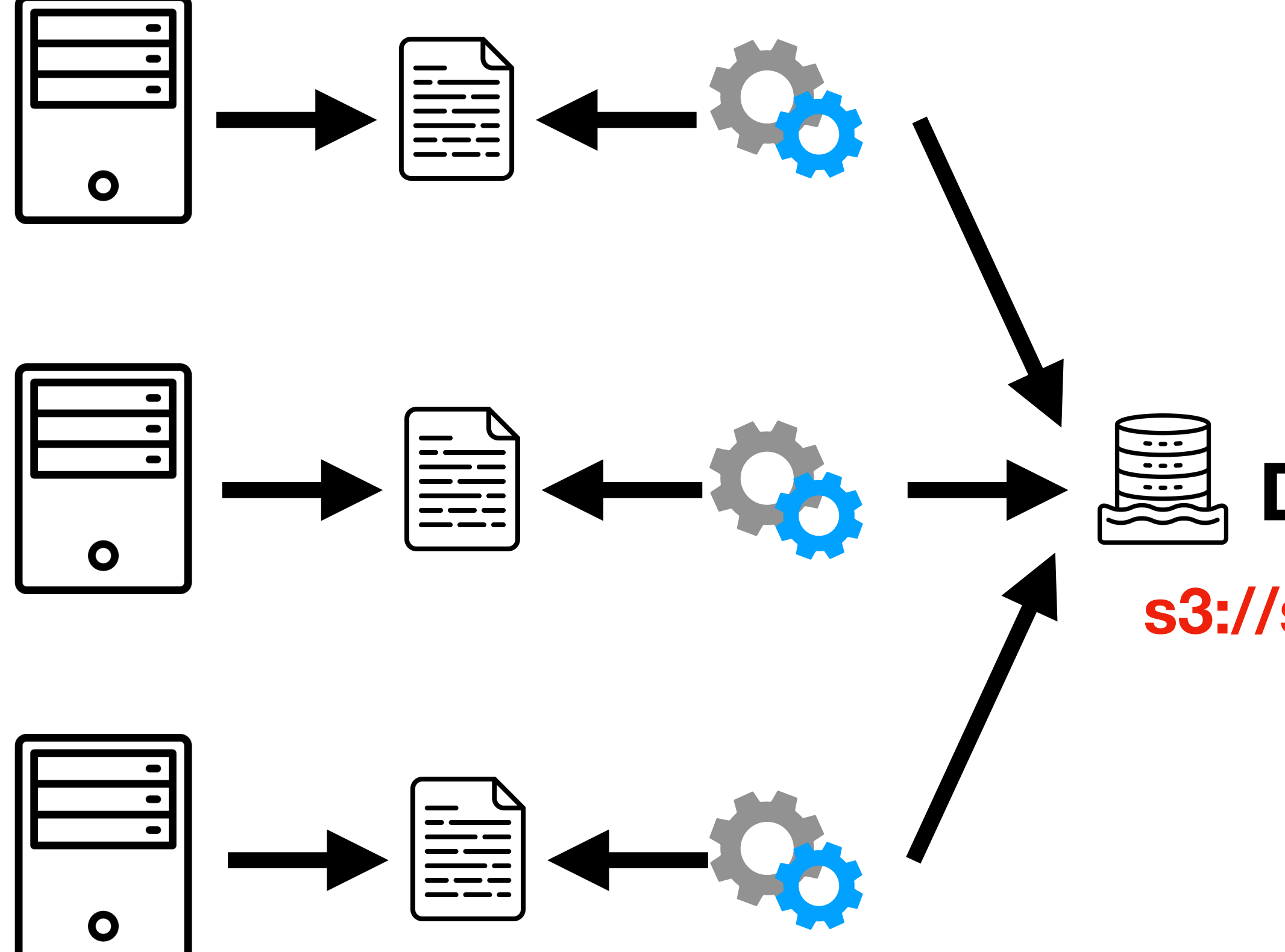

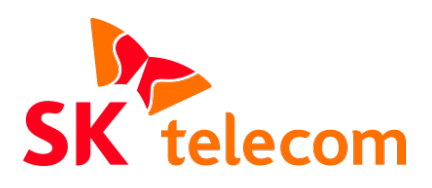

**Data Lake s3://some/path**

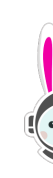

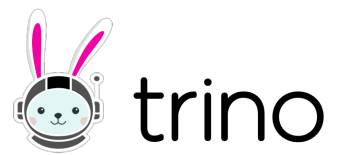

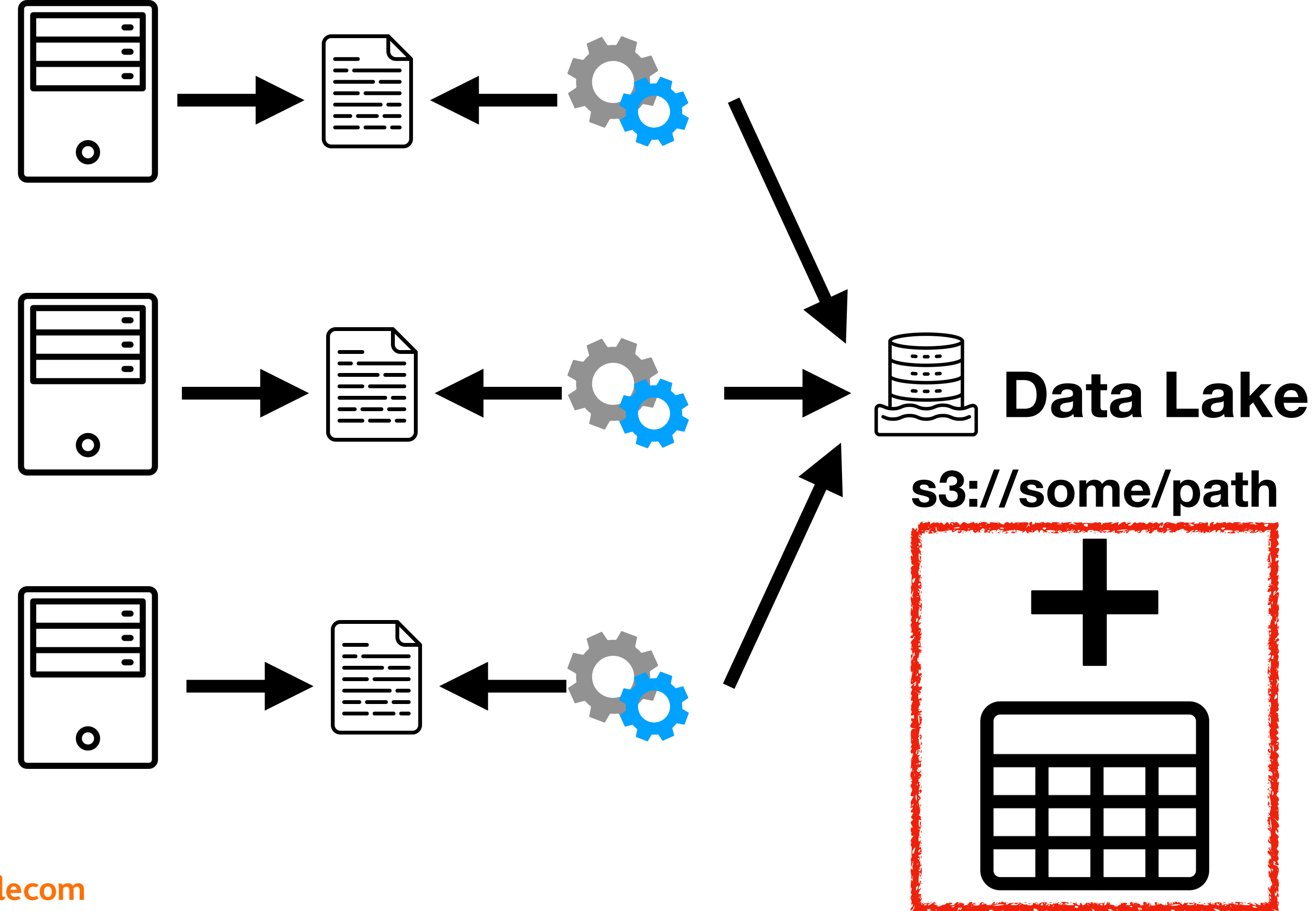

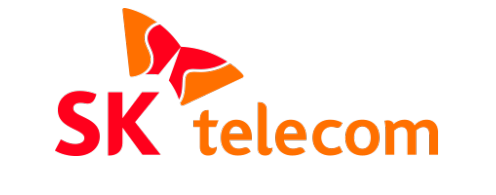

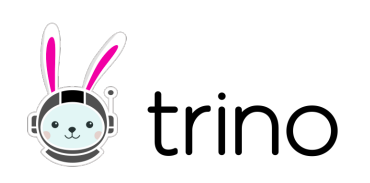

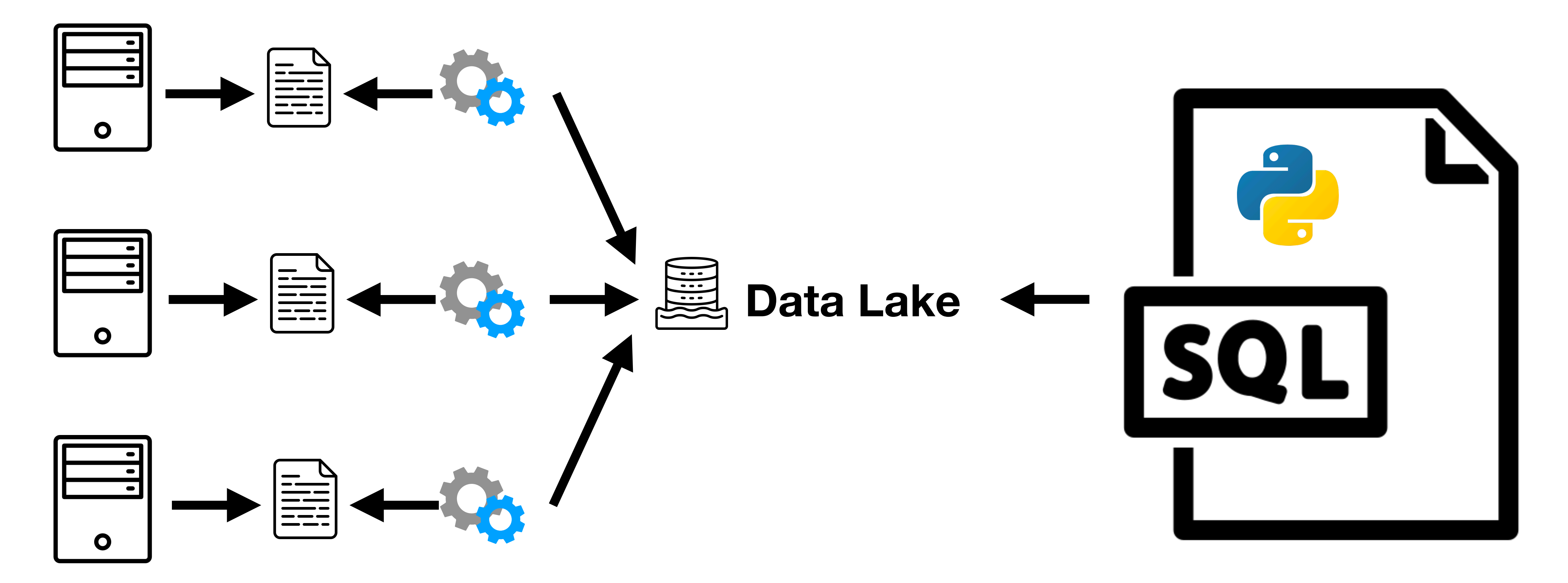

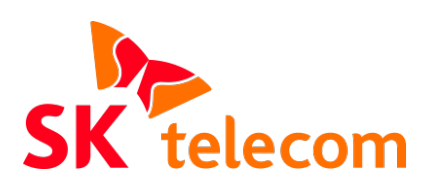

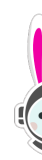

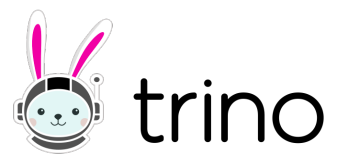

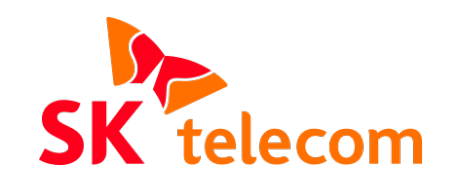

# **Python File Query**

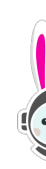

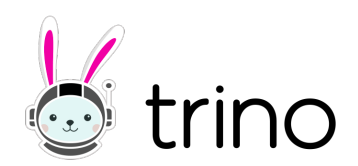

#### **When to use it? Python File Query**

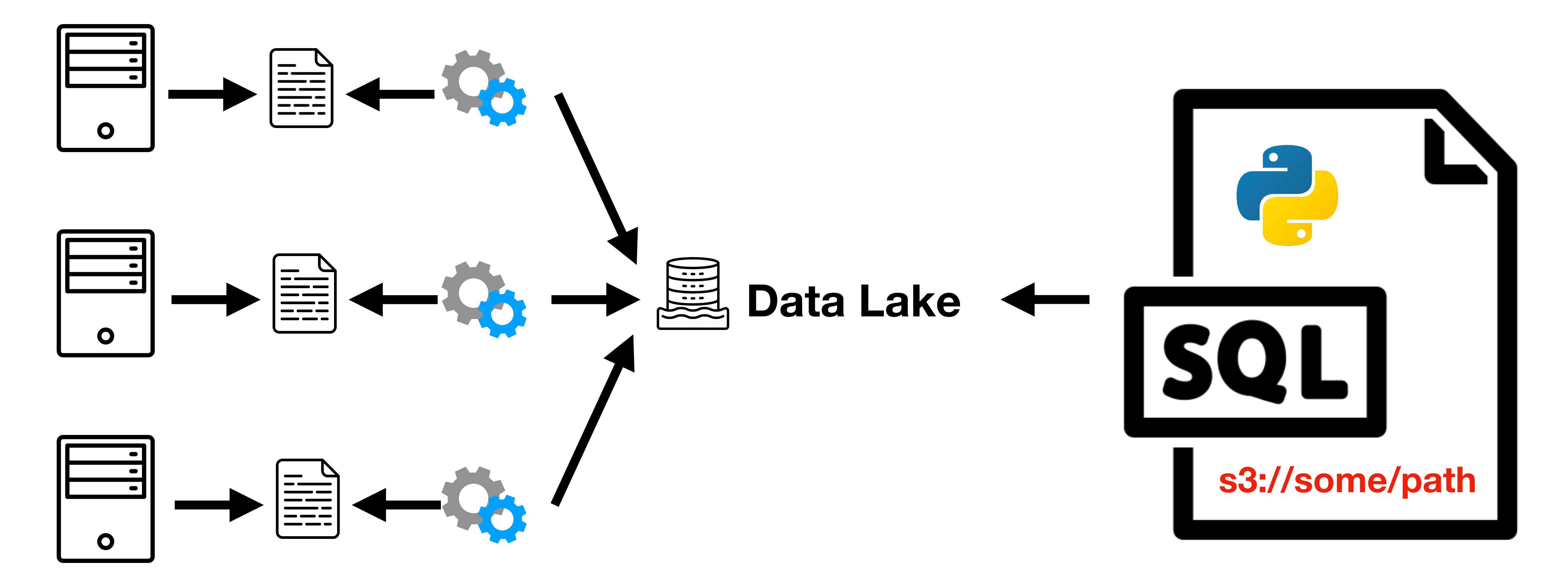

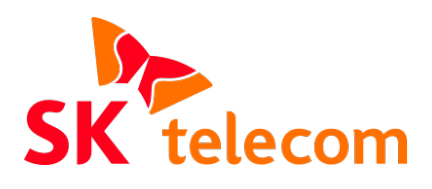

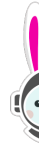

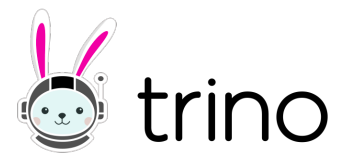

```
SELECT
  \astFROM
   table(hive.system.py_file_query(
     FILES => ARRAY['/PATH/TO/READ'],
     RETURNS => DESCRIPTOR(
        id integer,
        name varchar
     ),
    CODE \implies $$
       return [{"id": 1, "name": "trino"}]
     $$
));
```
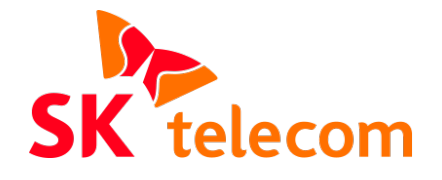

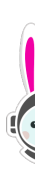

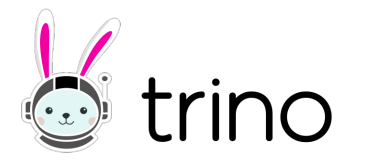

```
SELECT
    \astFROM
\rightarrow table(hive.system.py_file_query(
       FILES => ARRAY['/PATH/TO/READ'],
       RETURNS => DESCRIPTOR(
           id integer,
           name varchar
        ),
      CODE \implies $$
          return [{"id": 1, "name": "trino"}]
       $$
  ));
```
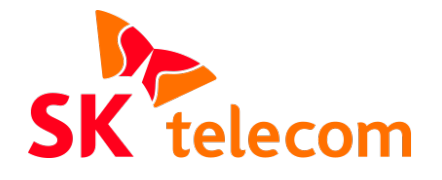

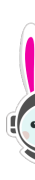

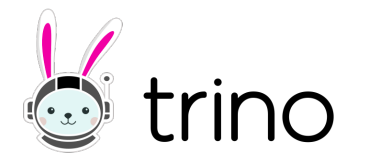

# FILES => ARRAY['/PATH/TO/READ'],

```
SELECT
   \astFROM
    table(hive.system.py_file_query(
       RETURNS => DESCRIPTOR(
            id integer,
            name varchar
\left( \begin{array}{c} \frac{1}{2} \end{array} \right)CODE \implies $$
       $$
));
```
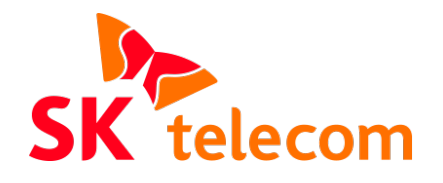

- 
- return [{"id": 1, "name": "trino"}]

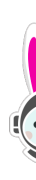

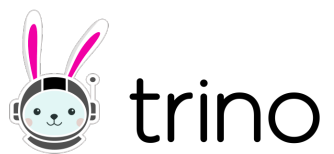

FROM

```
 table(hive.system.py_file_query(
 FILES => ARRAY['/PATH/TO/READ'],
      RETURNS => DESCRIPTOR(
         id integer,
         name varchar
```
 $CODE \implies$  \$\$ return [{"id": 1, "name": "trino"}]

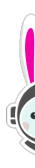

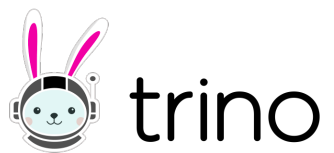

\$\$

));

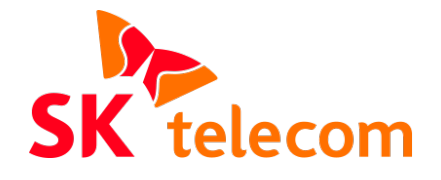

**File paths to preprocess**

 $\left( \begin{array}{c} \frac{1}{2} \end{array} \right)$ 

**SELECT** 

 $\ast$ 

**Columns returned from code**  $\longrightarrow$  **RETURNS => DESCRIPTOR(** 

FROM

```
 table(hive.system.py_file_query(
   FILES => ARRAY['/PATH/TO/READ'],
      id integer,
      name varchar
```
 $CODE \implies$  \$\$ return [{"id": 1, "name": "trino"}]

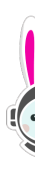

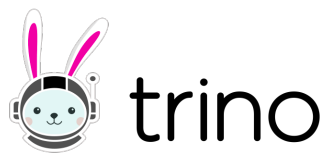

),

**SELECT** 

 $\ast$ 

\$\$

));

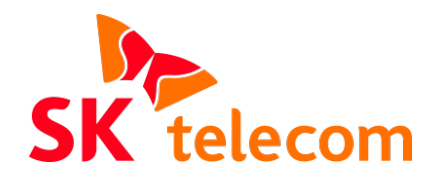

**SELECT**  $\ast$ FROM

```
 table(hive.system.py_file_query(
   FILES => ARRAY['/PATH/TO/READ'],
   RETURNS => DESCRIPTOR(
      id integer,
      name varchar
```
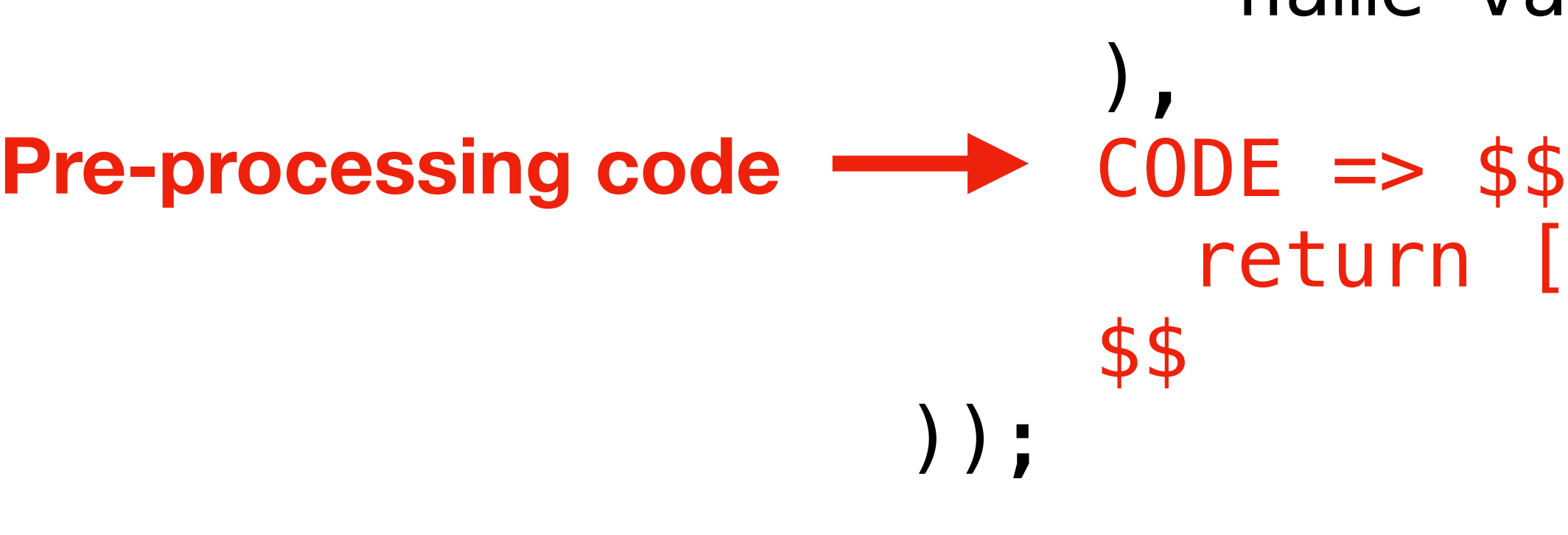

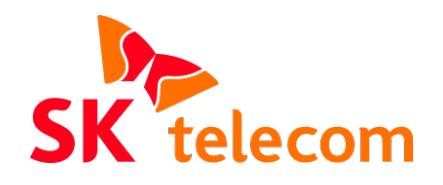

return [{"id": 1, "name": "trino"}]

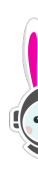

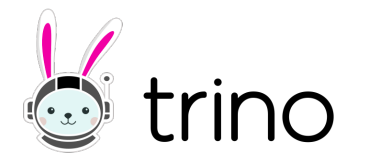

# **Python File Query**

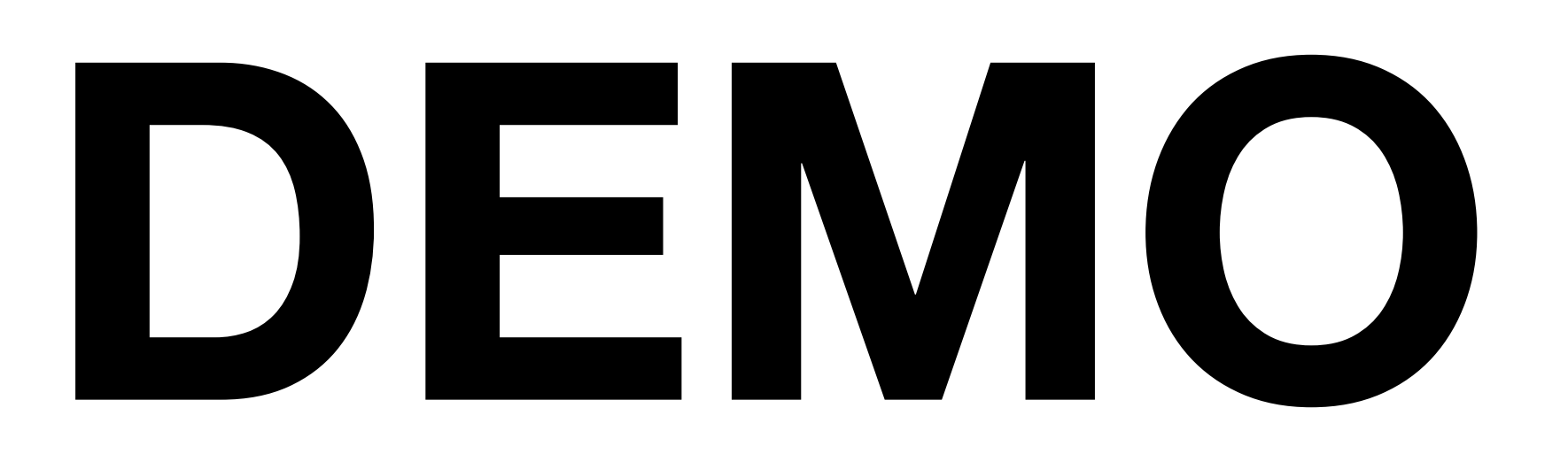

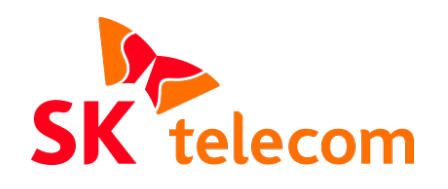

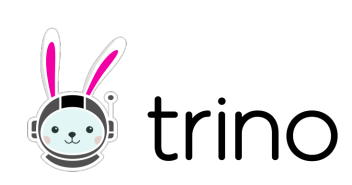

#### **Python File Query Implementation - Overview**

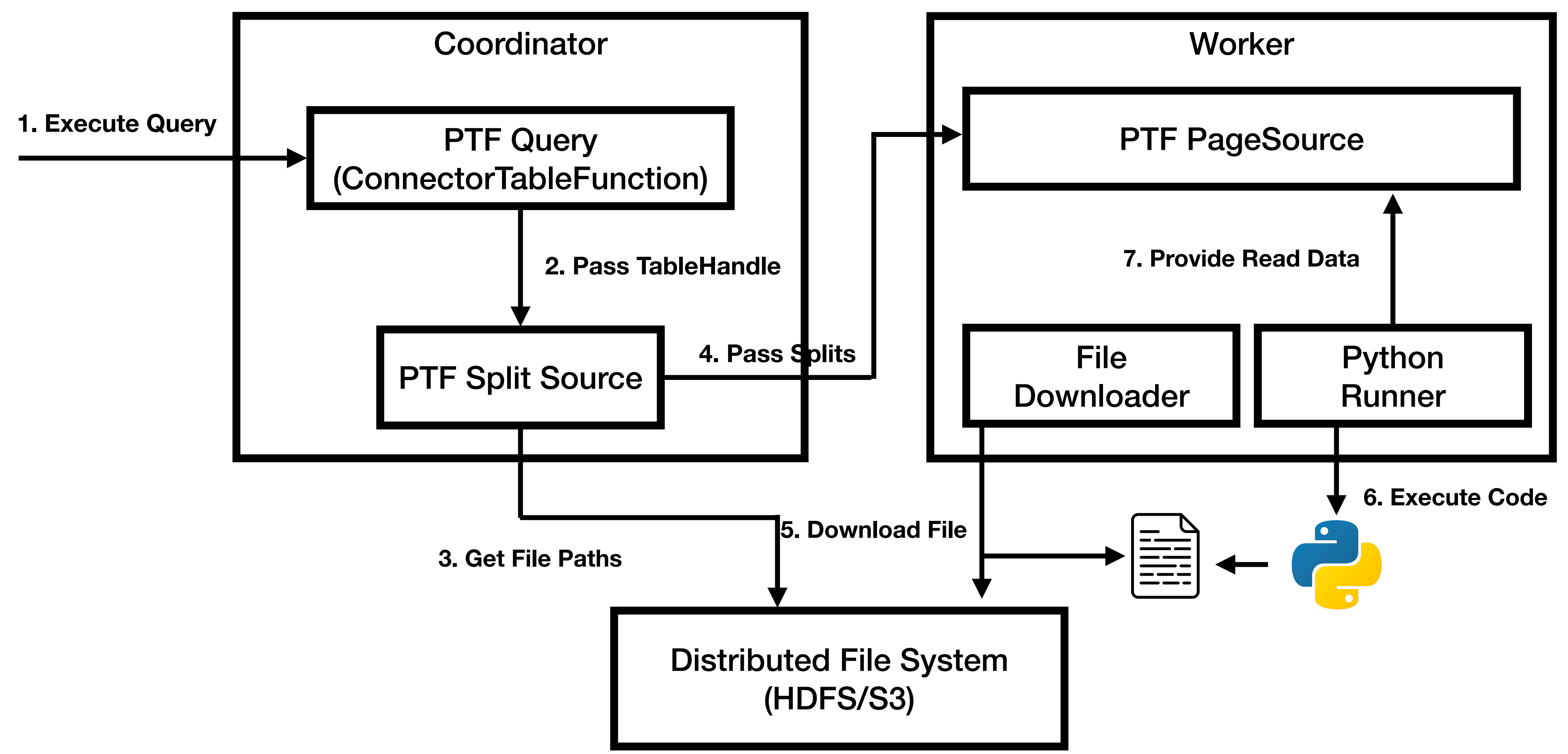

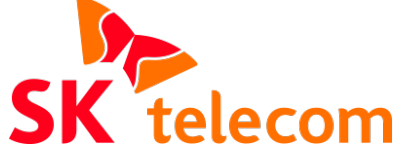

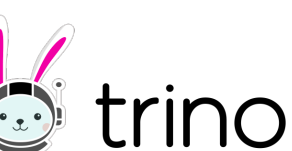

#### **Python File Query Implementation - Overview**

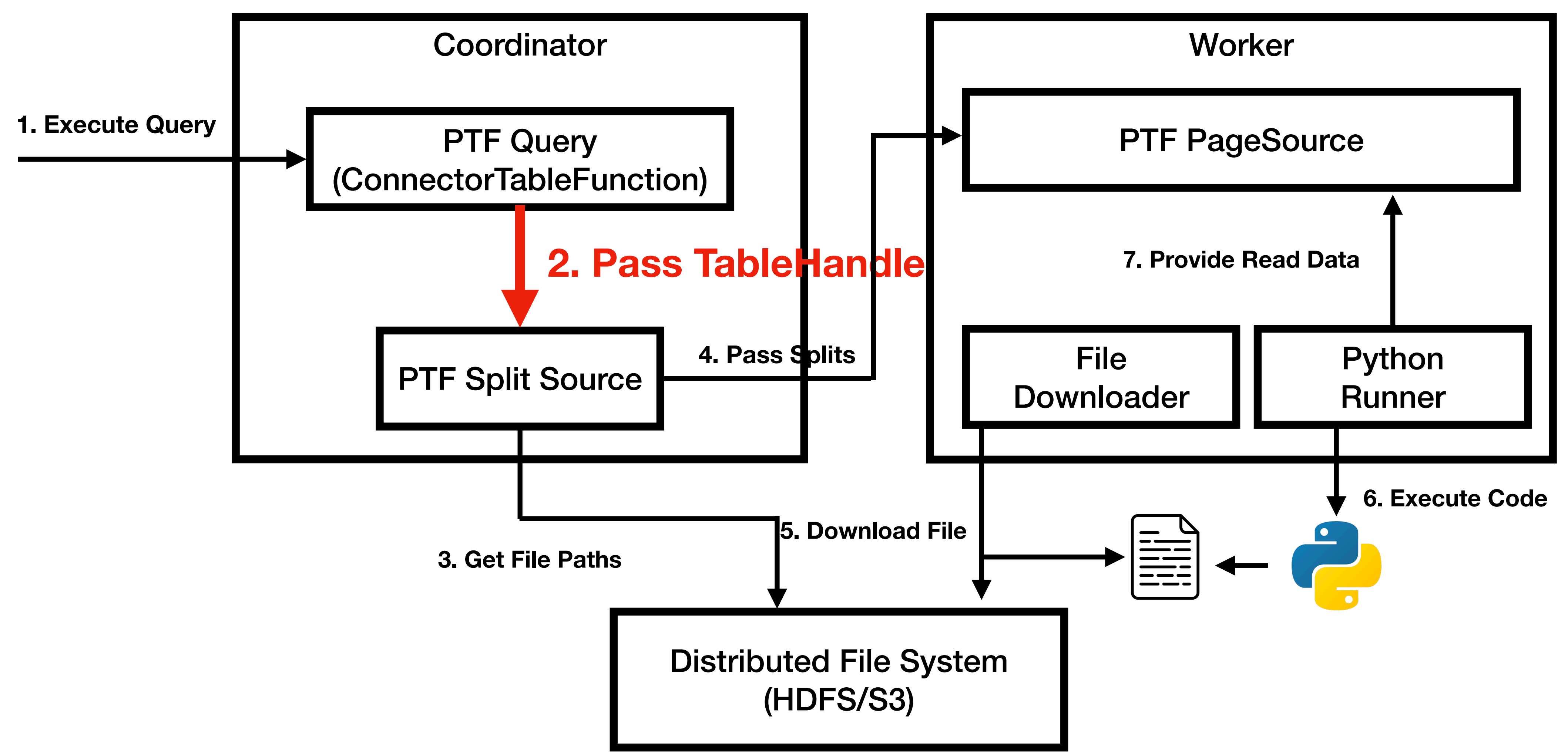

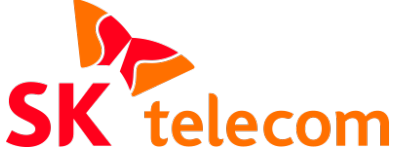

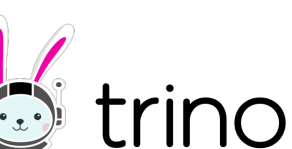

#### **Python File Query Implementation - Overview**

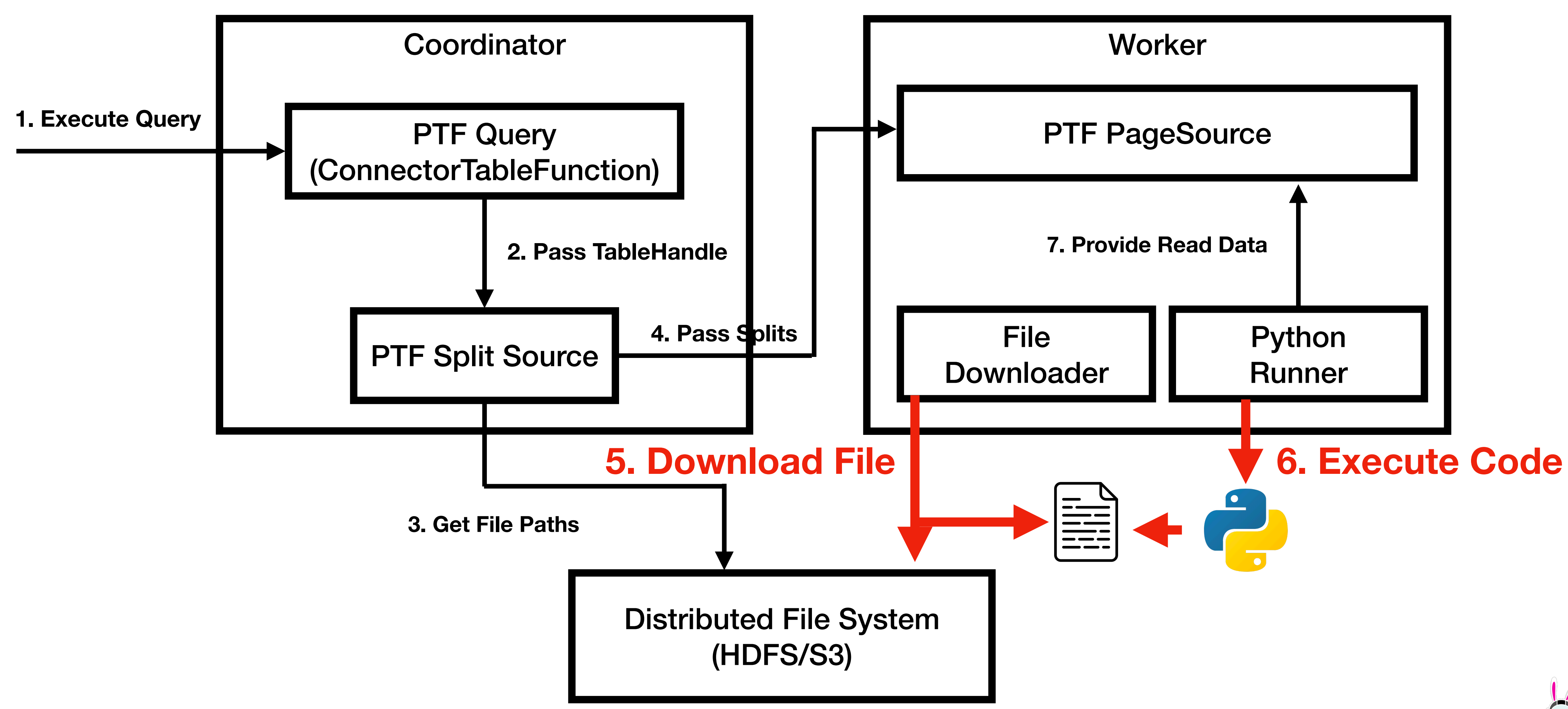

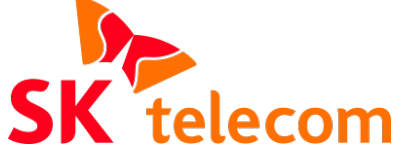

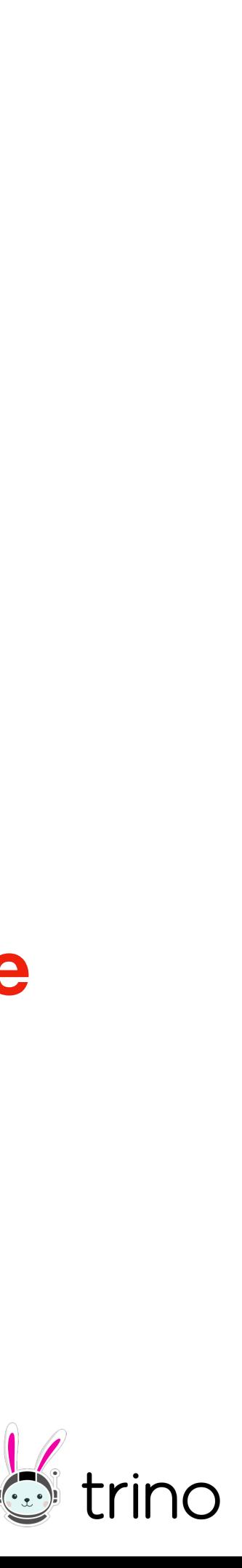

### **Python File Query Implementation - Generate TableHandle**

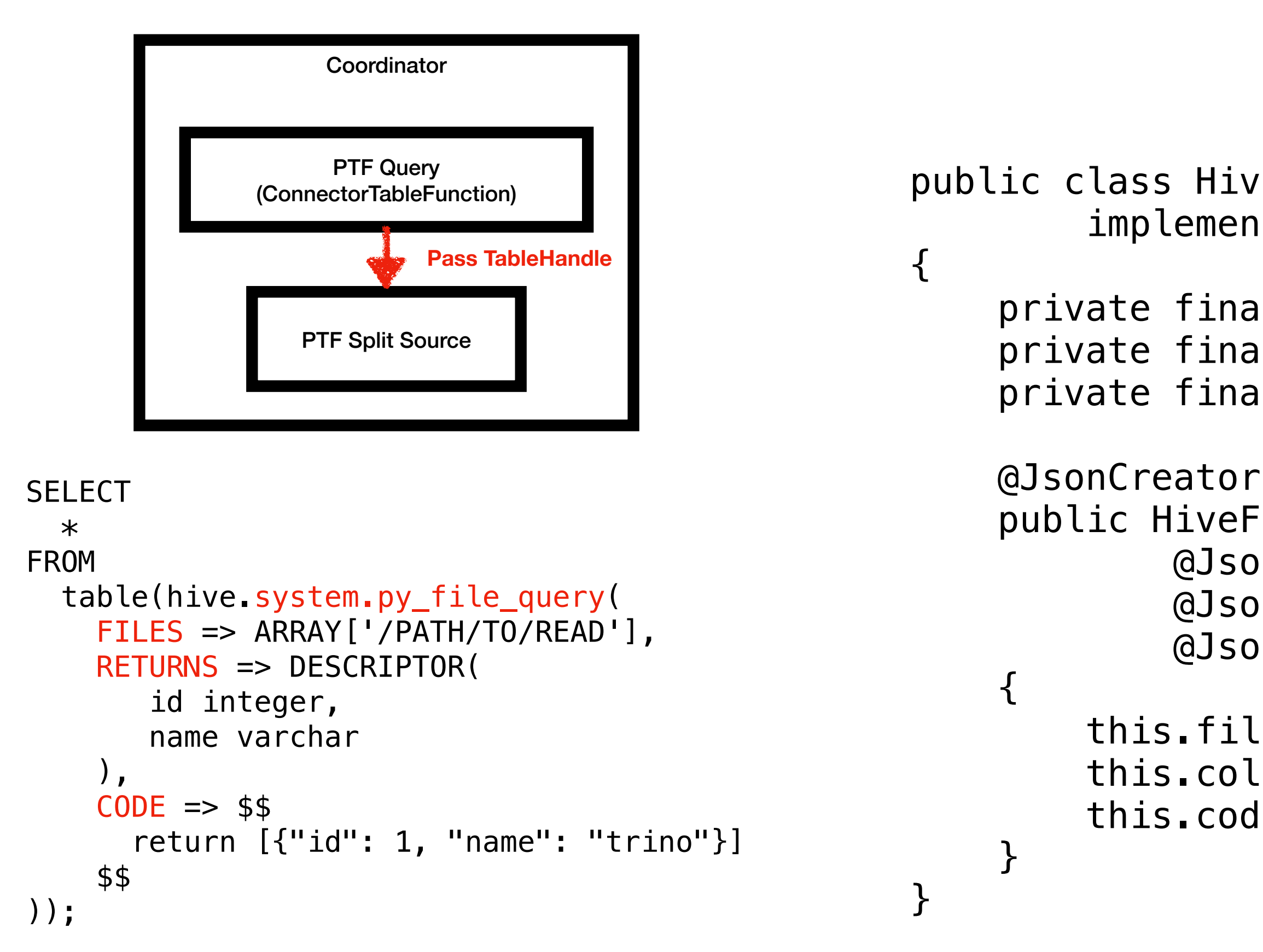

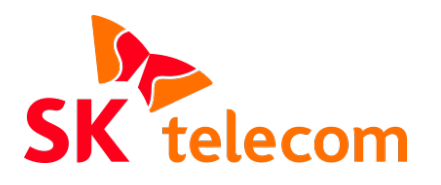

```
public class HiveFileTableHandle
         implements ConnectorTableHandle
     private final List<String> files;
     private final List<HiveColumnHandle> columnHandles;
     private final String code;
     public HiveFileTableHandle(
             @JsonProperty("files") List<String> files,
             @JsonProperty("columns") List<HiveColumnHandle> columnHandles,
             @JsonProperty("code") String code)
         this.files = files;
```

```
 this.columnHandles = columnHandles;
```

```
this.code = code;
```
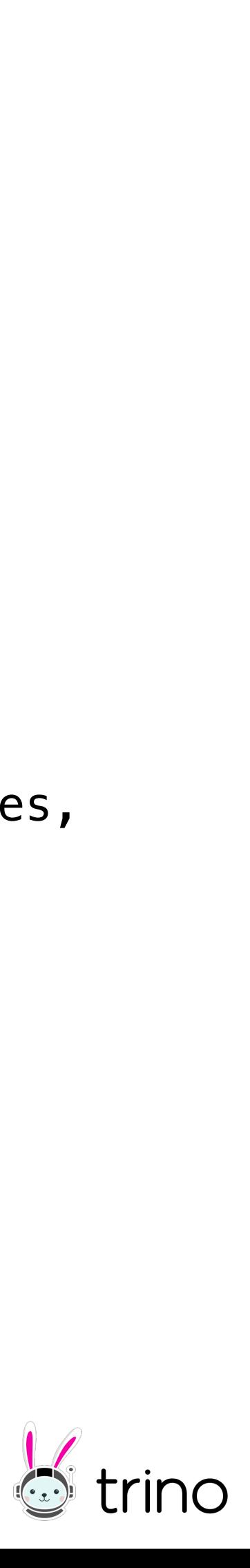

## **Python File Query Implementation - Generate Splits**

```
public class HiveFileSplit
         implements ConnectorSplit
```

```
this.path = path; this.addresses = addresses;
```
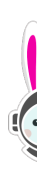

trino

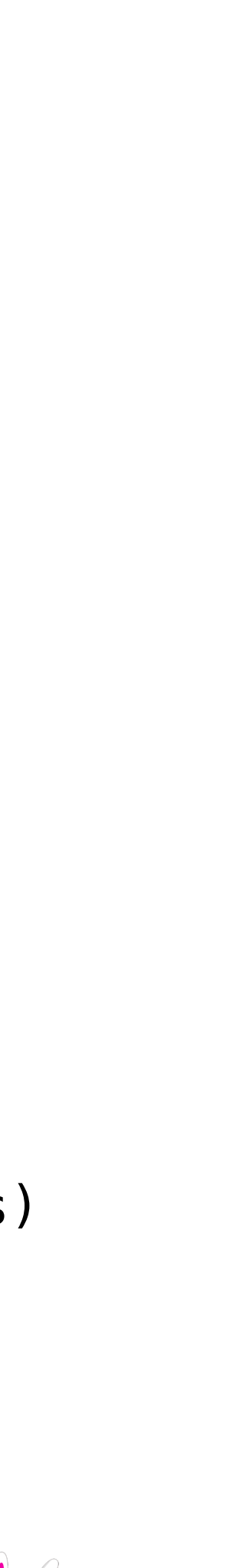

```
 private final String path;
 private final List<HostAddress> addresses;
```

```
 @JsonCreator
 public HiveFileSplit(
         @JsonProperty("path") String path,
         @JsonProperty("addresses") List<HostAddress> addresses)
```
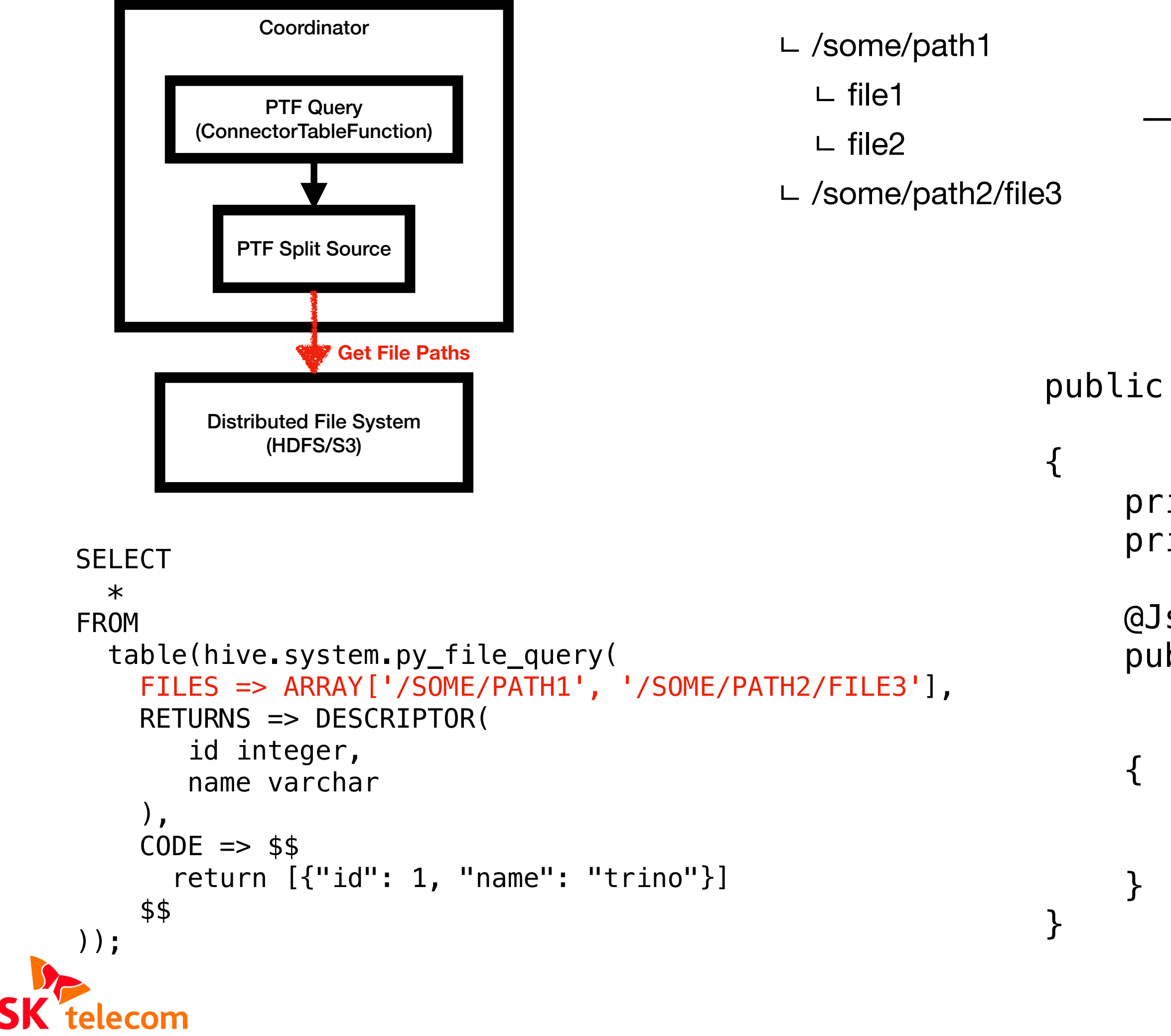

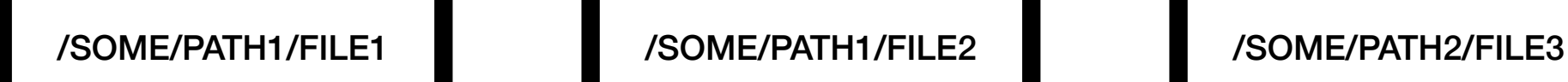

### **Python File Query Implementation - Read data**

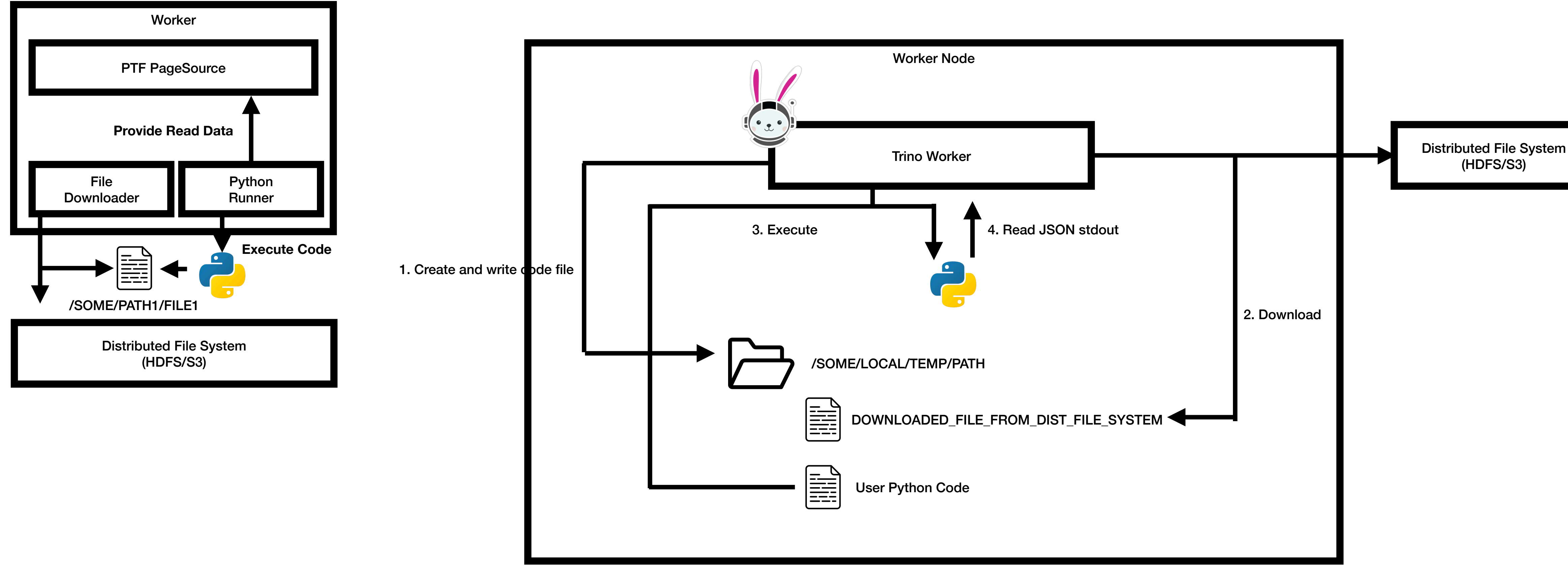

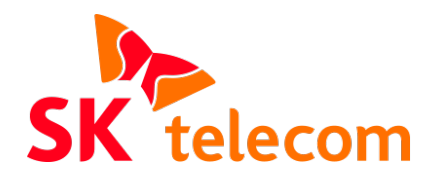

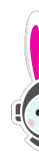

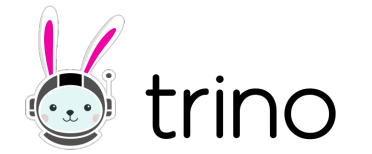

### **Python File Query Implementation - Read data**

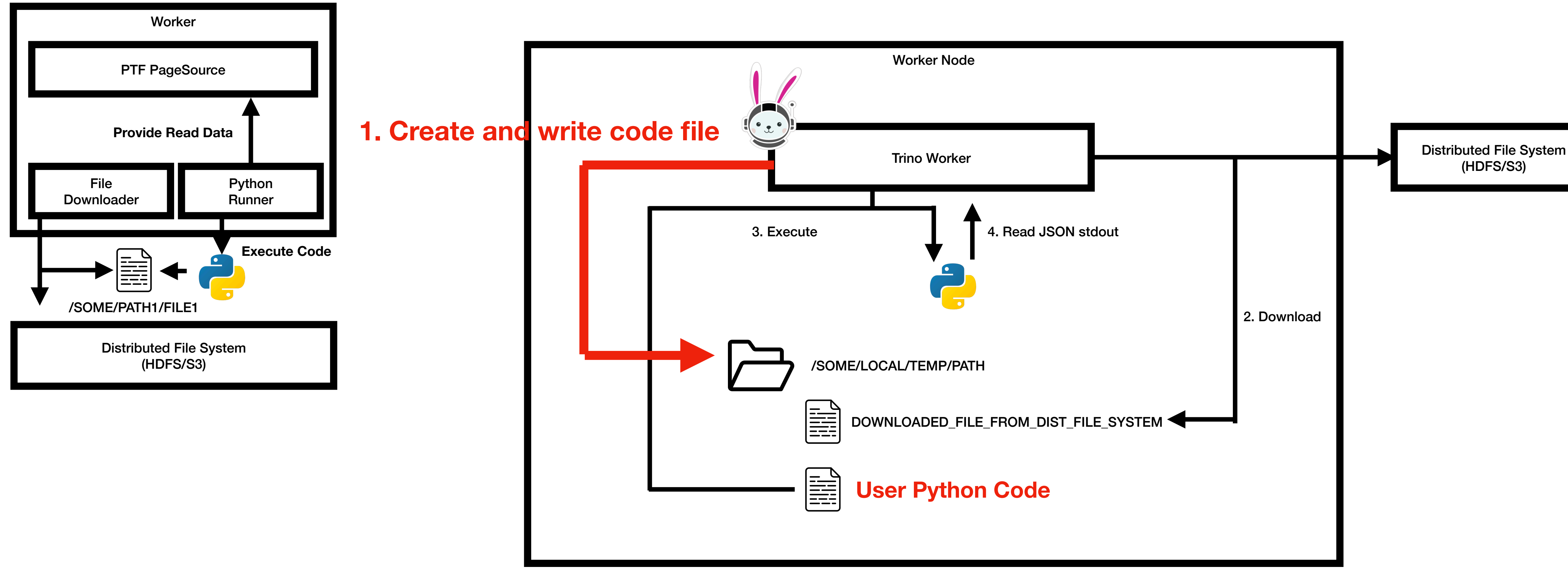

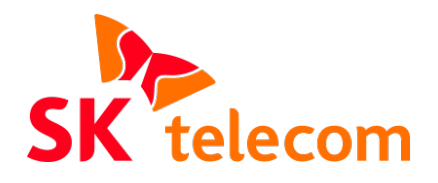

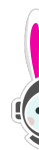

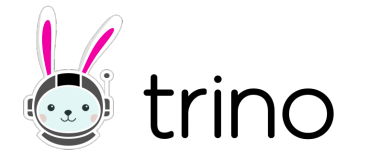

### **Python File Query Implementation - Read data**

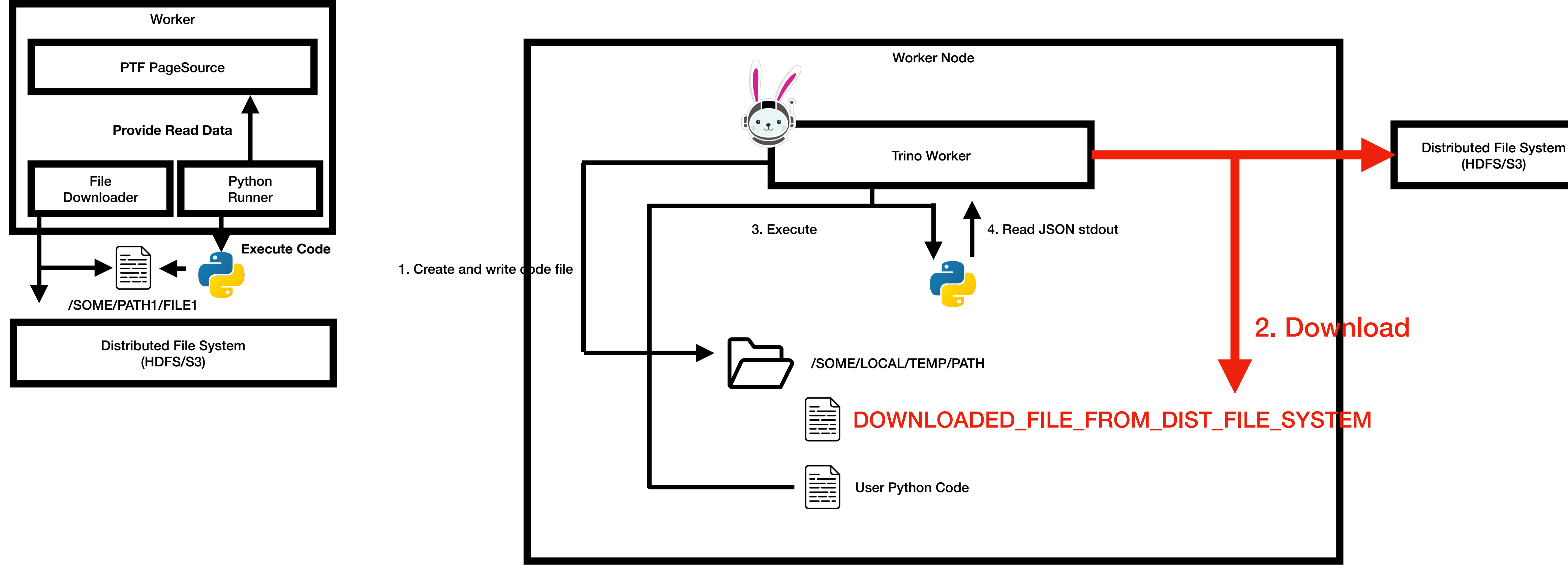

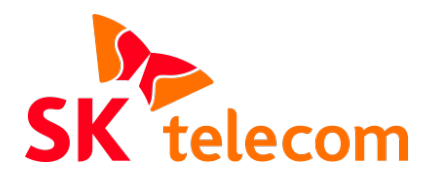

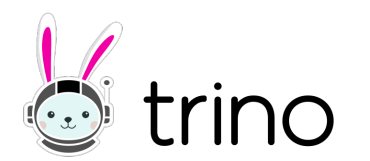
## **Python File Query Implementation - Read data**

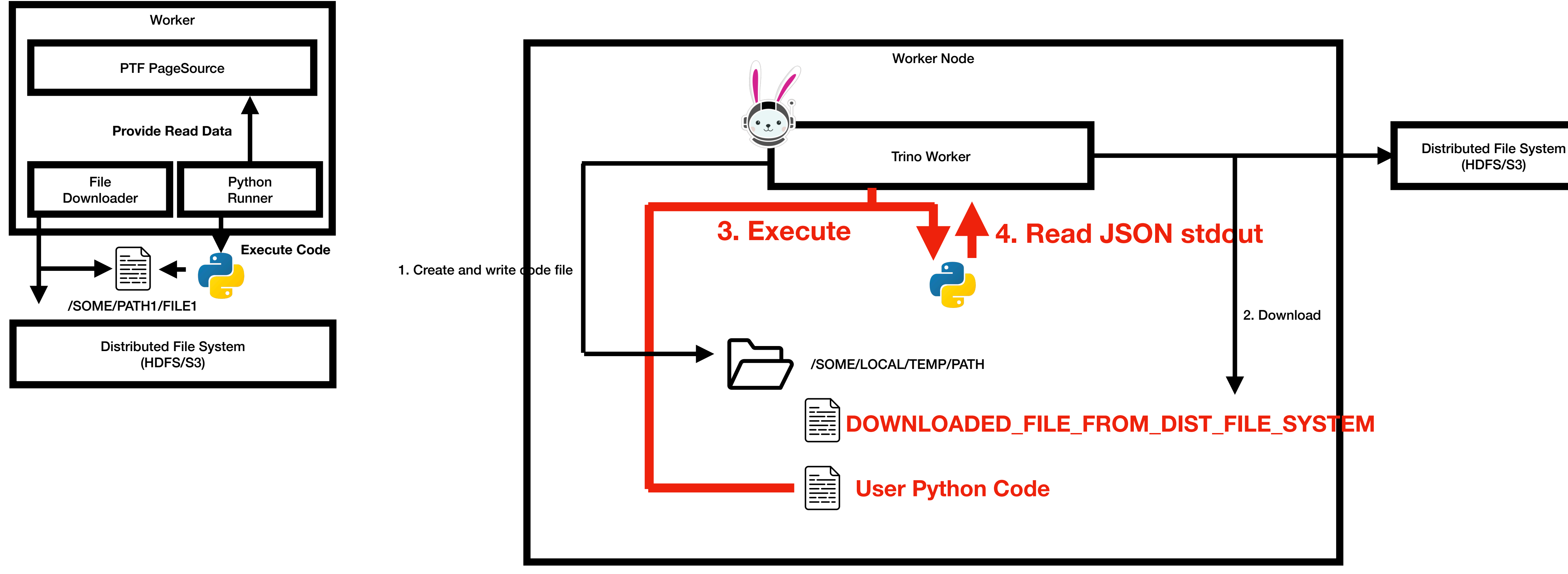

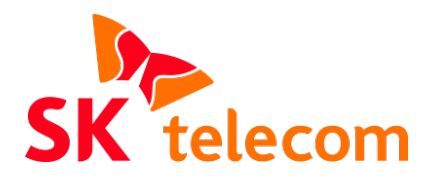

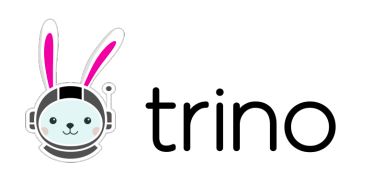

# **Python Meta Query**

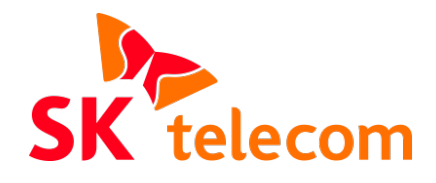

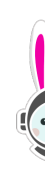

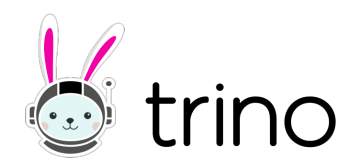

## **When to use it? Python Meta Query**

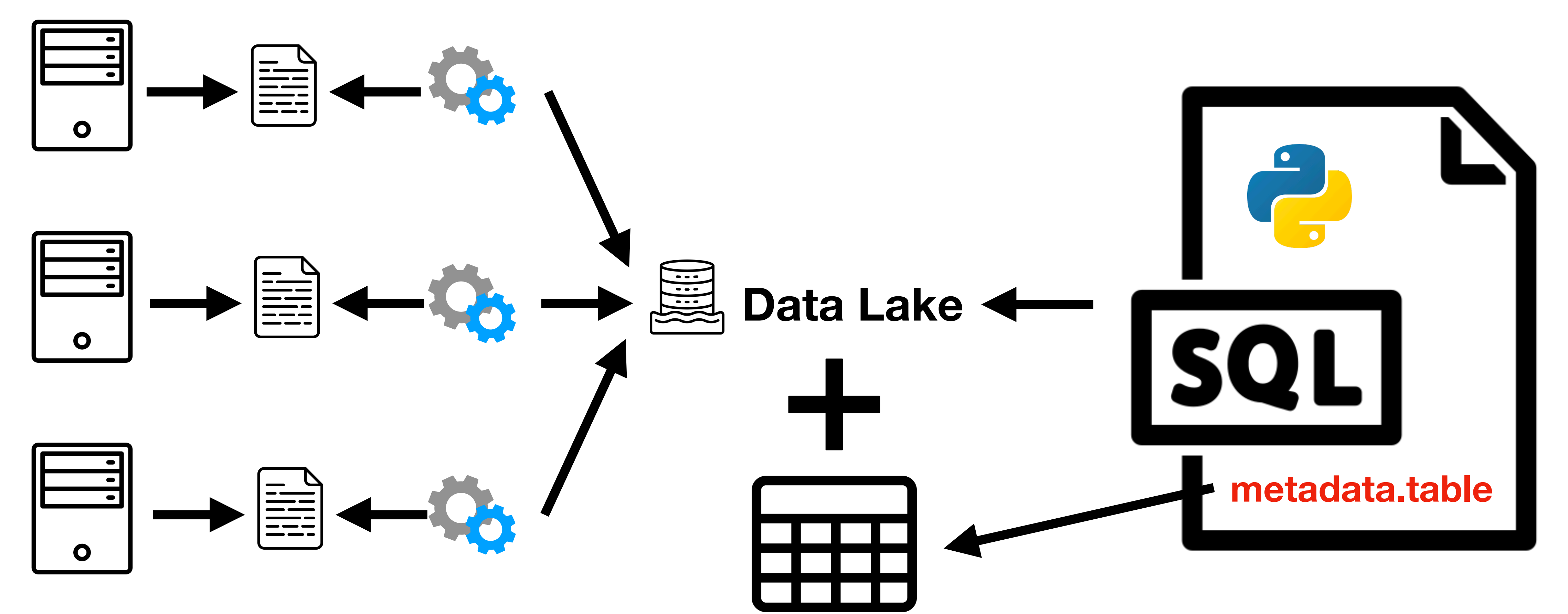

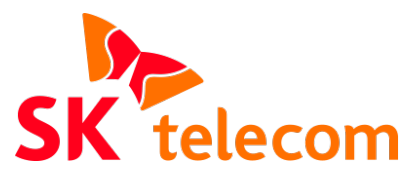

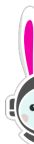

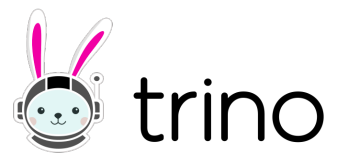

## **When to use it? Python Meta Query**

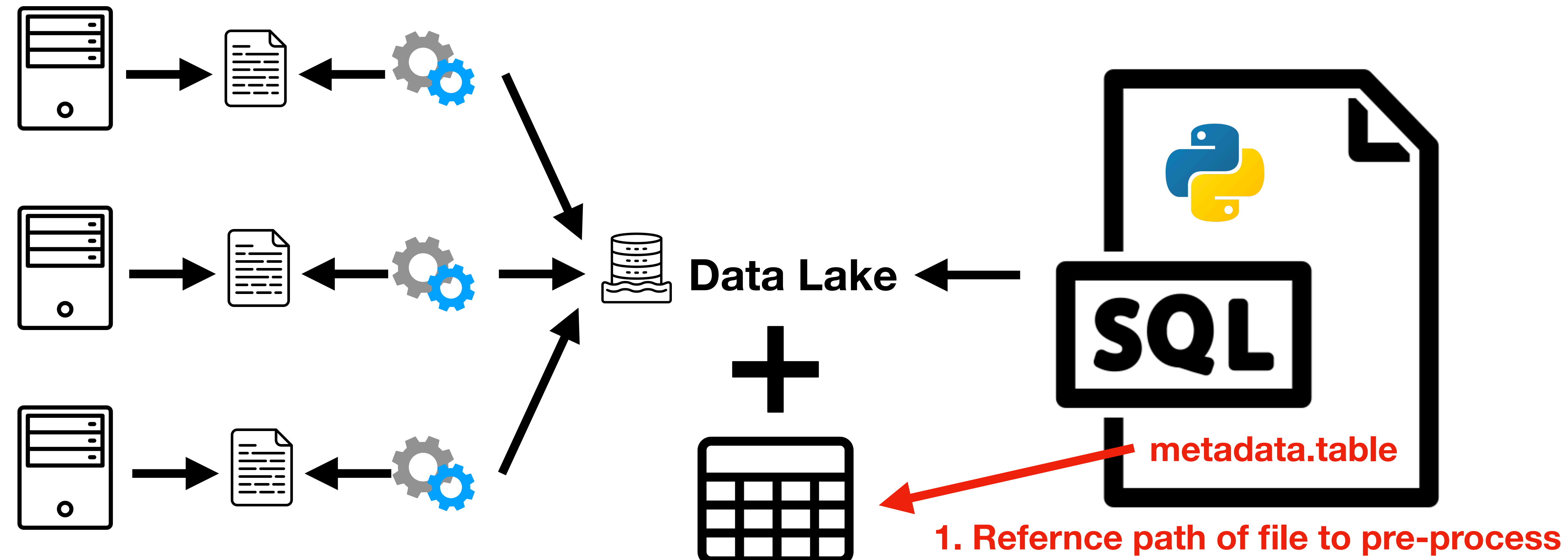

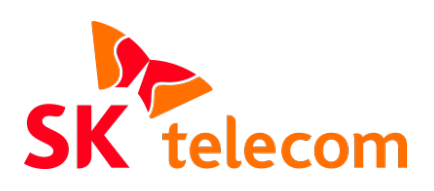

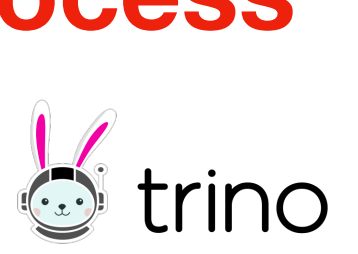

## **When to use it? Python Meta Query**

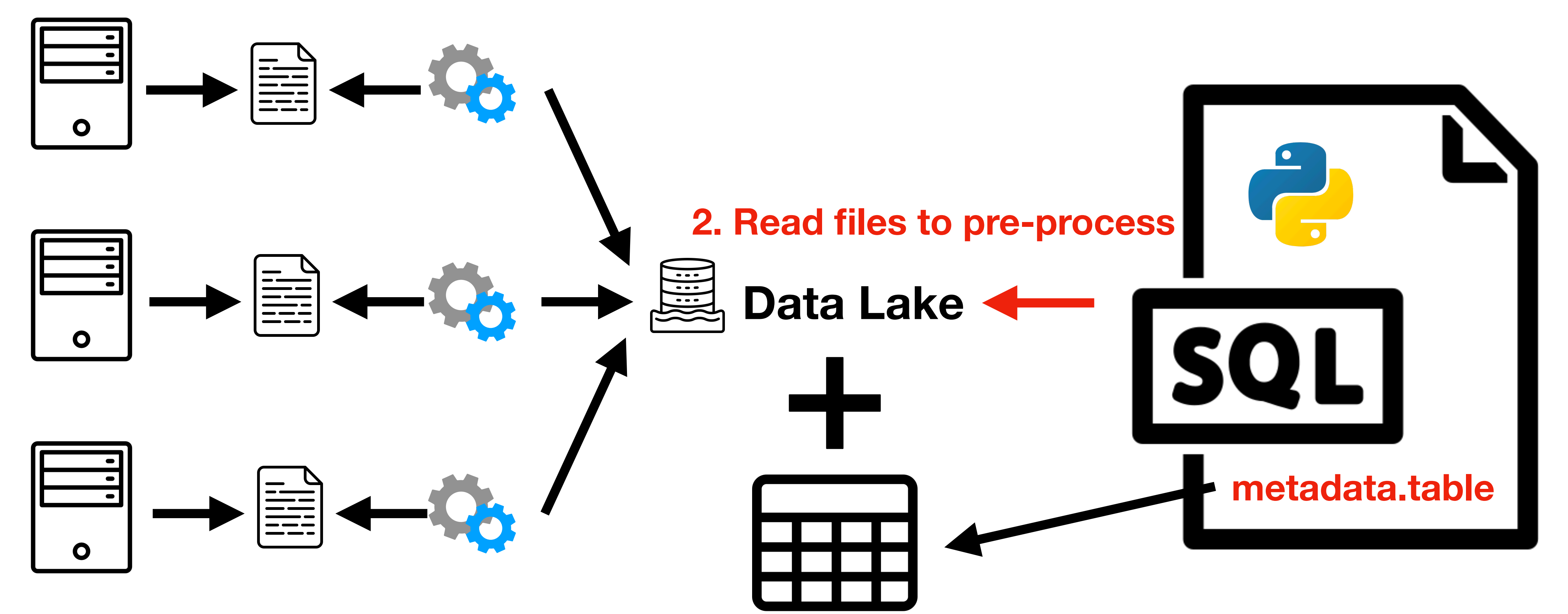

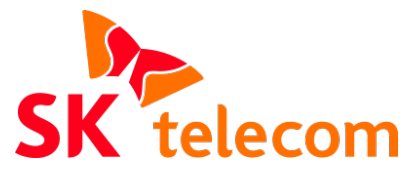

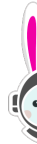

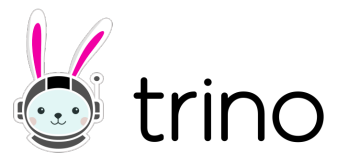

```
SELECT
  \astFROM 
   table(hive.system.py_meta_query(
     DB => 'unstructured',
    TBL \Rightarrow 'table',
    PATHFIELD \implies 'path', RETURNS => descriptor(
        dat varchar
      ),
    CODE \implies $$
        return [{"dat": "trino"}]
     $$
));
```
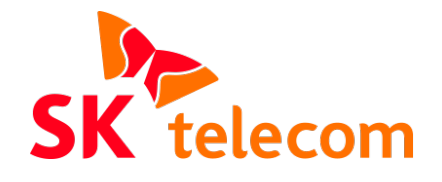

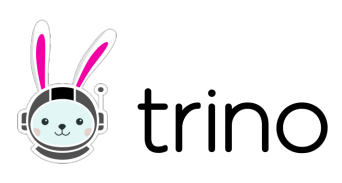

```
FROM 
      table(hive.system.py_meta_query(
 DB => 'unstructured',
\longrightarrow TBL \Rightarrow 'table',
        PATHFIELD \implies 'path', RETURNS => descriptor(
           dat varchar
    ),
        CODE \implies $$
           return [{"dat": "trino"}]
         $$
```
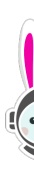

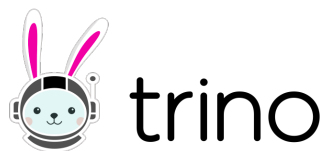

));

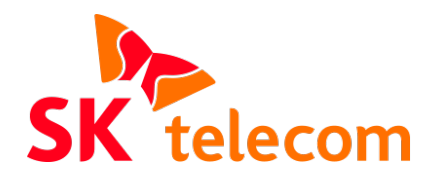

```
SELECT
```
 $\ast$ 

#### **Schema that have metadata Table that have metadata**

**SELECT**  $\ast$ FROM

```
 table(hive.system.py_meta_query(
     DB => 'unstructured',
    TBL \Rightarrow 'table',
     PATH_FIELD => 'path',
     RETURNS => descriptor(
       dat varchar
 ),
    CODE \implies $$
       return [{"dat": "trino"}]
     $$
```
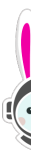

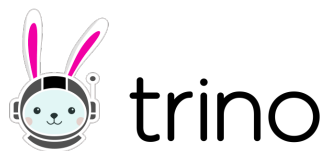

));

#### **Field name in metadata ref path**

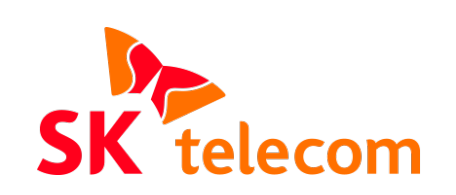

**SELECT**  $\ast$ FROM

```
 table(hive.system.py_meta_query(
     DB => 'unstructured',
    TBL \Rightarrow 'table',
    PATHFIELD \implies 'path', RETURNS => descriptor(
       dat varchar
 ),
    CODE \implies $$
       return [{"dat": "trino"}]
     $$
```
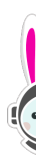

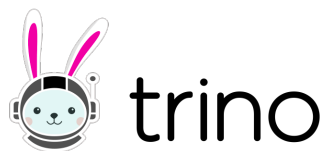

));

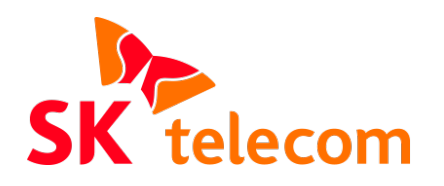

#### **Python code to process file**

#### **Columns returned from code**

# **Python Meta Query**

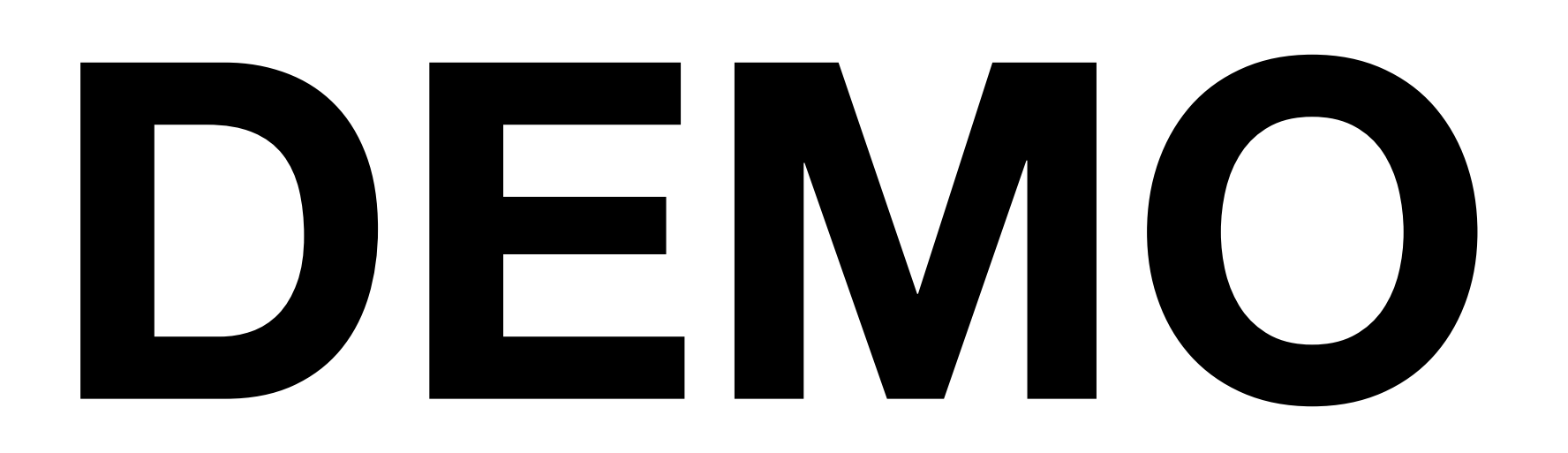

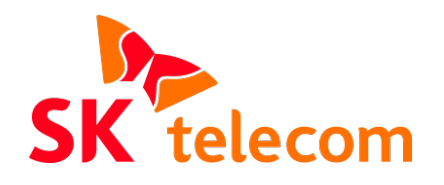

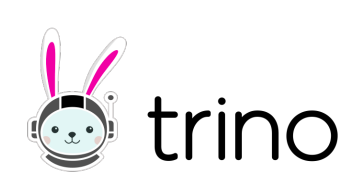

## **Python Meta Query Implementation - Overview**

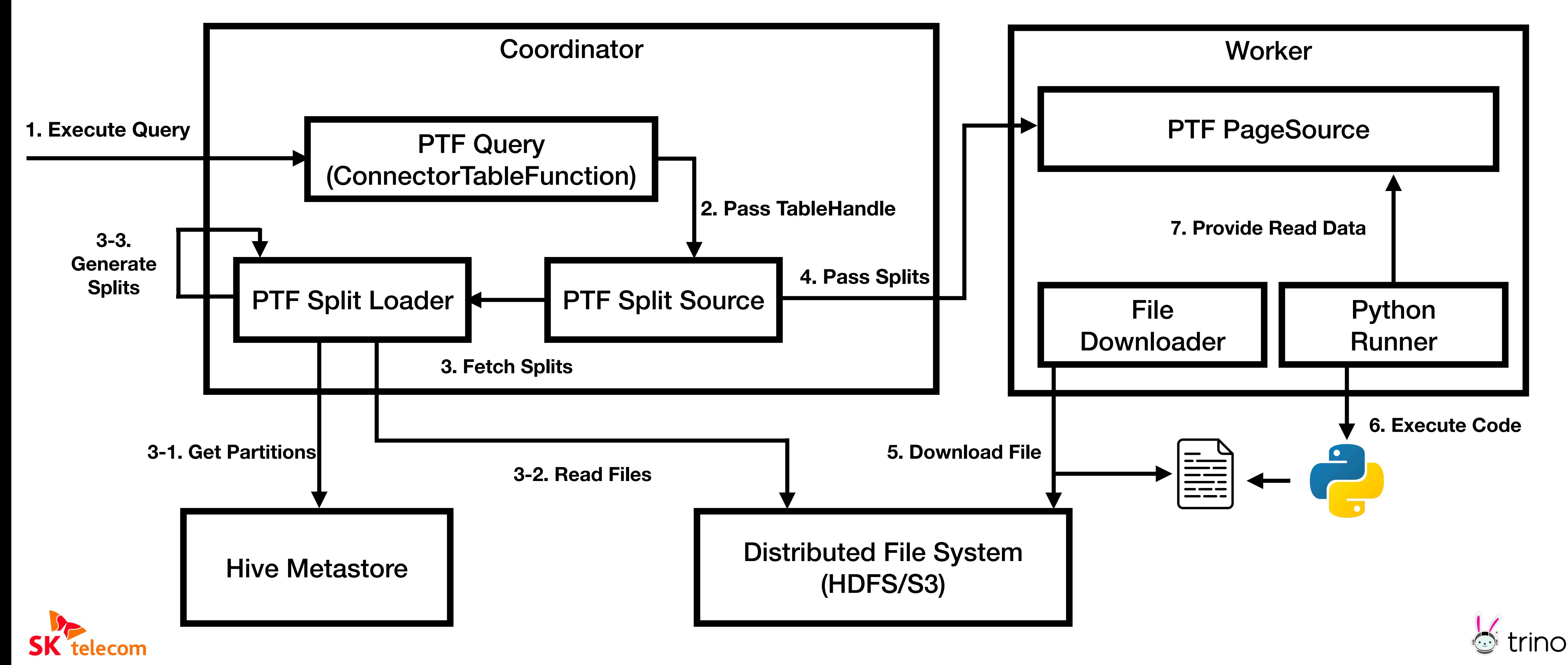

## **Python Meta Query Implementation - Generate TableHandle**

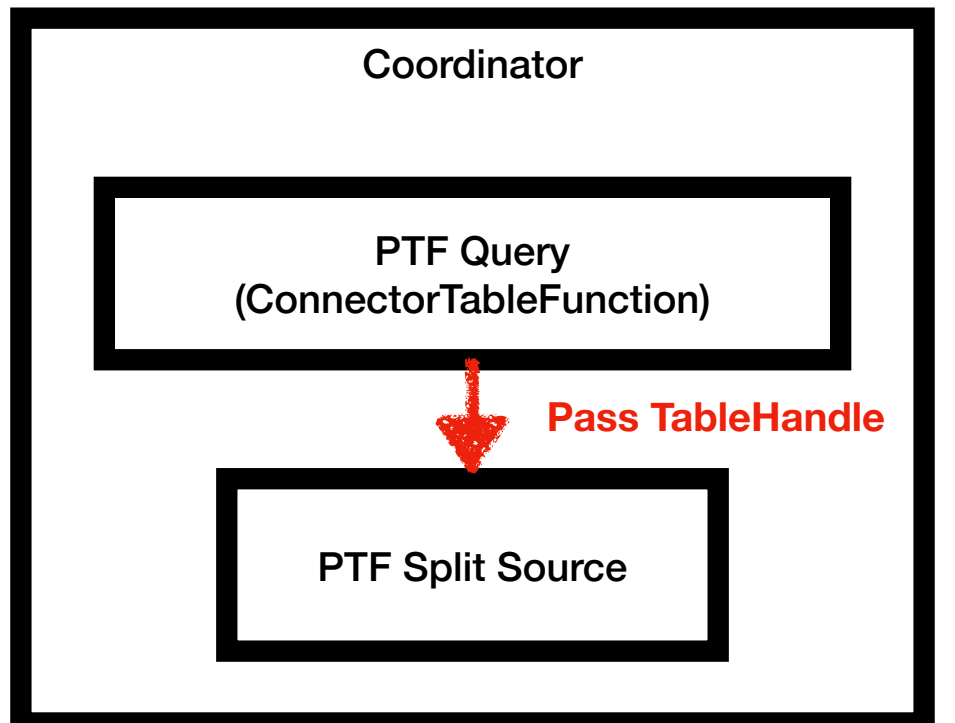

```
public class MetaPTFHandle
                                                            extends PTFHandle
                                                  {
                                                        private final String code;
                                                        private final String pathField;
                                                       @JsonCreator
                                                        public MetaPTFHandle(
                                                                @JsonProperty("ptfType") Type ptfType,
                                                                @JsonProperty("code") String code,
                                                                @JsonProperty("pathField") String pathField)
     SELECT
                                                    {
       \ast super(ptfType);
     FROM 
                                                            this.code = requireNonNull(code, "code is null");
        table(hive.system.py_meta_query(
                                                            this.pathField = requireNonNull(pathField, "pathField is null");
          DB => 'unstructured',
                                                    }
         TBL \Rightarrow 'table',<u>}</u>
          PATH_FIELD => 'path',
          RETURNS => descriptor(
                                                  public class HiveTableHandle
            path varchar,
                                                            implements ConnectorTableHandle
            dat varchar
                                                  {
      ),
                                                        private final String schemaName;
         CODE \implies $$
                                                        private final String tableName;
             return [{"dat": "trino"}]
          $$
                                                        ...
    ));
                                                        private final Optional<PTFHandle> ptfHandle;
                                                  } SK telecom
```
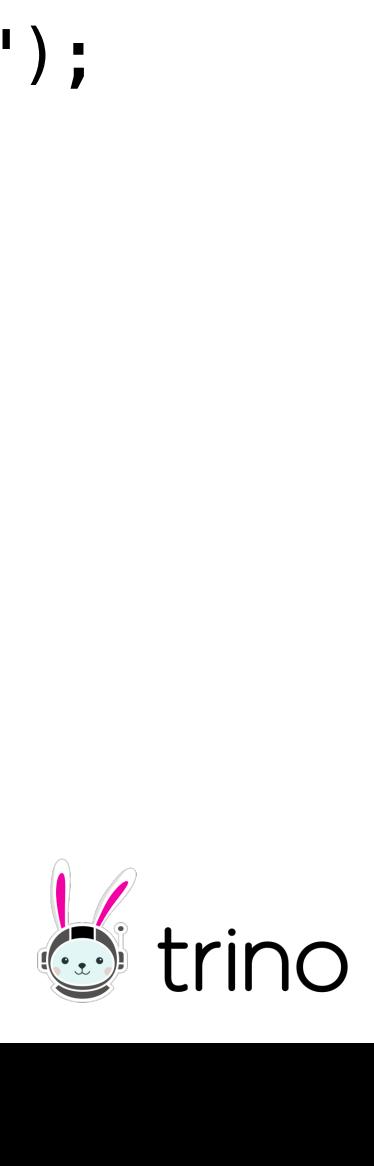

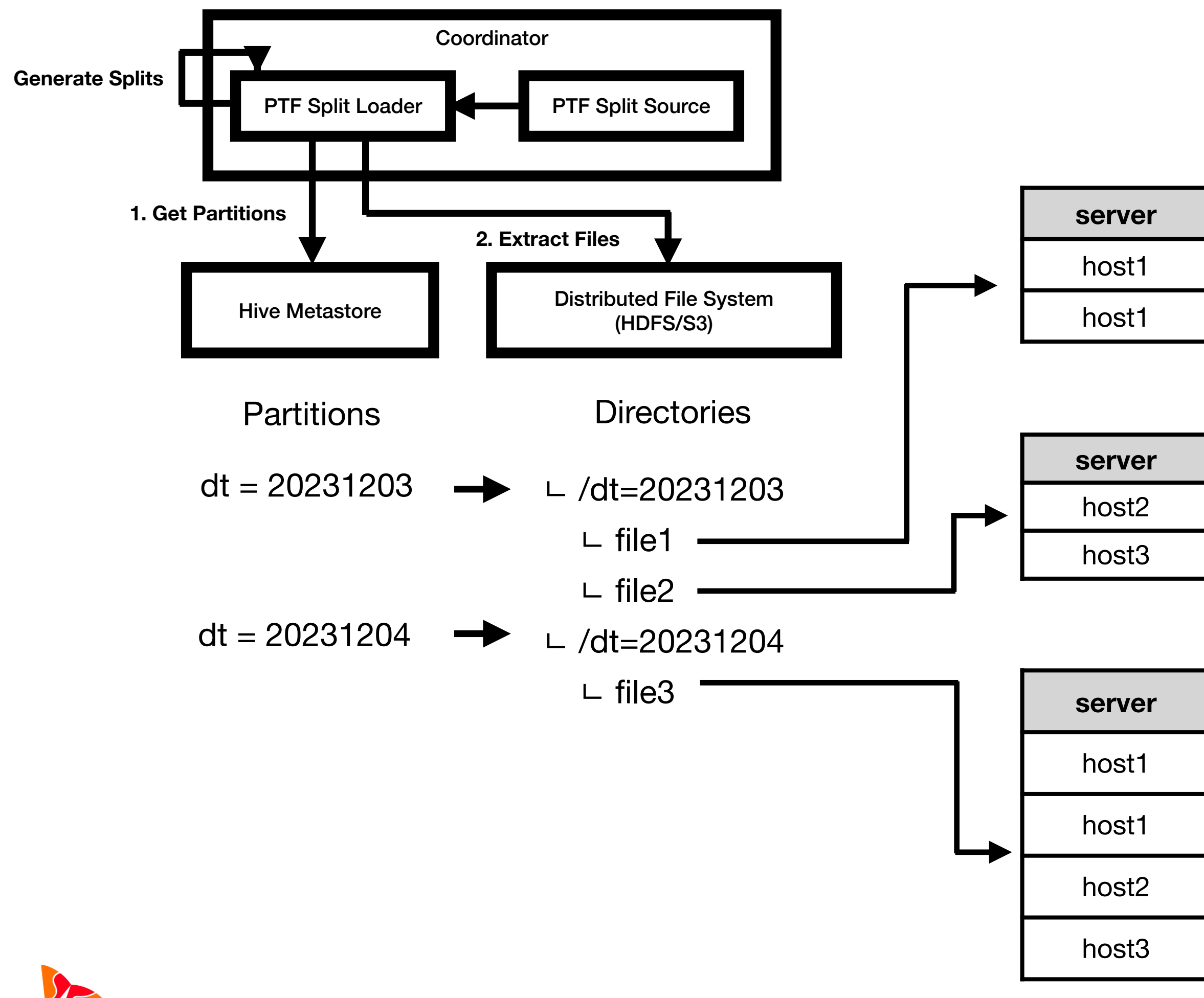

SK telecom

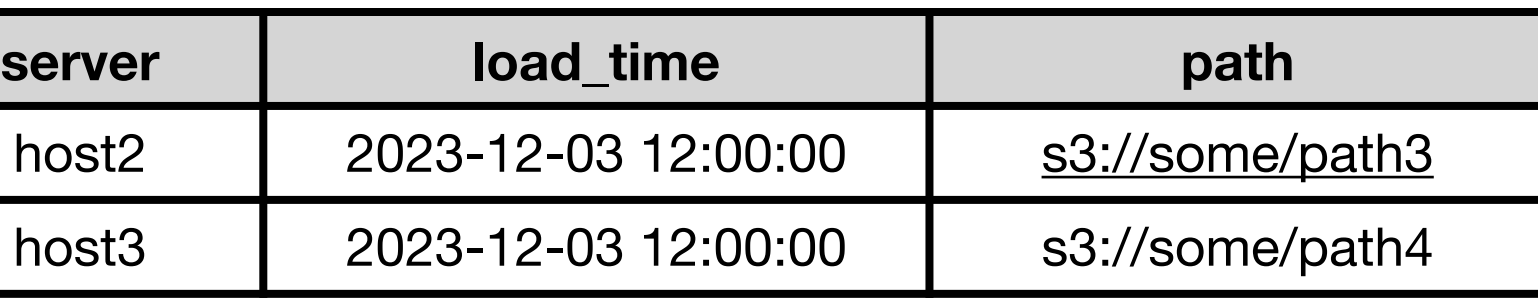

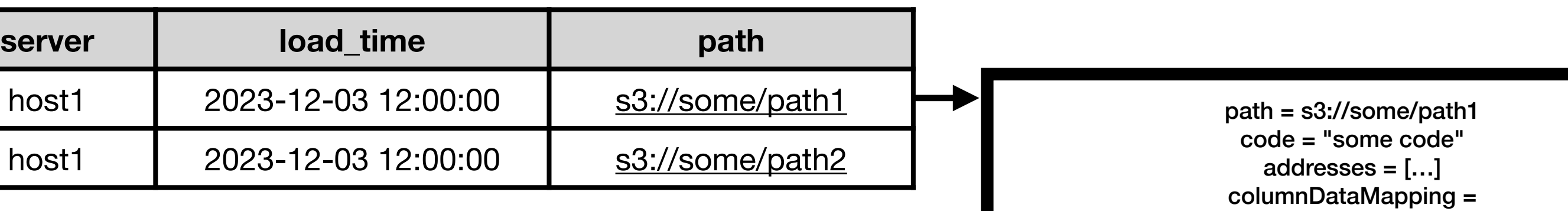

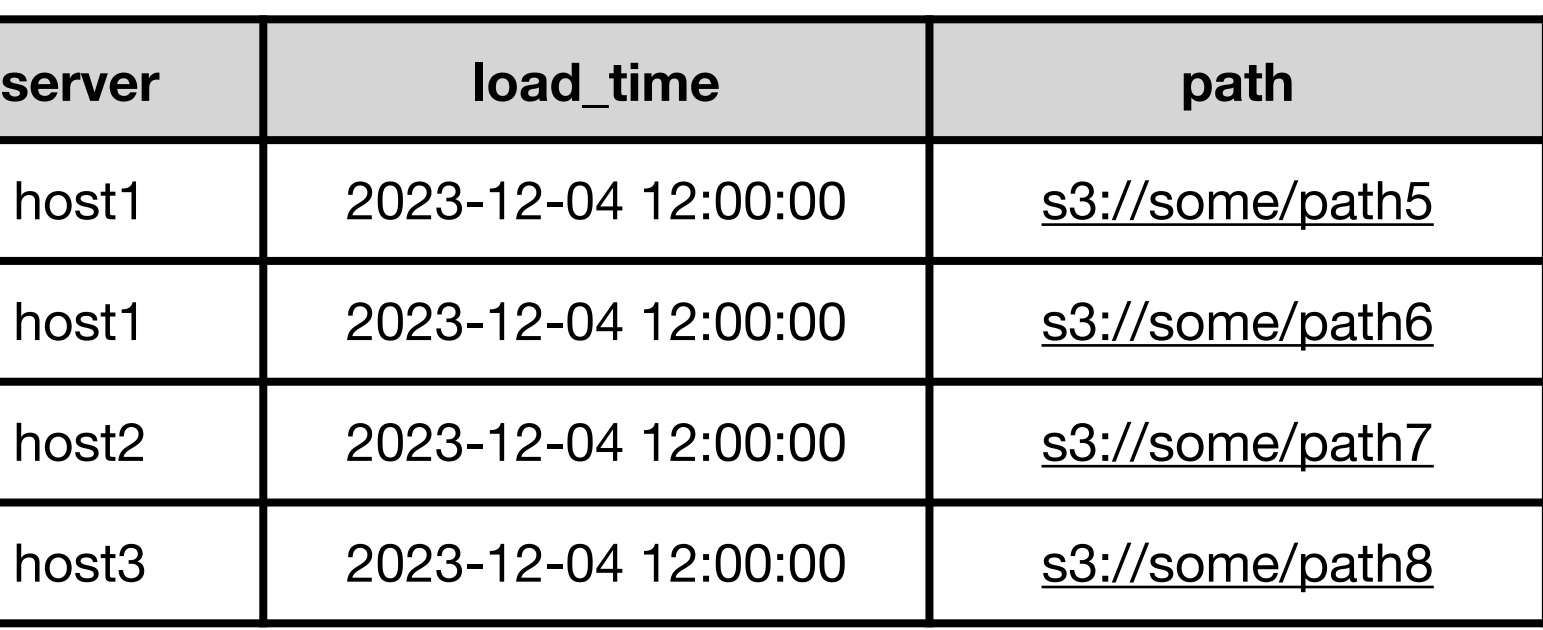

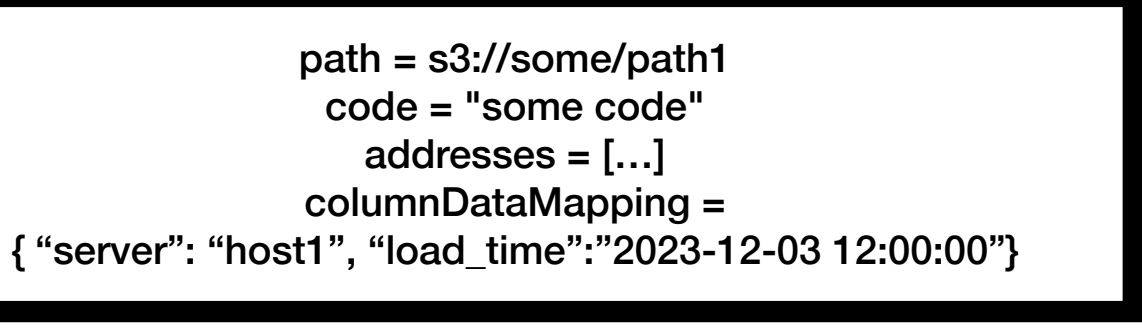

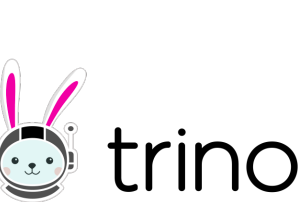

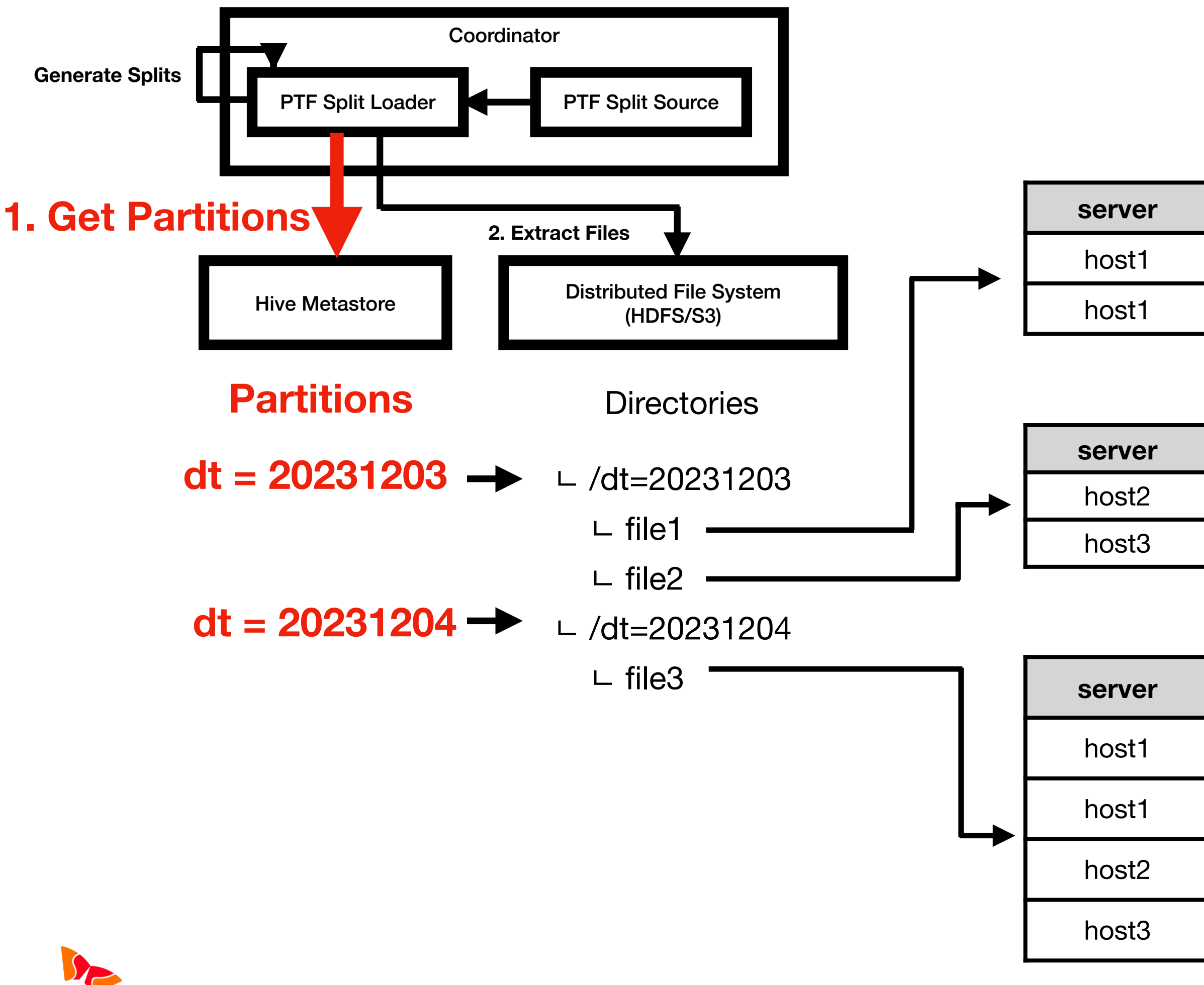

SK telecom

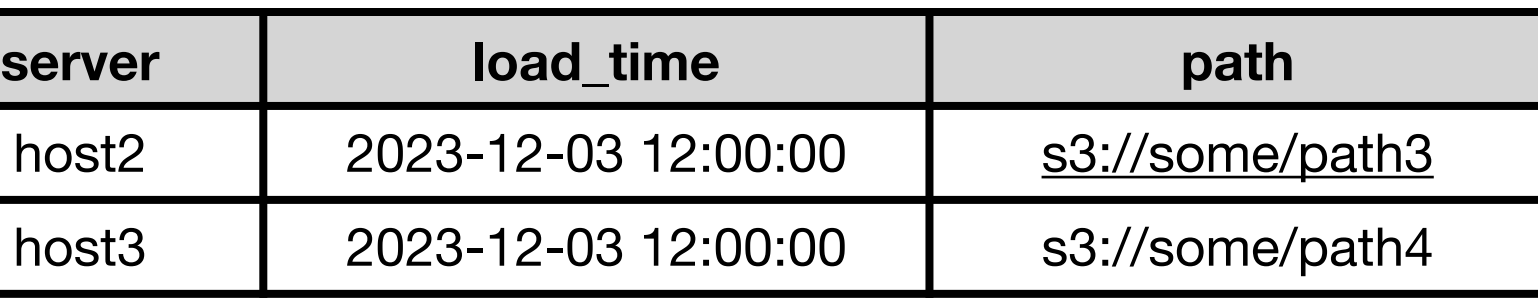

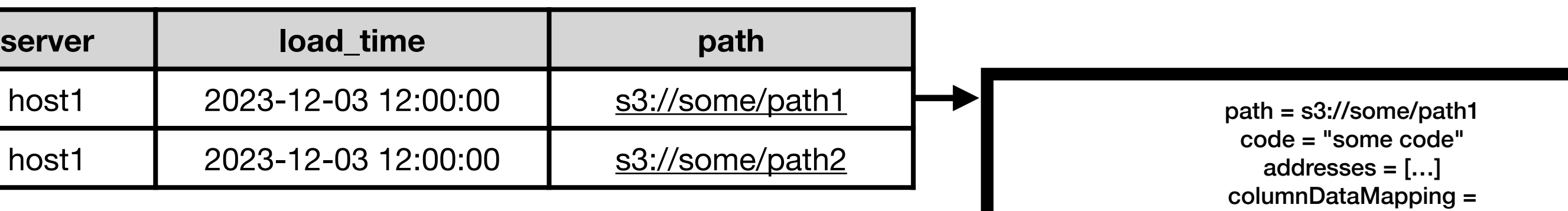

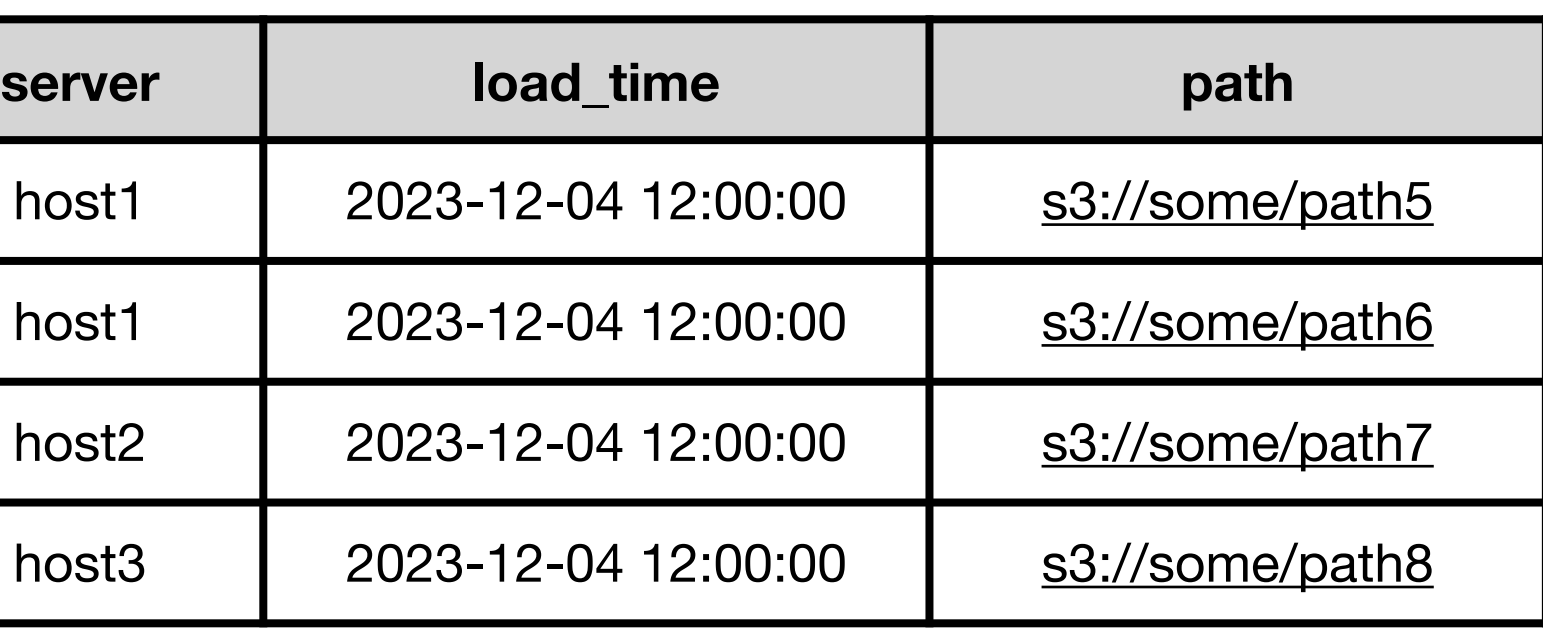

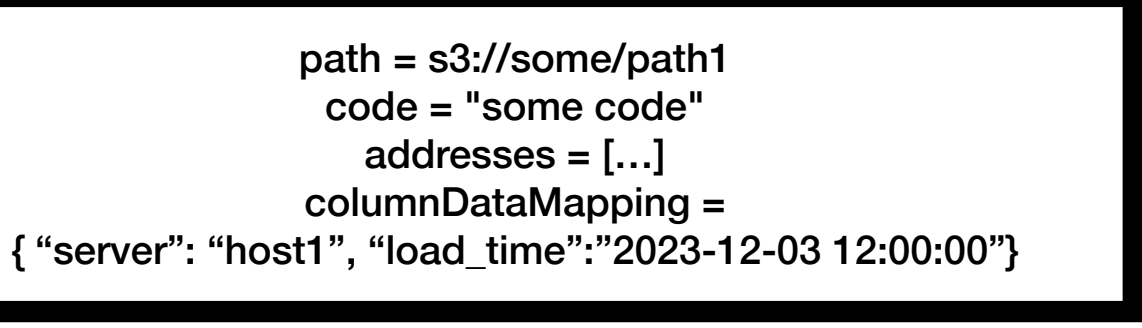

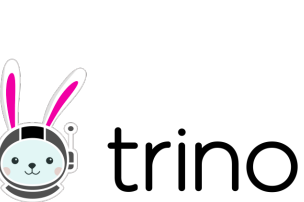

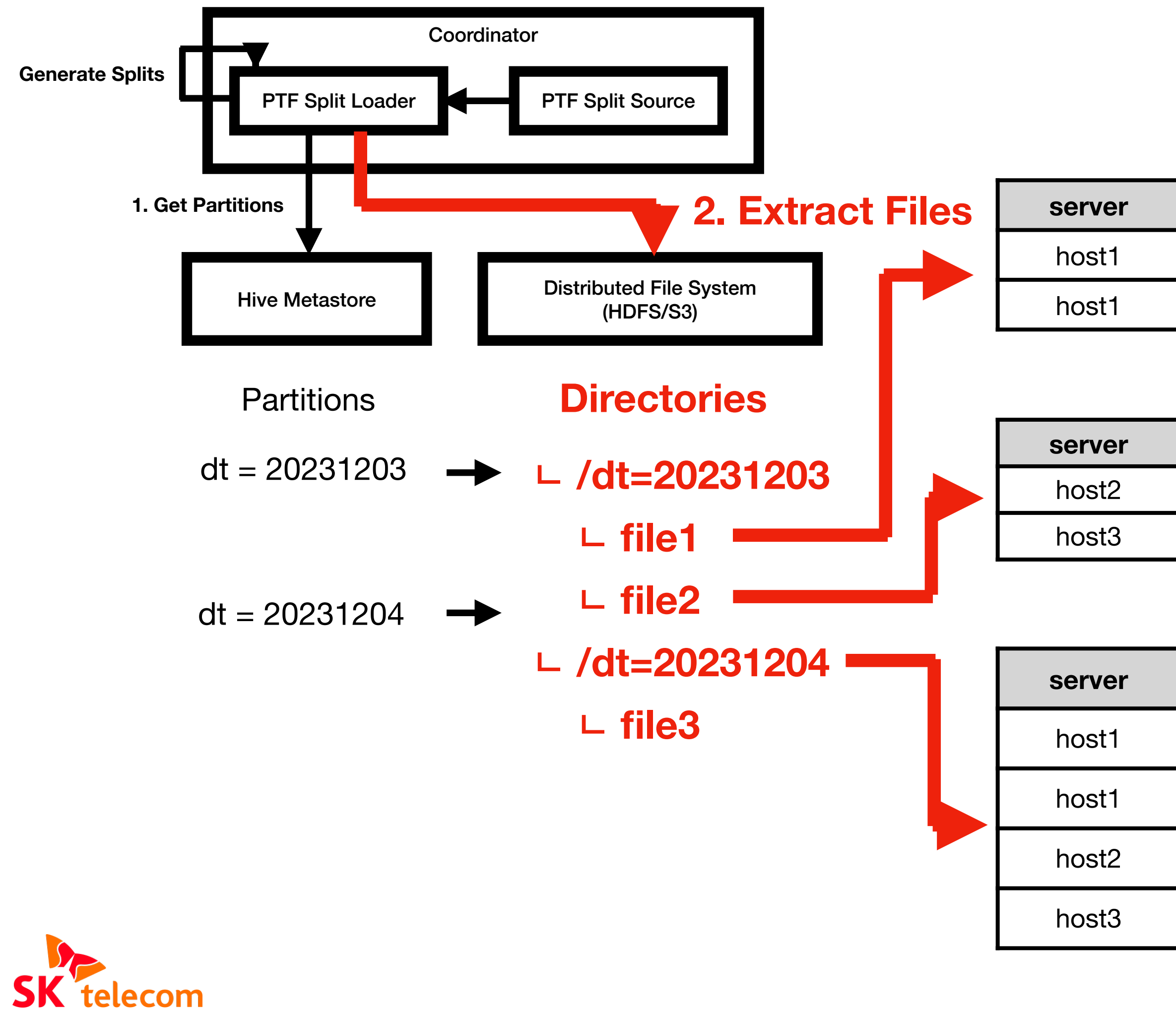

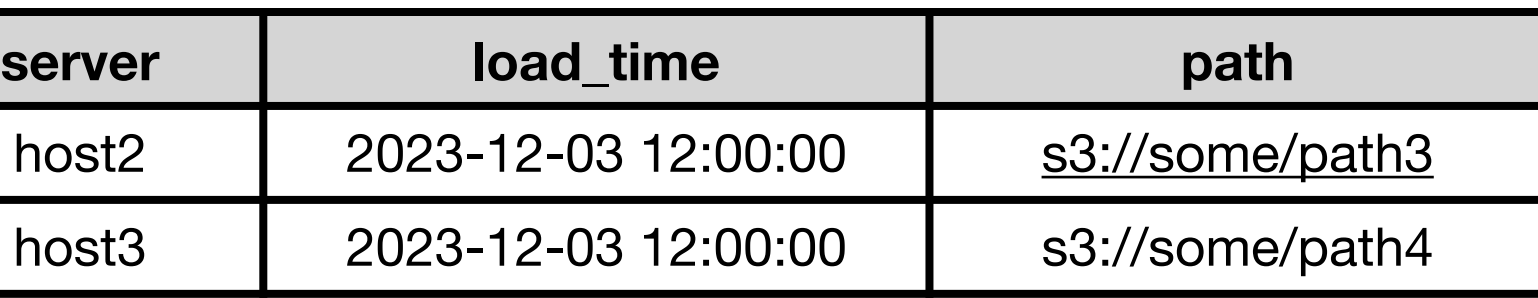

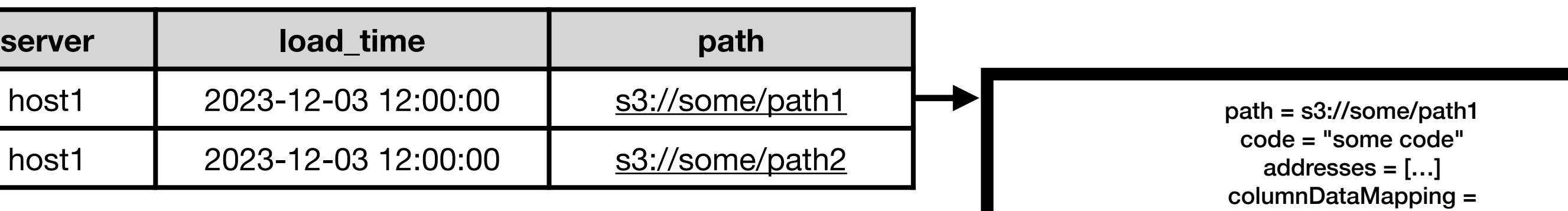

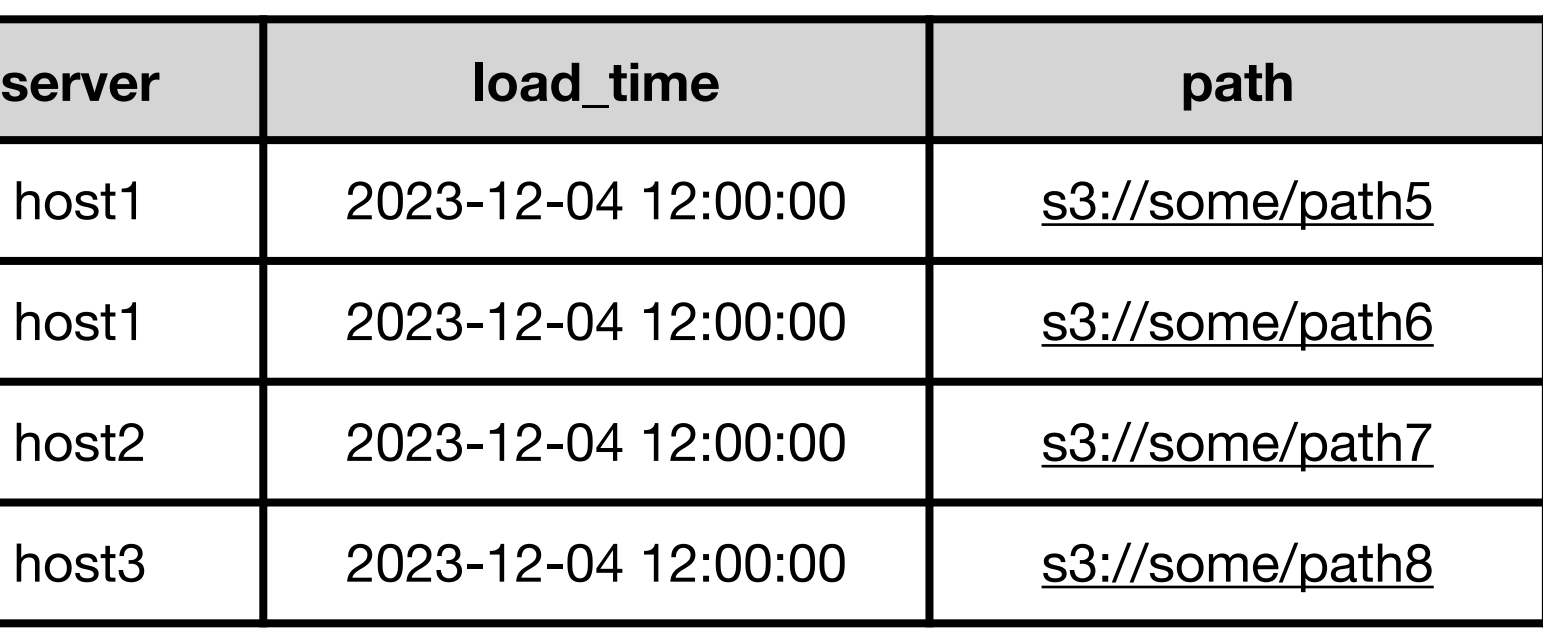

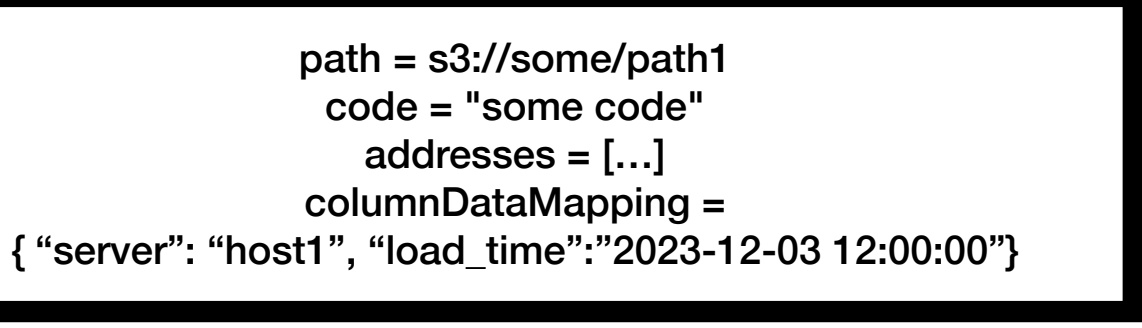

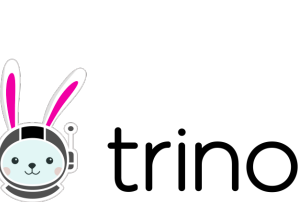

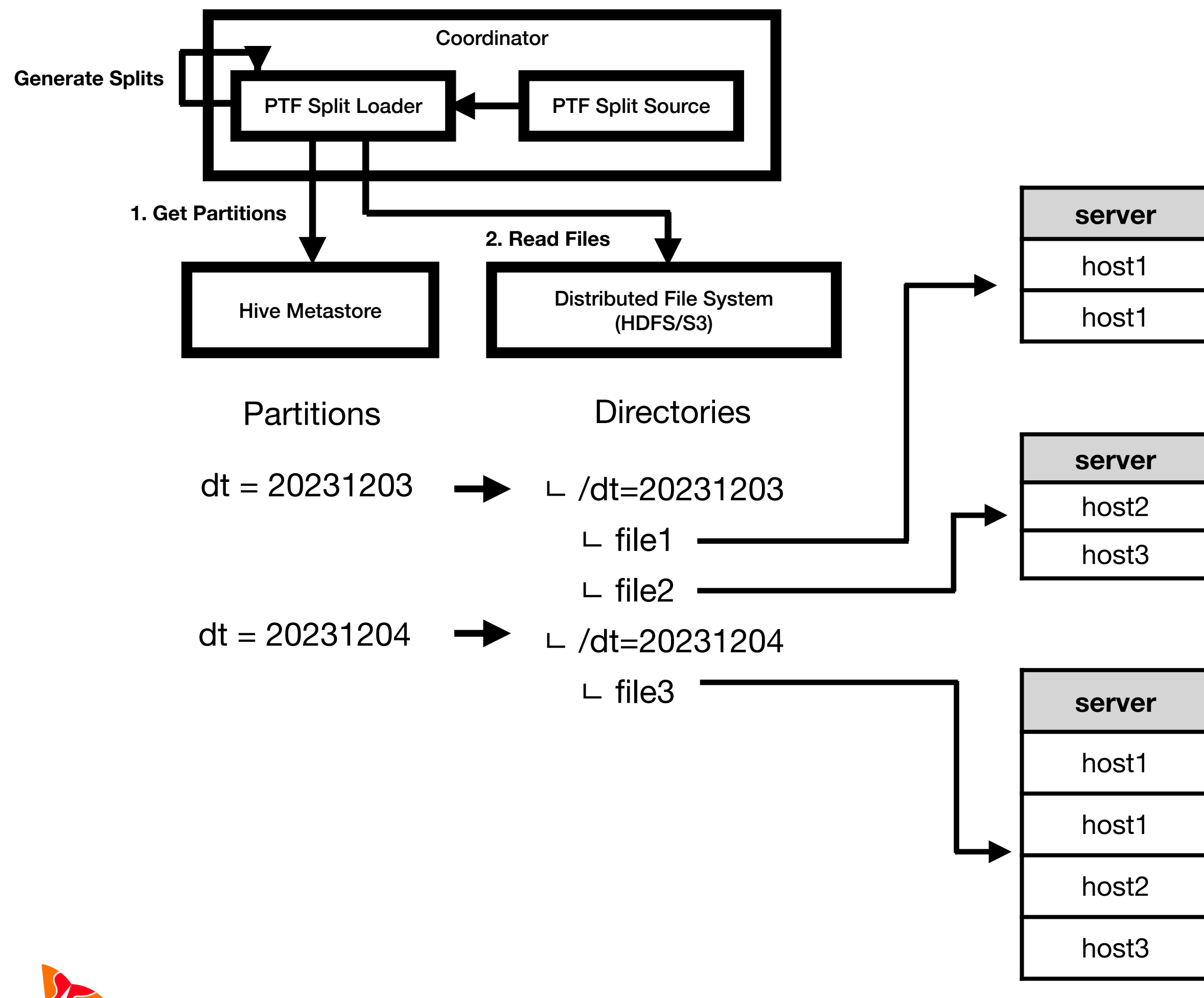

SK telecom

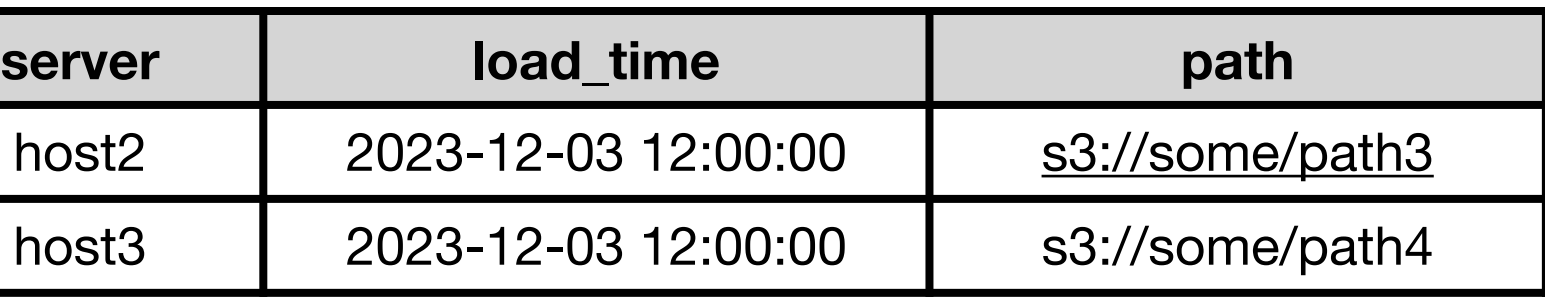

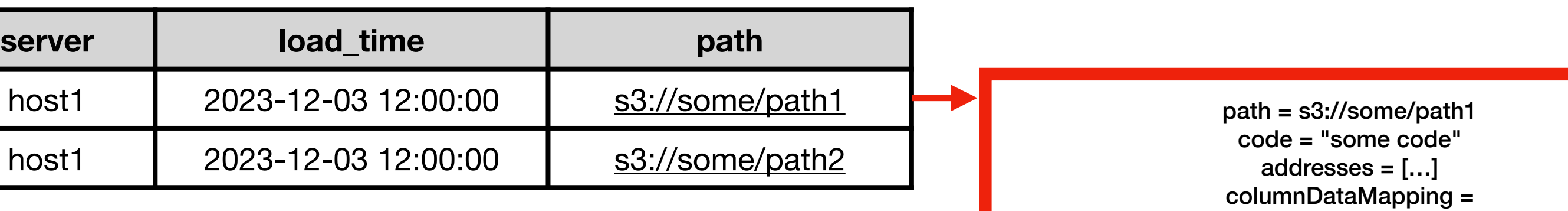

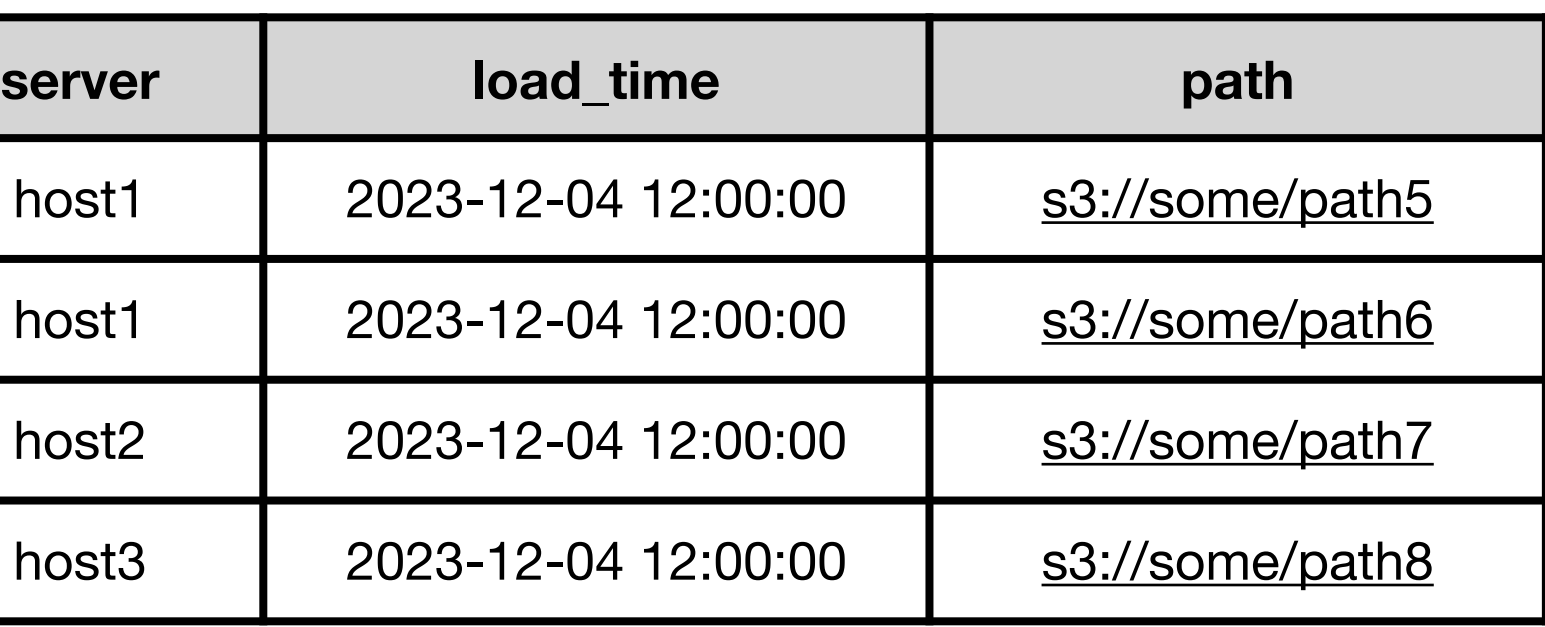

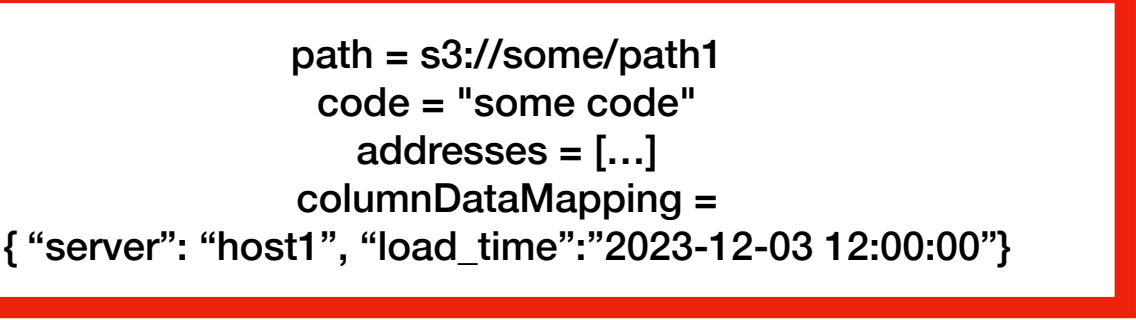

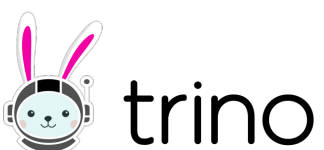

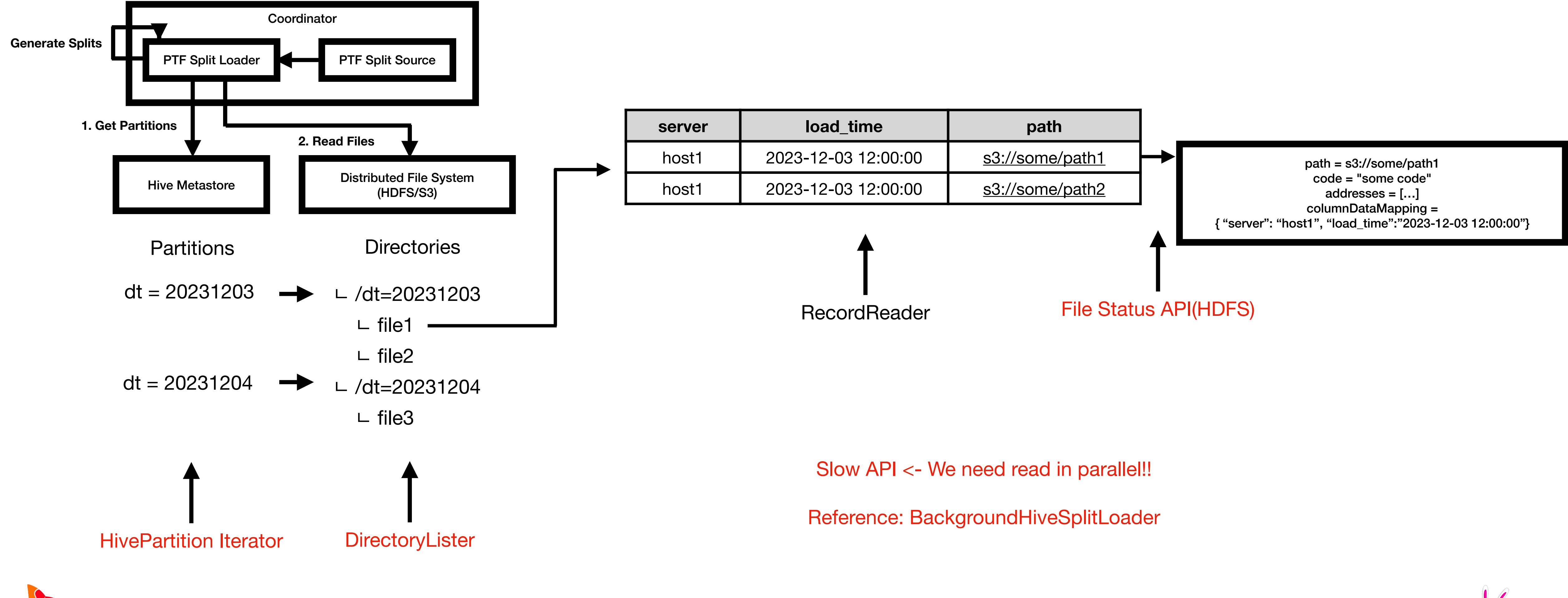

K telecom

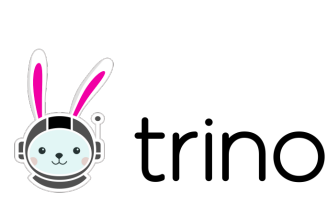

## **Python Meta Query Implementation - Generate TableHandle**

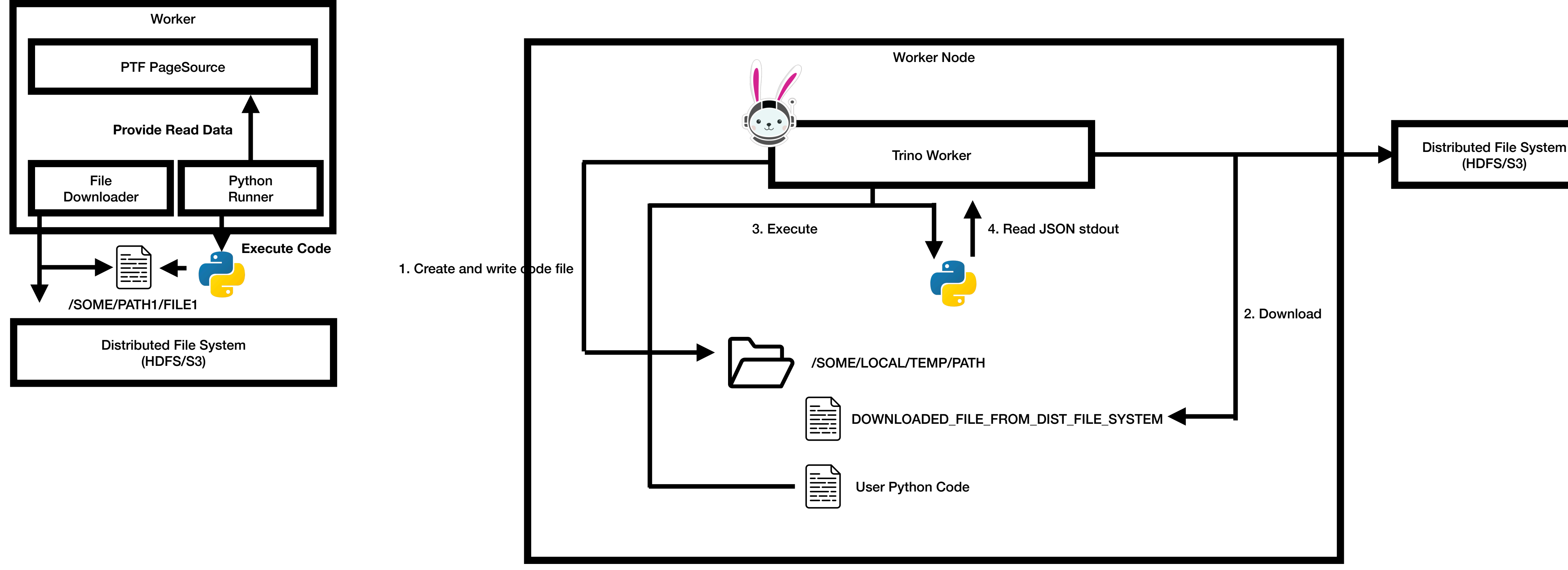

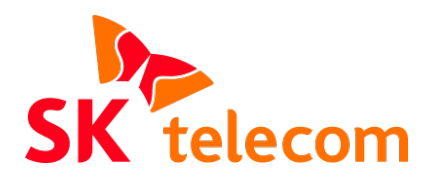

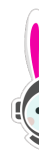

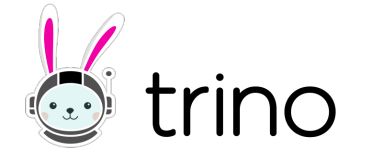

## **Scripting PTF Overview**

```
SELECT
  \astFROM
   table(hive.system.py_file_query(
     FILES => ARRAY['/PATH/TO/READ'],
     RETURNS => DESCRIPTOR(
        id integer,
        name varchar
 ),
    CODE \implies $$
LONG ~~~~ CODE \leftarrow We want to store and reuse it!
     $$
));
```
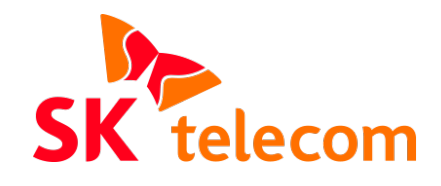

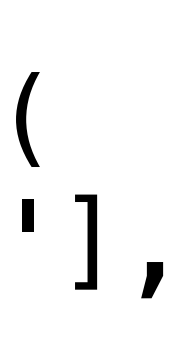

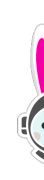

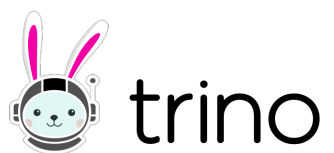

## **Scripting PTF Overview**

```
SELECT
  \astFROM
   table(hive.system.py_file_query(
     FILES => ARRAY['/PATH/TO/READ'],
     RETURNS => DESCRIPTOR(
         id integer,
        name varchar
 ),
    CODE \implies $$
       LONG ~~~~ CODE
     $$
));
```
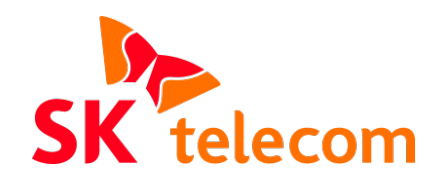

#### CREATE SCRIPT 'parse\_access\_log' returns ( id integer, name varchar ) AS \$\$ LONG ~~~~ CODE \$\$

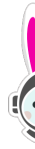

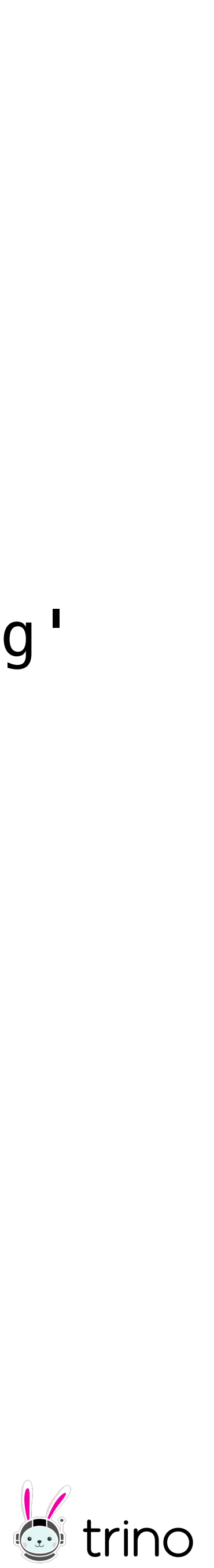

# **Scripting PTF**

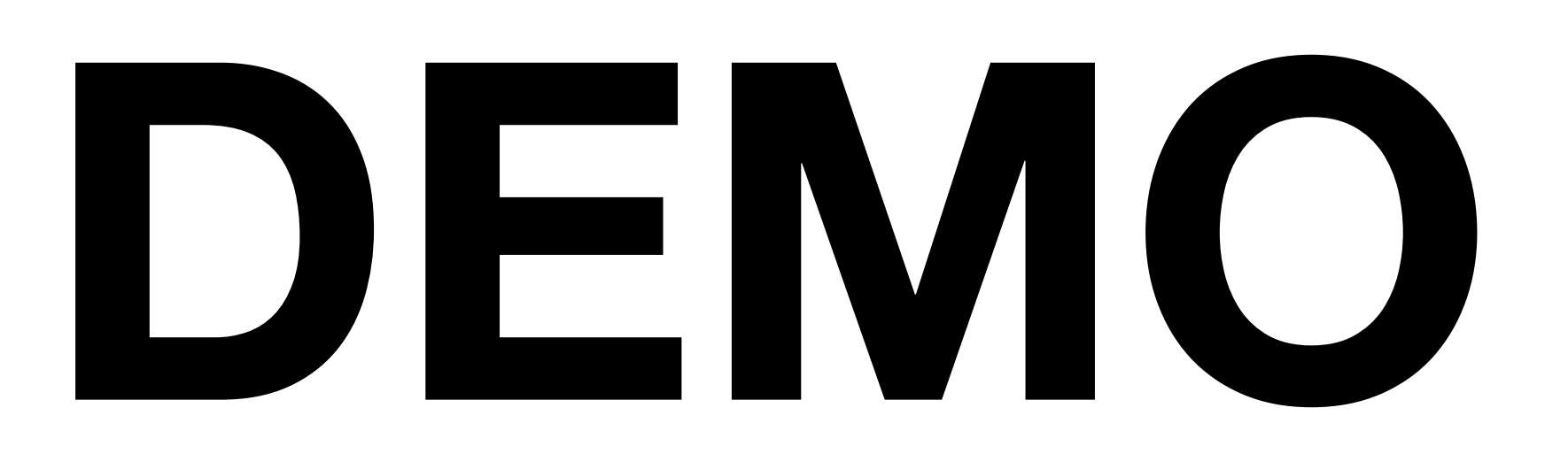

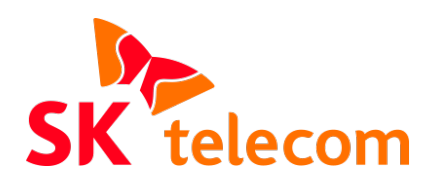

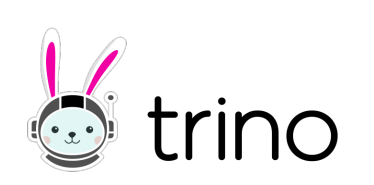

## **Scripting PTF Implementation - Extends SQL**

CREATE (OR REPLACE)? SCRIPT name=string DROP SCRIPT name=string #dropScript SHOW SCRIPTS #showScripts

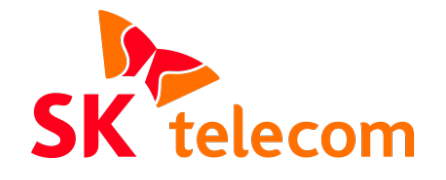

# RETURNS '(' tableElement (',' tableElement)\* ')' AS script=function\_body #createOrReplaceScript |

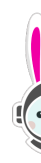

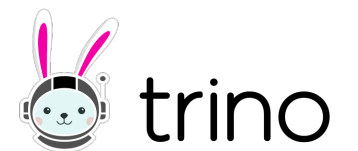

## **Scripting PTF Implementation - Storage Logic**

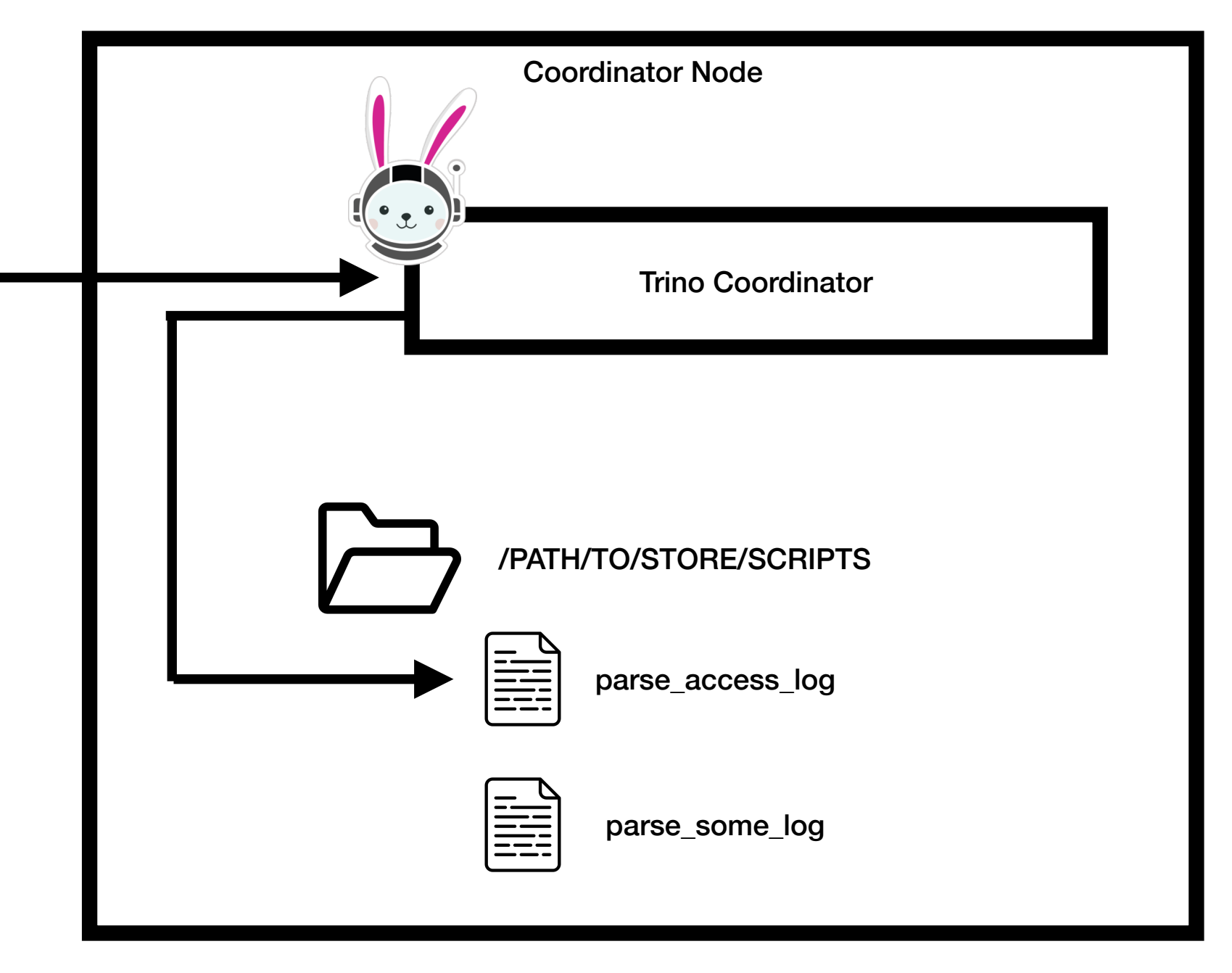

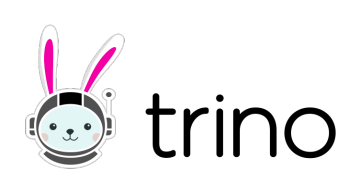

```
CREATE SCRIPT 'parse_access_log'
returns (
   id integer,
   name varchar
)
AS $$
  LONG ~~~~ CODE
$$
```
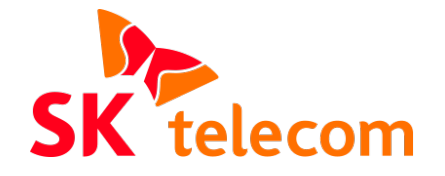

## **Scripting PTF Implementation - Transformation**

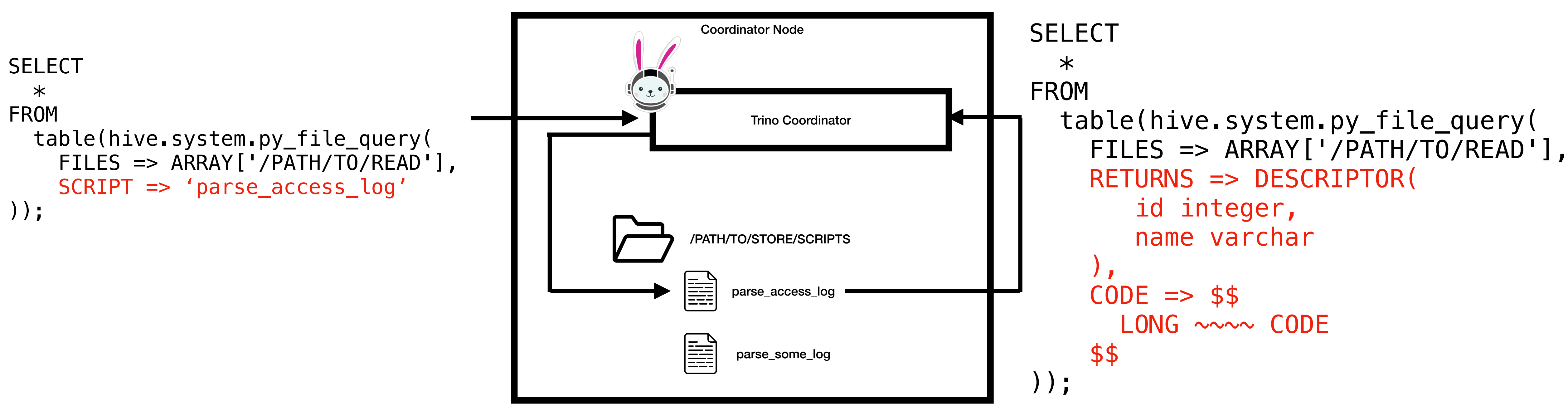

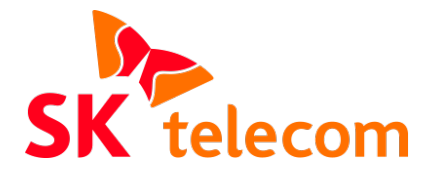

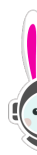

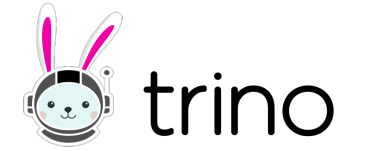

# **What's next**

#### **Easy Debug**

#### **Improve Predicate**

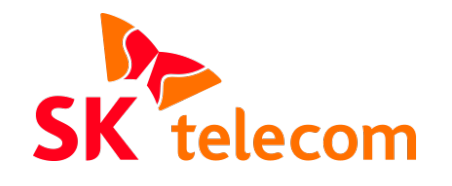

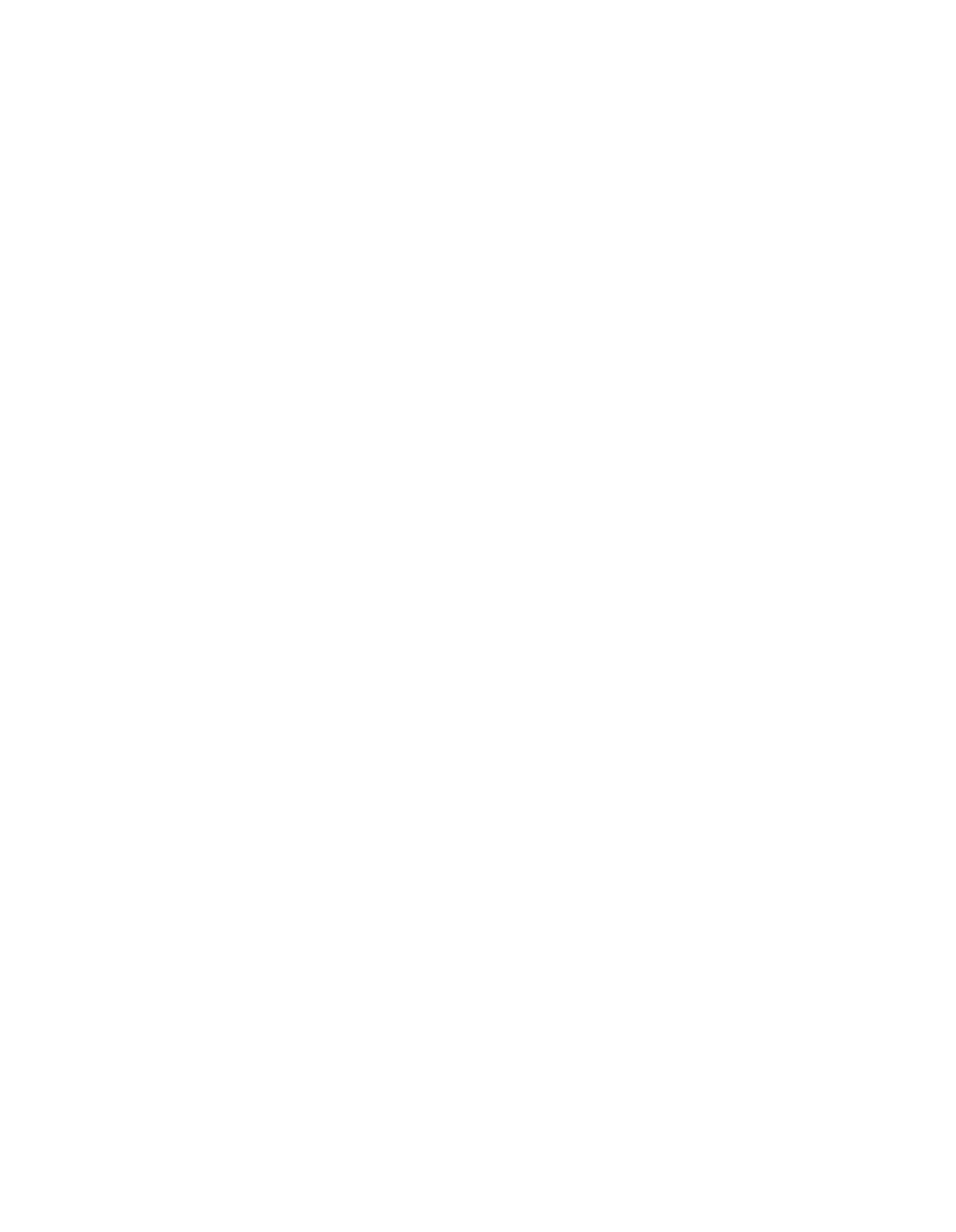

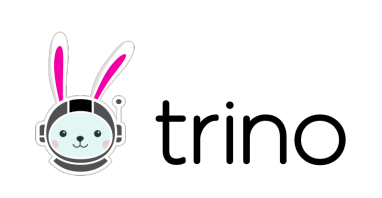

#### **Improve Split Generation**

# **Thanks to**

#### **Seonghwa Ahn**

#### **Emerging DP**

#### **Jennifer Oh**

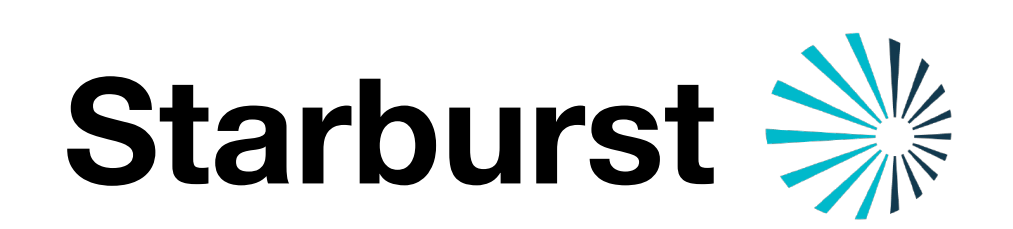

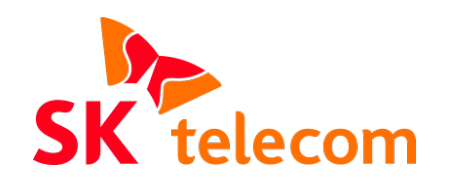

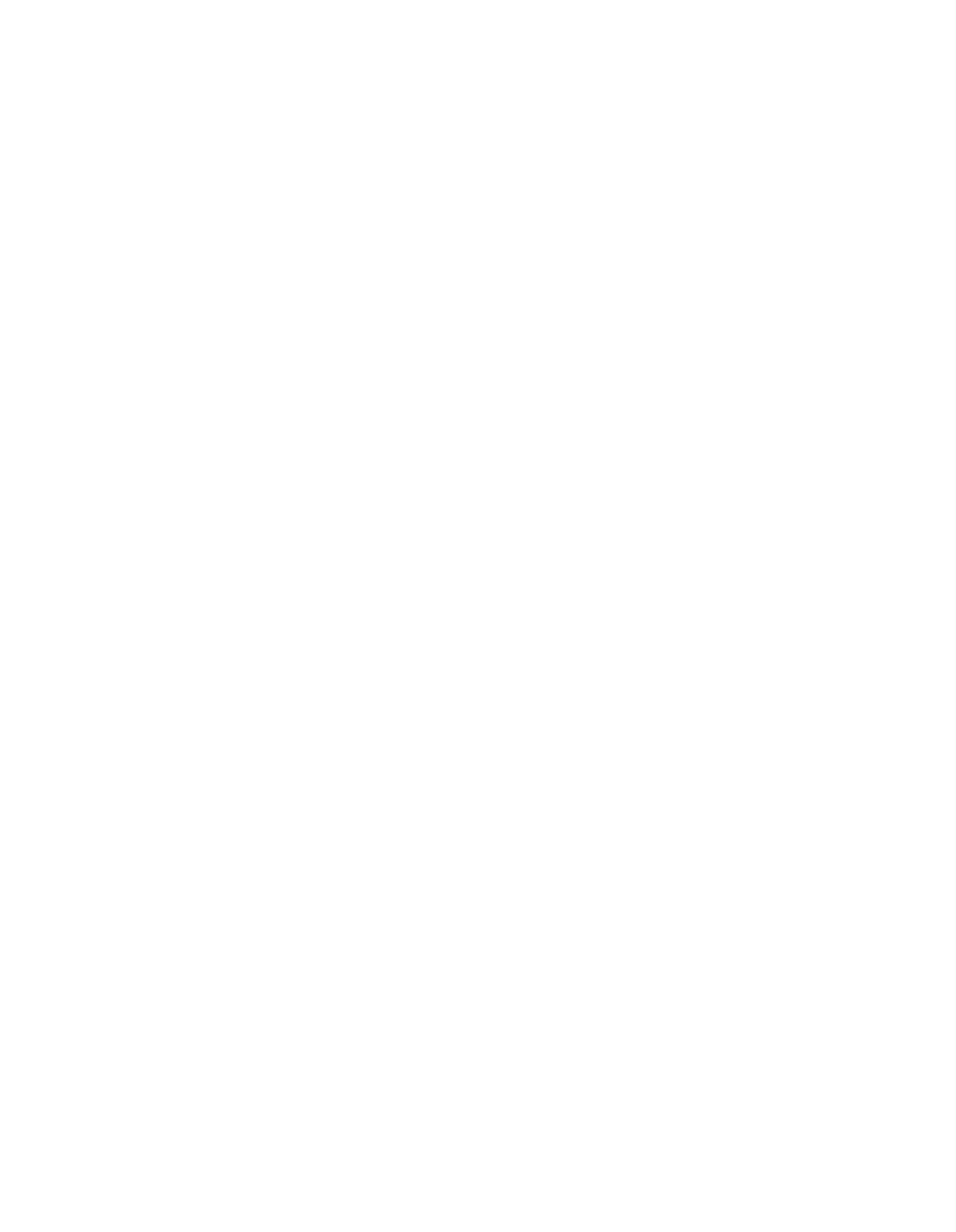

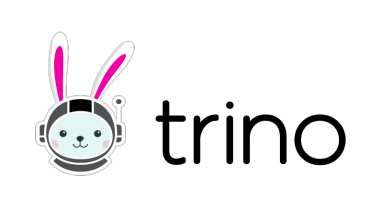

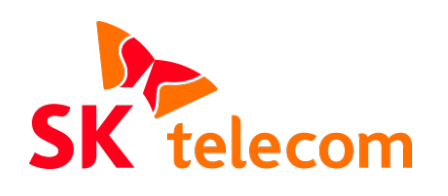

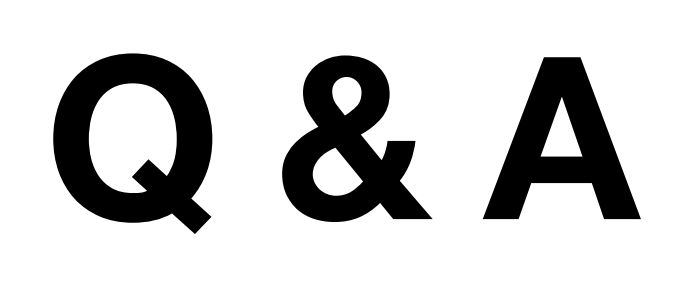

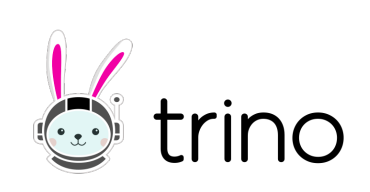